## SIMULACION DEL FLUJO EN UNA RED DE CANALES PARA RIEG

 $O1162$ 

 $2\zeta$ .

MAURICIO CARRILLO GARCÍA

## TESIS

PRESENTADA A LA DIVISIÓN DE ESTUDIOS DE POSGRADO DE LA FACULTAD DE INGENIERIA

DE LA

UNIVERSIDAD NACIONAL AUTONOMA DE MEXICO

COMO REQUISITO PARA OBTENER

EL GRADO DE

MAESTRO EN INGENIERIA **HIDPAULICA** 

CHEAD UNIVERSITARIA, 18 DE AGOSTO DE 1987.

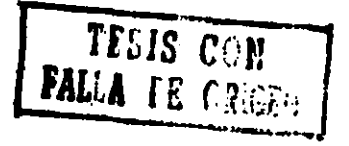

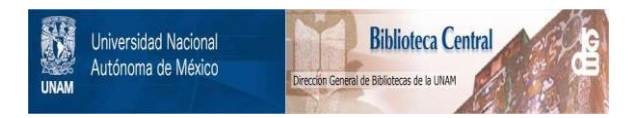

#### **UNAM – Dirección General de Bibliotecas Tesis Digitales Restricciones de uso**

#### **DERECHOS RESERVADOS © PROHIBIDA SU REPRODUCCIÓN TOTAL O PARCIAL**

Todo el material contenido en esta tesis está protegido por la Ley Federal del Derecho de Autor (LFDA) de los Estados Unidos Mexicanos (México).

El uso de imágenes, fragmentos de videos, y demás material que sea objeto de protección de los derechos de autor, será exclusivamente para fines educativos e informativos y deberá citar la fuente donde la obtuvo mencionando el autor o autores. Cualquier uso distinto como el lucro, reproducción, edición o modificación, será perseguido y sancionado por el respectivo titular de los Derechos de Autor.

#### **NESTIFIN**

SE REALIZA UN ESTUDIO DEL FLUJO NO PERMANENTE EN UNA RED DE CANA--LES A PARTIR DE LAS ECUACIONES DE SAINT-VENANT DISCRETIZADAS EN DIFEREN--CIAS FINITAS UTILIZANDO EL ESQUEMA SÁNCHEZ-FUENTES HACIENDO UN ANÁLISIS -DE LAS CONDICIONES FRONTERA PARA UN HIDROGRAMA DE ENTRADA, TIRANTE FINAL-CONSTANTE, CON DESCARGA LIBRE O AHOGADA Y COMPUERTAS INICIAL E INTERMEDIA. SIMULANDO DOS CONDICIONES SOBRE LA MARGEN IZQUIERDA DE LA RED DEL DISTRI-TO DE RIEGO 035 "LA BEGOÑA" EN CELAYA, GUANAJUATO CON EL USO DE UNA MICRO COMPUTADORA PERSONAL C-128.

# **CONTENIDO**

 $\bar{t}$ 

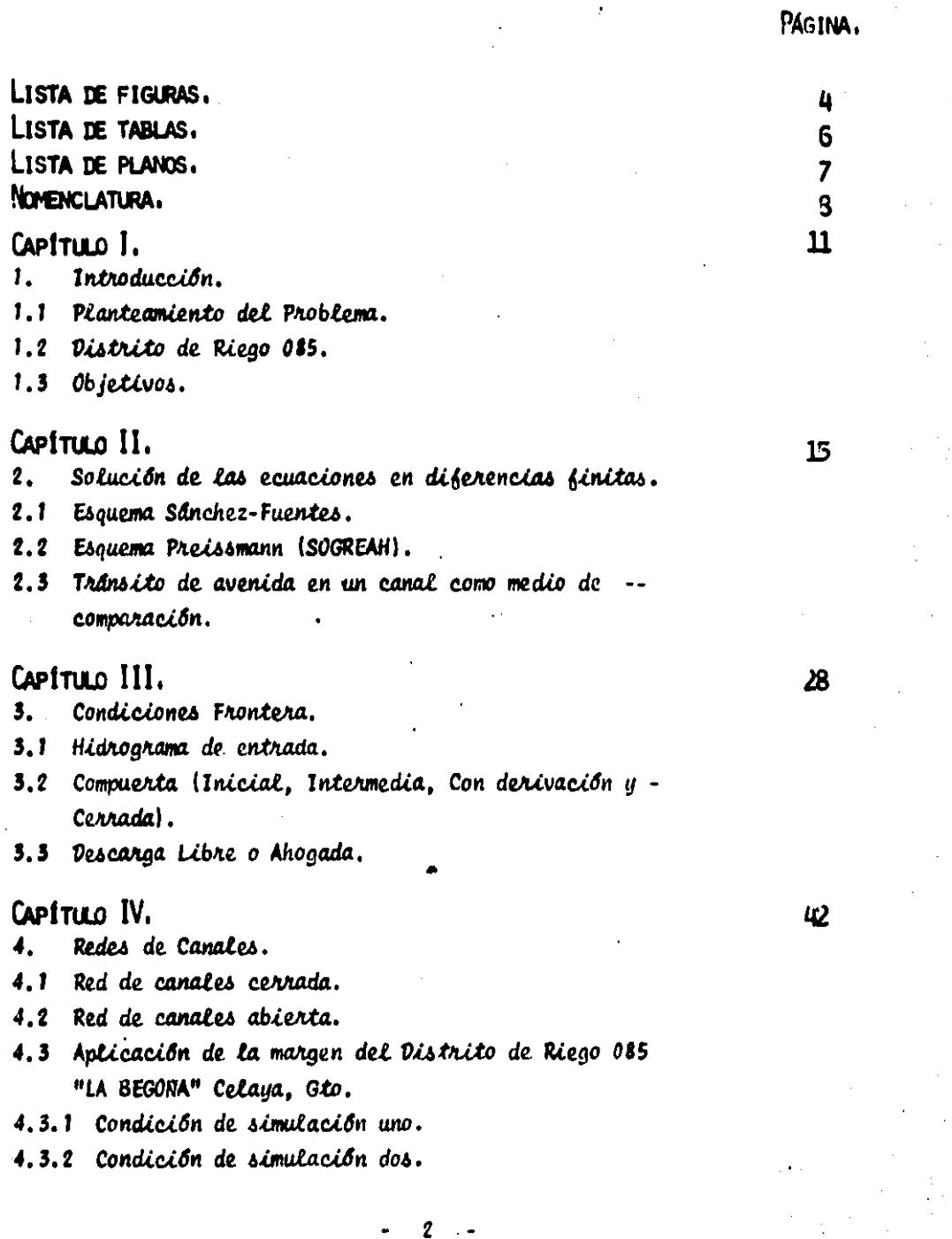

 $\overline{\mathbf{z}}$ 

PAGINA.

75

79

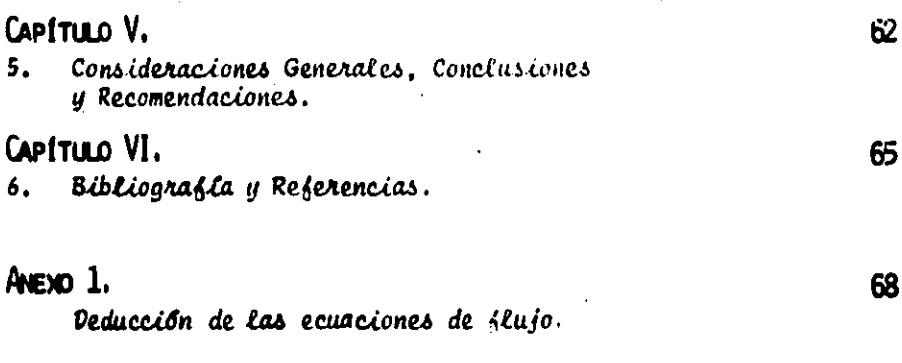

#### ANEXO 2.

 $\boldsymbol{6}$ 

A

Diferencias finitas.

## AVEXO 3.

Programas:

Tránsito de Avenidas (Esquema Sánchez-Fuentes)  $P_1$ 

- Trânsito de Avenidas (Esquema Preissmann).  $P_2$
- Condición de simulación 1.  $P_{3}$
- Condición de simulación 2.  $P_{d}$

### **LISTA DE FIGURAS**

 $\bar{\mathcal{A}}$ 

÷,

 $\lambda$ 

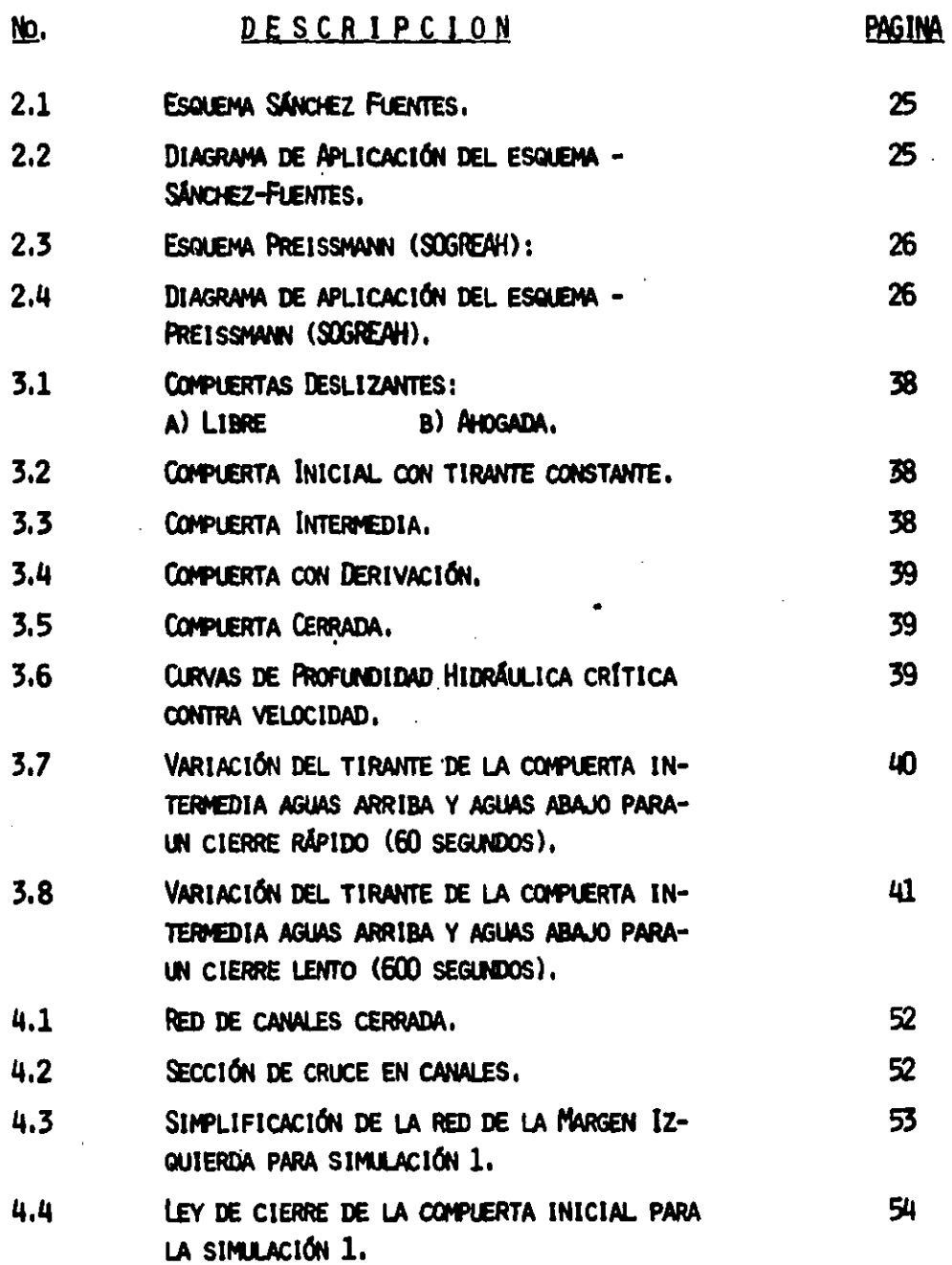

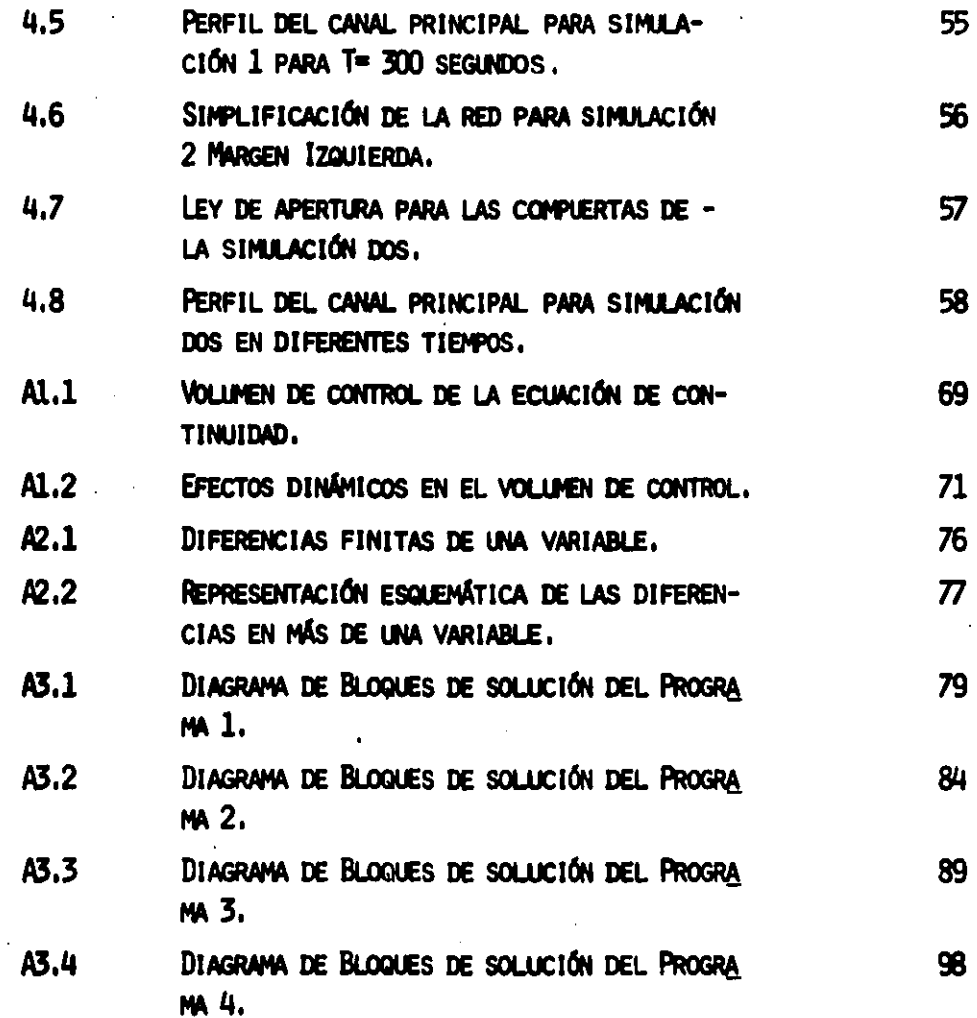

 $\langle \cdot \rangle$ 

 $\cdot$ 

# **LISTA DE TABLAS**

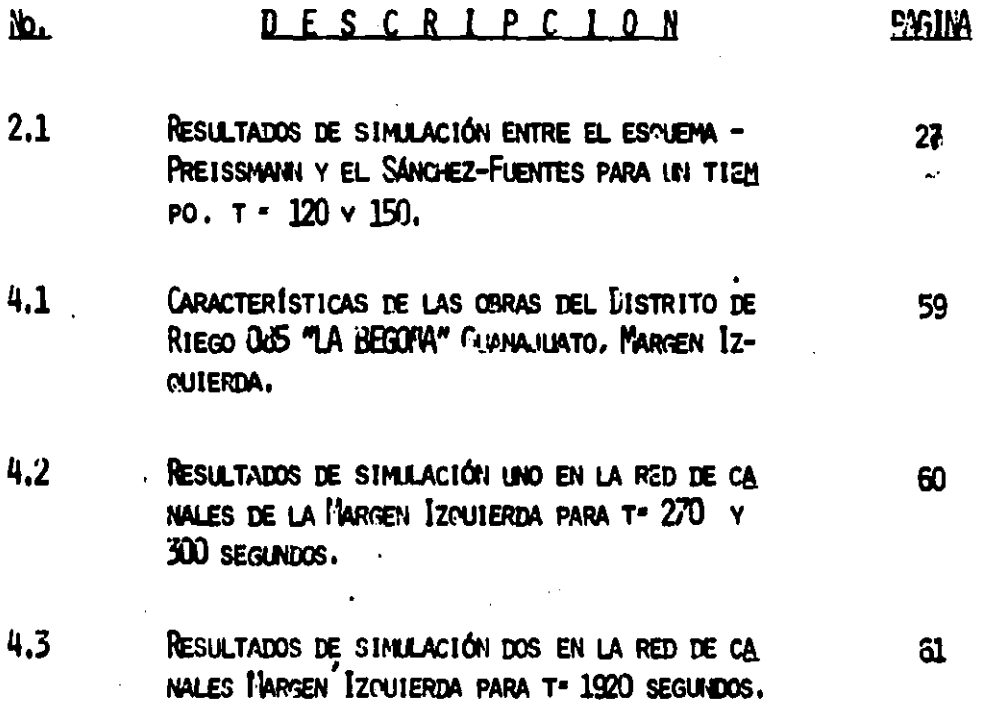

# **LISTA DE PLAIDS**

PAGINA

108

109

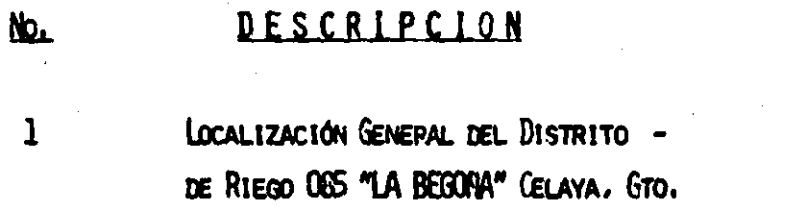

MARGEN IZQUIERDA DEL DISTRITO DE RIEGO 065.

 $\overline{\mathbf{2}}$ 

#### **NOTENCIATURA**

v TIRANTE DEL CANAL (m).  $\mathbf{x}$ VARIABLE DISTANCIA (m). VARIABLE TIEMPO (6).  $\boldsymbol{t}$  $\overline{z}$ ELEVACIÓN DE LA PLANTILLA (m). VELOCIDAD DEL AGUA (m/s). v FREA HIDRÁILICA (m<sup>2</sup>). Å  $S<sub>f</sub>$ PENDIENTE DE FRICCIÓN.  $S_{\bullet}$ FENDIENTE DEL CANAL. B FIGHO DE SUPERFICIE LIBRE (m).  $\frac{1}{2}$  Sección i. Ĺ  $\boldsymbol{j}$ INSTANTE DE TIEPPO  $j$ . ر<br>پي VELOCIDAD DE SALIFA DE LA SUCCIÓN 4 EN EL INSTANTE  $f^{-}(m/s)$ .  $\boldsymbol{\mathsf{v}}_i^j$ VELOCIDAD DE ENTRADA EN LA SECCION  $\measuredangle$  EN EL INSTANTE  $j$  (m/s), **L'ISTANCIA EN EL TRAMO...CONSIDERADO DE 4 A 4+1 (m).** ΔX INTERVALO DE TIEMPO CONSIDERADO DE  $j \in \{+1\}$  (s). Δt ACELERACIÓN DE LA GRAVEDAD (m/s).  $\mathbf{g}$ COEFICIENTE DE RUGOSIDAD DE MAINING  $(3/m^{1/3})$ .  $\mathbf{H}$  $R_{M_{\ell}}^{j}$ RADIO HIDRÁULICO MEDIO EN LA SECCIÓN 4 E INSTANTE  $j^-(m)$ .  $\theta$ FACTOR DE PESO.  $QE^f$ GASTO DE ENTRAIJA O SALIDA DESDE EL EXTERIOR A LA SECCIÓN 4 EN : EL INSTANTE  $f(m^3/\delta)$ .  $PNCIO$  DE FLANTILLA  $(m)$ . b  $m_{\lambda}$ TALLIE DEL CANAL DE LA SECCIÓN i.  ${\tt pp}_j^f$ PERÍMETRO MOJADO EN LA SECCIÓN 4 EN EL INSTANTE  $j^-(m)$ .

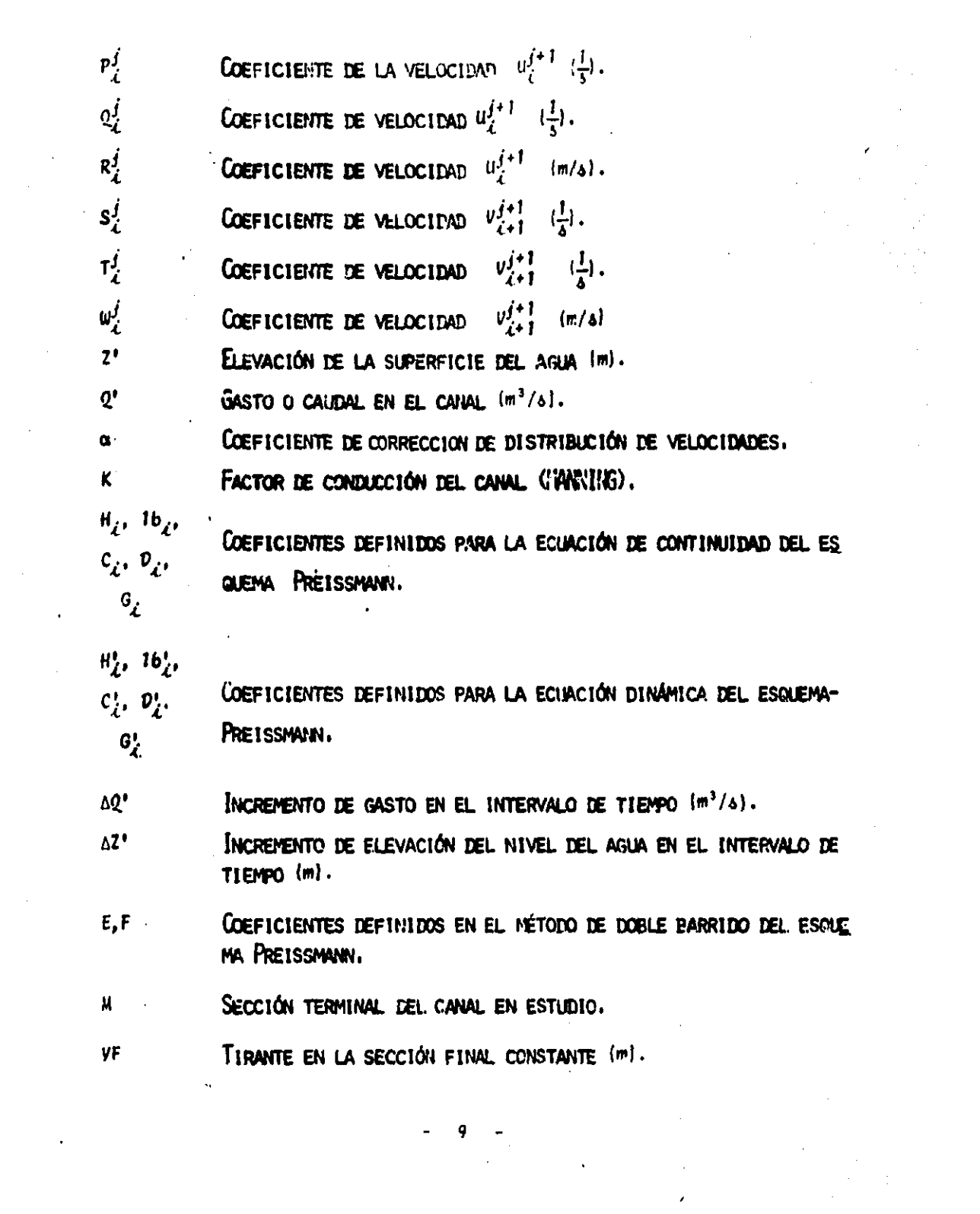

 $\sim$ 

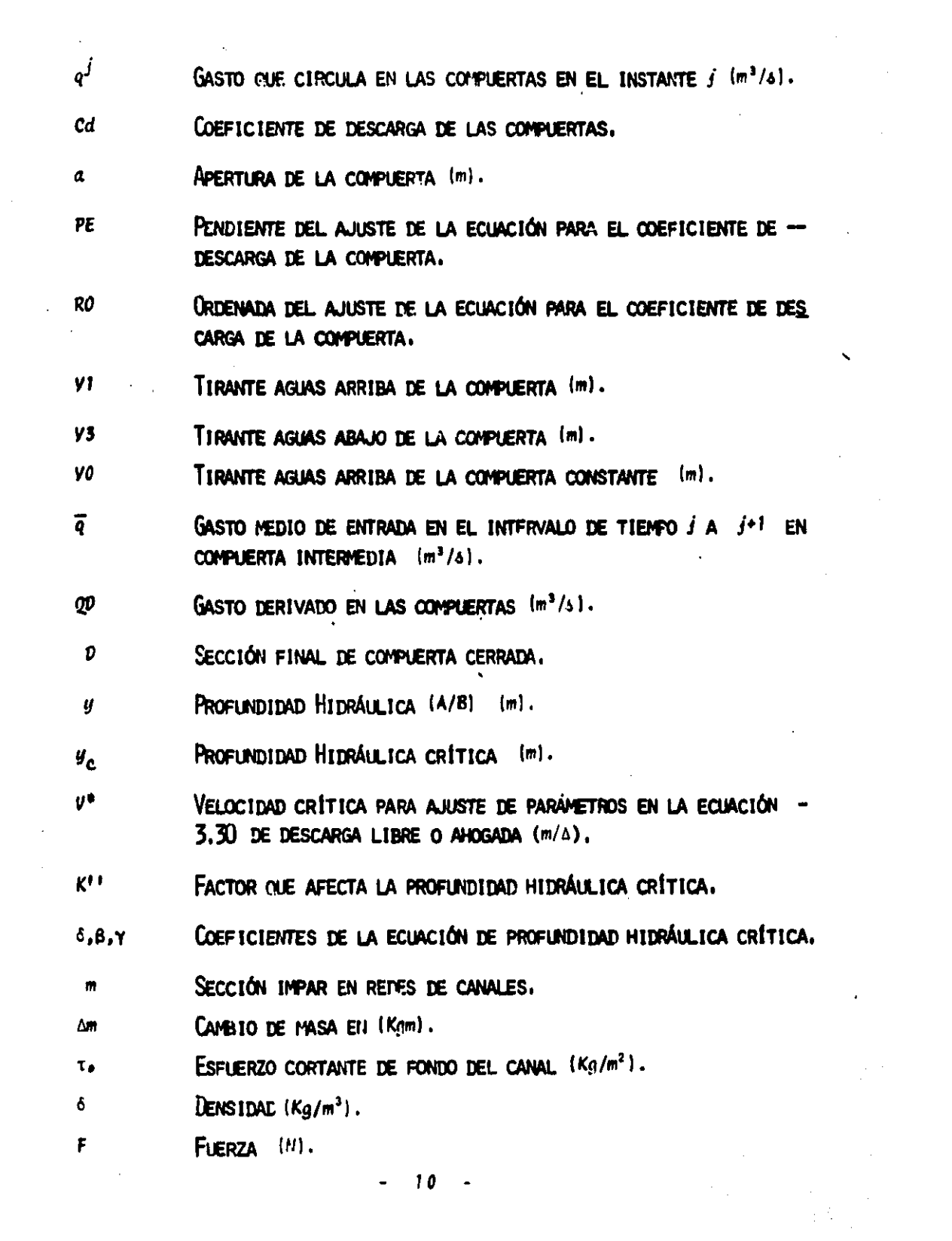

#### CAPITULO 1

#### introduccion.

EL AGUA ES ESENCIAL PARA TODA ACTIVIDAD HUMANA Y SU DISPONIBILIDAD ES VITAL PARA ALIMENTAR A LA CRECIENTE POBLACIÓN DEL MUNDO, PRODUCIR MATERIAS PARA LOGRAR UN MEJOR NIVEL DE VIDA Y PRESERVAR EL EQUILIBRIO NATURAL. SE-LE DEBE DAR CADA VEZ MÁS IMPORTANCIA DEBIDO A QUE SU ESCASEZ PODRÍA ORIGI-NAR EL ROMPIMIENTO DEL BALANCE HIDROLÓGICO Y NATURAL PARA LA EXISTENCIA HU MANA.

ALINQUE ES UN RECURSOS RENOVABLE, LOS DEPÓSITOS NATURALES Y ARTIFICIA-LES PUEDEN LLEGAR A DESAPARECER O DESECHARSE POR EFECTOS DE CONTAMINACIÓN-Y SOBRE-EXPLOTACIÓN. LOS PROBLEMAS DONDE INTERVIENE EL AGUA SON DIFEREN--TES Y VARIADOS. ELLOS OCUPAN DIVERSAS ÁREAS DE LA CIENCIA Y AQUÍ SE TRATA RÁ LO REFERENTE A EL ESTUDIO DEL FLUJO EN CANALES A SUPERFICIE LIBRE.

EL AGUA EN NUESTRO PAÍS PRESENTA UN FUERTE CONTRASTE EN ESCASEZ Y --ABUNDANCIA: LA IRREGULARIDAD CON QUE OCURRE LA PRECIPITACIÓN CREA INUNDA--CIONES Y SEQUÍAS CUYOS EFECTOS AFECTAN A LA SOCIEDAD, DEBIDO A QUE LA LLU-VIA TOTAL DEL PAÍS OCURRE EN PROPORCIÓN 2/3 EN EL SUR  $1/3$  EN EL NORTE EN -EL CUAL EXISTE EL MAYOR NÚMERO DE TIERRAS CULTIVABLES, LO CUAL HACE IMPRES CINDIBLE EL BLEN USO DE DICHO RECURSO.

1.1 PLANTEAMIENTO DEL PROBLEMA.

EL RIEGO EN EL PAÍS ES DE GRAN IMPORTANCIA PARA EL SECTOR AGROPE CLIARIO. LA SUPERFICIE BAJO RIEGO CUBRE APROXIMADAMENTE 1/3 DE LA SUPERFI-CIE COSECHADA, DISTRIBUIDA EN LOS DISTINTOS SISTEMAS Y CONTRIBUYE CON MÁS-DEL 50% DE LA PRODUCCIÓN AGRÍCOLA, REF. (16).

DENTRO DEL USO DEL AGUA EN LOS SISTEMAS DE RIEGO, POR LO GENERAL LA -CLINRTA PARTE DEL AGUA QUE PROPORCIONAN LAS FUENTES DE ABASTECIMIENTO ES LA UTILIZADA POR LOS CULTIVOS. ESTE APROVECHAMIENTO SE DEBE PRINCIPALMENTE -A LOS SIGUIENTES FACTORES: EVAPORACIÓN E INFILTRACIÓN EN LAS UNIDADES DE -

ALMACENAMIENTO Y DISTRIBUCIÓN, SIENDO PÉRDIDAS DIFÍCILES DE EVITAR. POR -DERRAMES EN LOS EMBALSES Y PÉRDIDAS POR EXCEDENTES DE RIEGO CONOCIDAS CO-MO "COLEOS" LOS CUALES SE PUEDEN SUPERAR MEDIANTE TÉCNICA DE OPERACIÓN --QUE PERMITAN UNA MAYOR FLEXIBILIDAD EN LA SATISFACCIÓN DE LAS DEMANDAS. -Y EL EXCEDENTE DE AGUA DENTRO DE LA PARCELA PROVOCANDO VOLÚMENES NO APRO-VECHABLES POR EL CULTIVO.

LOS DERRAMES EN LOS EMBALSES E INCLUSO EL DÉFICIT DE ALMACENAMIENTO-PUEDEN DISMINUIRSE CON EL MANEJO COMBINADO DE AGUAS SUPERFICIALES Y SUBTE RRANEAS, UTILIZANDO MÉTODOS QUE OPTIMIZAN LOS BENEFICIOS DEL USO DEL AGUA. LA EXISTENCIA DEL PROBLEMA ANTERIOR QUIZAS SE DEBE A LAS DIFICULTADES PA-RA APLICAR DICHAS TÉCNICAS, PRINCIPALMENTE POR ESCASEZ DE INFORMACIÓN.

PARA EL CASO DE REDUCIR LOS COLEOS Y AL MISMO TIEMPO ASEGURAR EL SU-MINISTRO DE AGUA A LA PARCELA EN FORMA MÁS EFICAZ TANTO EN CANTIDAD COMO-EN OPORTUNIDAD Y CON GASTOS MÁS REGULARES, SE PUEDEN EMPLEAR PROCEDIMIEN-TOS DE RIZGO HIDRÁULICAMENTE MÁS FLEXIBLES EXTRAYENDO DEL EMBALSE SOLO EL VOLUMEN DE AGUA EQUIVALENTE, AL CANALIZADO EN PERÍODOS ANTERIORES AL ÁREA DE CULTIVO EN BASE A SU DEMANDA Y PROGRAMA DE RIEGOS, EN LUGAR DE EXTRAER EL VOLUMEN DEL VASO Y CONDUCIRLA PARA POSTERIORMENTE APLICARLA EN EL ÁREA DE RIEGO COMO SE HACE FRECUENTEMENTE UTILIZANDO LA EXPERIENCIA DE LOS PRO FESIONALES QUE LABORAN EN EL DISTRITO Y DE LOS CANALEROS.

LA METODOLOGÍA DEL USO DE TÉCNICAS HIDRÁULICAS FLEXIBLES REQUIERE --DEL CONOCIMIENTO DE ASPECTOS GENERALES E HIDROLÓGICOS DE LOS ALMACENAMIEN TOS Y DE LAS FUENTES DE ABASTECIMIENTO, ASÍ COMO LA DISTRIBUCIÓN DE LOS -CANALES, SECCIONES, PENDIENTES Y LOCALIZACIÓN DE LAS ESTRUCTURAS DE CON--TROL COMO COMPUERTAS Y ESPACIOS PARA LAS OBRAS REALIZADAS CON LA FINALI-DAD DE INCREMENTAR LA CAPACIDAD REGULADORA DEL SISTEMA.

ESTA METODOLOGÍA VA DE ACUERDO CON LA AUTOMATIZACIÓN DE LOS SISTEMAS PARA RIEGO, PERO PARA ELLO SE REQUIERE DE TIEMPO PARA SER APLICABLE A --BLIEN NIVEL EN NUESTRO MEDIO; DESDE LUEGO SE PUEDE EMPEZAR ESTE PROCESO ME JORANDO LA EFICIENCIA ACTUAL CON DICHOS PROCEDIMIENTOS CON EL USO CADA --VEZ MAYOR DE COMPUTADORAS, SIMULANDO LAS CONDICIONES GENERALES MÁS IMPOR-**TANTES,** 

EN INJESTRO PAÍS SE TIENE AVANCES EN DICHA METODOLOGÍA COMO LOS TRABAJOS -

DE LAS REFERENCIAS  $(1, 11, 13, 20)$ .

EN MÉXICO YA SE INICIÓ ESTA METODOLOGÍA CON EL TRABAJO DE AUTOMATIZA CIÓN SOBRE EL DISTRITO DE RIEGO ()41. RÍO YAQUI, SONORA, POR PARTE DE LA -S.A.R.H. (PLAN NACIONAL HIDRÁULICO), BASADA EN EL ESQUEMA PREISSMANN DEL-CUAL SE HARÁ REFERENCIA EN LOS CAPÍTULOS POSTERIORES.

EL PRESENTE TRABAJO CONSISTE EN CALCULAR EL FUNCIONAMIENTO DE UNA --RED DE DISTRIBUCIÓN EN RÉGIMEN NO ESTABLECIDO, PARA ELLO SE UTILIZÓ UNA -MICROCOMPUTADORA PERSONAL COMMODORE 123, CON UN MICROPROCESADOR QUE MANE-JA 3 BITS EN LENGUAJE DE PROGRAMACIÓN BASIC; PARA EJEMPLIFICAR LO ANTERIOR SE USÓ EN EL DISTRITO DE RIEGO 035 "LA BEGOÑA" CON LOS DATOS EXISTENTES -DEBIDO A SER UN SISTEMA DE CANALES PEQUEÑOS Y QUE CUENTA CON LOS PROBLE--MAS GENERALES DE LOS SISTEMAS AGRÍCOLAS.

1.2 DISTRITO DE RIEGO 085 "LA BEGOÑA" CELAYA GUANAJUATO, MÉXICO.

EL DISTRITO DE RIEGO 085, SE LOCALIZA EN EL ESTADO DE GUANAJUA-TO EN LA REGIÓN DEL BAJÍO DE MÉXICO Y ACTUALMENTE SE CONOCE EN LA NUEVA -ADMINISTRACIÓN CON EL NOMBRE DE DISTRITOS DE RIEGO PARA EL DESARROLLO RU-RAL 053: ESTÁ CONSTITUÍDO PRINCIPALMENTE POR SU EMBALSE "PRESA IGNACIO --ALLENDE" ("LA BEGOÑA"), CON UNA CAPACIDAD DE 251 MILLONES DE METROS CÚBI-COS (M<sup>3</sup>) proporcionando alrededor de 150 millones de M<sup>3</sup> por año para el -RIEGO, SITUADA SOBRE EL RÍO LAJA, SIENDO DE USO AGRÍCOLA PRINCIPALMENTE.-LA SUPERFICIE DEL DISTRITO COMPRENDE APROXIMADAMENTE 11844 HECTÁREAS (HA) DIVIDIDAS EN DOS UNIDADES, LA UNIDAD CELAYA Y LA UNIDAD FORMADA POR CO--MADINFORT, NEUTLA Y PEÑUELITAS; LA PRESA DESCARGA SOBRE EL RÍO LAJA EN EL-CUAL EXISTEN DOS PRESAS DERIVADORAS, LAS CUALES ALIMENTAN A LOS DOS CANA-LES PRINCIPALES DE LA UNIDAD CELAYA, LA SORIA QUE ALIMENTA AL CAVAL PRIN-CIPAL MARGEN DERECHA CON UNA LONGITUD APROXIMADA DE 16300 METROS Y LA PRE SA DERIVADORA GUADALUPE QUE ALIMENTA LA MARGEN IZQUIERDA CON UNA LONGITUD APROXIMADA DE 7755 METROS, EN LA SEGUNDA UNIDAD COMMONFORT ES REGADA-CON BOMBEO DIRECTO DEL MISMO RÍO EN EL MUNICIPIO DEL MISMO NOMBRE -CON 107 HAS., NEUTLA POR LA PRESA "ISIDRO V. DROZCO" MUNICIPIO DE COMMON-FORT CON 644 HAS. Y PAÑUELITAS POR LA PRESA DEL MISMO NOMBRE, EN EL MUNI- CIPIO DE DOLORES HIDALGO CON 1062 HAS., VER (PLANO 01), SUS PRINCIPALES --CULTIVOS BÁSICOS SON EL TRIGO, SORGO Y MAÍZ; PERENES COMO LA ALFALFA Y FRU TALES COMO EL AGUACATE Y ALGUNAS HORTALIZAS.

LA OPERACIÓN DEL DISTRITO OBEDECE A LA PROGRAMACIÓN DEL RIEGO BASADA EN LA DEMANDA DE LOS CULTIVOS QUE VARÍA EN FUNCIÓN DE SU USO CONSUNTIVO Y DEL CLIMA COMO EL CASO DE ÉPOCA DE LLUVIAS.

LA SIMULACIÓN DEL PRESENTE TRABAJO SE HACE SOBRE LA MARGEN IZQUIERDA UBICADA EN LA UNIDAD CELAYA, LA CUAL CUENTA CON SIETE SECCIONES DE RIEGO -Y DICHA MARGEN ES UNA DE ELLAS DONDE SE PRESENTAN LAS CONDICIONES NORMALES DE OPERACIÓN DEL DISTRITO CONTANTO CON LA INFORMACIÓN NECESARIA PARA REALI ZAR EL PROCESO. EN ESTA SECCIÓN SE CUENTA CON EL CAVAL PRINCIPAL, SIETE -LATERALES Y TRES SUBLATERALES, VER (PLANO 02), COSECHANDO CULTIVOS BÁSICOS. FRUTALES Y ALGUNAS HORTALIZAS.

1.3 CEVETIVOS.

LOS OBJETIVOS PRINCIPALES DEL PRESENTE TRABAJO SON:

A) SIMULAR EL FLUJO NO ESTABLECIDO EN UNA RED DE CANALES.

B) ESTABLECER LAS CONDICIONES FRONTERA EN BASE AL TRABAJO DEL ESQUE-MA SANCHEZ-FUENTES, REF. (1).

C) VERIFICAR LA BONDAD DEL ESCLEMA SÁNCHEZ-FLENTES COMPARADO CON EL-PREISSMANN (SOGREAH).

D) OBTENER EL COMPORTAMIENTO DE LA MARGEN IZQUIERDA DEL DISTRITO DE-RIEGO OBS PARA UNA MANIOBRA.

 $-14$   $-$ 

#### CAPITHLO 2

SOLUCION DE LAS ECUACIONES EN DIFERENCIAS FINITAS.

EN EL PLANTEAMIENTO DE LAS ECUACIONES DE FLUJO NO ESTABLECIDO EN DI-FERENCIAS FINITAS SE DISCRETIZAN LAS ECUACIONES DIFERENCIALES DE CONTINUI-DAD Y DE CANTIDAD DE MOVIMIENTO EN FORMA UNIDIMENSIONAL, CONOCIDAS COMO --LAS ECUACIONES DE SAINT-VENANT.

DENTRO DE LA BUSQUEDA DE UNA SOLUCIÓN A DICHAS ECUACIONES EXISTEN MÉ TODOS SIMPLIFICADOS COMO EL DE MUSKINGUM. DETALLADO POR EL 1.1.E. (25) Y -HENDERSON (4), EN ELLOS SE UTILIZA LA ECUACIÓN DE CONTINUIDAD Y EN VEZ DE-LA ECUACIÓN DINÁMICA UNA RELACIÓN APROXIMADA ENTRE EL ALMACENAMIENTO Y EL-GASTO QUE ENTRA Y SALE DEL TRAMO DADO Y ALGUNOS MÉTODOS EMPÍRICOS COMO EL-DE VELAZCO, MENCIONADOS EN LA REF. (21): PERO LA MEJOR SOLUCIÓN ES LA NUMÉ-RICA DEBIDO A QUE TRABAJAN CON LAS ECUACIONES COMPLETAS.

PARA LAS SOLUCIONES NUMÉRICAS EXISTE EL RIESGO DE QUE EL SISTEMA NO-CUMPLA CON LAS CONDICIONES DE ESTABILIDAD, CONVERGENCIA Y CONGRUENCIA, CON NO BLENOS RESULTADOS (ANEXO 2).

2.1 ESQUEMA SÁNCHEZ-FUENTES (1).

ESTE ESQUEMA FLE DESARROLLADO EN EL INSTITUTO DE INGENIERÍA DE-LA U.N.A.M. REF. (1), SIENDO DEL TIPO IMPLÍCITO QUE PLANTEA UN SISTEMA DE-ECUACIONES Y NO TIENE PROBLEMAS FUERTES DE CONVERGENCIA COMO LOS QUE IMPO-NEN LOS EXPLÍCITOS, SIENDO MÁS EXACTO PARA INTERVALOS DE TIEMPO GRANDES -- $(MEDO<sub>2</sub>)$ .

EL ESQUEMA UTILIZA LAS ECUACIONES DINÁMICA Y DE CONTINUIDAD:

 $-15 -$ 

QUE EXPRESADAS EN LAS DIFERENCIAS, CADA UNO DE SUS TÉRMINOS SE ESCRI-BEN COMO:

PARA CONOCER LOS VALORES DE LAS LITERALES HACER REFERENCIA A LA HOJA DE NOMENCLATURA Y VER FIGURA 2.1

SUSTITUMENDO LAS ECUACIONES 2.3 A 2.7 EN LA ECUACION  $\angle$ .1 Y LAS --ECUACIONES 2.8 Y 2.9 EN LA 2.2, SE OBTIENE DESPUÉS DE HACER SIMPLIFICACIO **NES QUE:** 

$$
v_{\ell+1}^{j+1} - v_{\ell}^{j+1} + \frac{1 \cdot 0}{0} (v_{\ell+1}^j - v_{\ell}^j) + \frac{z_{\ell+1} - z_{\ell}}{0} - \frac{\Delta X}{290\Delta t} (u_{\ell}^j + v_{\ell+1}^j) -
$$
  

$$
- \frac{1}{20} \frac{v_{\ell+1}^j - u_{\ell}^j}{g} + \frac{\Delta X}{9\Delta t} + \frac{\Delta X}{2} \left( \frac{n}{R_{M_{\ell}}^{j-1}} \right)^2 |u_{\ell}^j + v_{\ell+1}^j|) (u_{\ell}^{j+1} + v_{\ell+1}^{j+1}), \quad 2, 10
$$
  

$$
A_{\ell}^j u_{\ell}^{j+1} - A_{\ell+1}^j v_{\ell+1}^{j+1} + \frac{\Delta X}{4\Delta t} (B_{\ell}^j + B_{\ell+1}^j) [v_{\ell+1}^{j+1} + v_{\ell}^{j+1}] - (v_{\ell+1}^j + v_{\ell}^j)] .2.11
$$

 $-16 - 1$ 

ECUACIONES QUE FORMAN UN SISTEMA LINEAL NO HOMOGÉNEO EN  $u^{j+1}_{\lambda} \vee v^{j+1}_{\lambda + 1}$  $\mathcal{L}^{\text{max}}$ INCÓGNITAS QUE PUEDEN DESPEJARSE USANDO LA REGLA DE CRAMER. LA SECCIÓN MÁS COMÚN EN LOS SISTEMAS HIDROAGRÍCOLAS ES LA TRAPEZOIDAL DEBIDO A CONDICIONES DE DISEÑO Y EN BASE A DICHA SECCIÓN SU ÁREA, PERÍMETRO MOJADO, RADIO Y AN--CHO DE SUPERFICIE LIBRE.

$$
R_{\mathcal{L}}^{j} = \frac{A_{\mathcal{L}}^{j}}{pp_{\mathcal{L}}^{j}}
$$

Y DEFINIENDO A LOS SIGUIENTES COEFICIENTES POR SER DEL MISMO INSTANTE J Y -QUE ES CONOCIDO:

$$
CA_{\mathcal{L}}^{j} = -\frac{1}{20} \left[ \frac{v_{\mathcal{L}+1}^{j} - u_{\mathcal{L}}^{j}}{g} + \frac{\Delta X}{g \Delta \mathcal{L}} + \frac{\Delta X}{2} \left( \frac{n}{R_{M_{\mathcal{L}}}^{j} j_{2}} \right)^{2} \left( u_{\mathcal{L}}^{j} + v_{\mathcal{L}+1}^{j} \right) \dots \dots \dots \right] 2.17
$$

$$
cc_{\hat{\mathcal{L}}}^{j} = \frac{1-\theta}{\theta} \quad (\gamma_{\hat{\mathcal{L}}+1}^{j} - \gamma_{\hat{\mathcal{L}}}^{j}) + \frac{z_{\hat{\mathcal{L}}+1} - z_{\hat{\mathcal{L}}}}{\theta} - \frac{\Delta X}{2g\Delta t} \quad (\mu_{\hat{\mathcal{L}}}^{j} + \nu_{\hat{\mathcal{L}}+1}^{j}), \dots, \dots, 2.18
$$

$$
\mathbf{z} \mathbf{A}_{\lambda}^{j} = \mathbf{A}_{\lambda}^{j} + \mathbf{A}_{\lambda+1}^{j}
$$
 (1) (12)

 $17<sub>1</sub>$ 

CON AYUDA DE LAS FORMULAS 2.22, 2.27 Y LAS VELOCIDADES  $u^{j+1}_{\lambda} \times v^{j+1}_{\lambda+1}$  --DESPEJADAS DEL SISTEMA 2.10, 2.11 RESULTA:

Y ESTABLECIENDO LA ECUACIÓN DE CONTINUIDAD EN LA SECCIÓN  $4$ , se OBTIE-NE:

SUSTITUYENDO EN LA ECUACIÓN (2.28), (2.29) EN (2.30), RESULTA:  $T_{\lambda-1}^j \, v_{\lambda-1}^{j+1} + (Q_{\lambda}^j - S_{\lambda-1}^j) \, v_{\lambda}^{j+1} + p_{\lambda}^j \, v_{\lambda+1}^{j+1} - w_{\lambda-1}^j - R_{\lambda}^j + \frac{1}{N_{\lambda}^j} \, (\text{eQE}_{\lambda}^{j+1} + -$ 

 $-18$ 

LADO QUE EL CÁLCULO SE HACE PARA RÉGIMEN SUBCRÍTICO (QUE ES EL CASO-QUE SE ANALIZA EN EL PRESENTE TRABAJO), SE REQUIERE ESTABLECER UNA FRONTE RA AL INICIO DEL CANAL Y OTRA AL FINAL: CON EL ESQUEMA SE FORMARÁ UN SIS-TEMA DE ECUACIONES TRIDIAGONAL QUE SE RESUELVE POR EL MÉTODO DE DOBLE BA-RRIDO, EN LA FIGURA 2.2, SE PRESENTA UN DIAGRAMA DE APLICACIÓN.

2.2 ESQUEMA PREISSMANN (SOGREAN) (2).

ESTE ESQUEMA TAMBIÉN ES UN ESQUEMA IMPLÍCITO EL CUAL ES MUN-DIALMENTE CONDCIDO Y UTILIZADO Y FUE PUBLICADO POR PRIMERA OCASIÓN POR -RICHTMYER EN 1957 CUANDO LO APLICÓ EN PROBLEMAS DE PROPAGACIÓN DE CALOR -Y POSTERIORMENTE SE APLICÓ A FLUJO EN CANALES EN RÉGIMEN NO PERMANENTE, -EL ESQUEMA QUE SE PRESENTA ES LA VERSIÓN DESARROLLADA EN 1960 POR SO--**GREAH DE GRENOBLE, FRANCIA.** 

TAMBIÉN POR SER DE UN ESQUEMA CONFIABLE Y PROBADO SE UTILIZÓ PARA --COMPARARLO CON EL ESQUEMA SÁNCHEZ-FUENTES.

LL ESQUEMA SE BASA EN LA ECUACIÓN DE CONTINUIDAD EN SU FORMA:

2' SE UTILIZA PARA GASTO Y NO CONFUNDIR CON EL PARÁMETRO 2 DEL ESQUE MA ANTERIOR, <sup>2'</sup> ES LA ELEVACIÓN DE LA SUPERFICIE DEL AGUA.

Y LA ECUACIÓN DINÁMICA EN LA FORMA:

 $\frac{209}{277}$  -  $\frac{0.18}{47}$   $\frac{27}{27}$  +  $\frac{90.28}{27}$  -  $\frac{90.28}{27}$  +  $\frac{90.28}{27}$  +  $\frac{90.28}{27}$  +  $\frac{90.28}{27}$  +  $\frac{90.28}{27}$  +  $\frac{90.28}{27}$  +  $\frac{90.28}{27}$  +  $\frac{90.28}{27}$  +  $\frac{90.28}{27}$  +  $\frac{90.$ 

VER (ANEXO 1) PARA SU OBTENCIÓN:

$$
K = AR^{-1/3}/n
$$

Y UTILIZANDO LAS DIFERENCIAS FINITAS:

 $\frac{1}{2}$ 

 $\frac{\partial f}{\partial x}$  .  $\frac{\partial f}{\partial x}$  .  $\frac{\partial f}{\partial x}$  .  $\frac{\partial f}{\partial y}$  .  $\frac{\partial f}{\partial y}$  .  $\frac{\partial f}{\partial y}$  .  $\frac{\partial f}{\partial z}$  . VER FIGURA 2.3. Y ADEMÁS CONSIDERANDO ENTRE DOS INSTANTES QUE: A6 = INCREMENTO EN EL INTERVALO DE TIEMPO. SUSTITUIDAS 2.34, 2.35 Y 2.35 EN 2.32 Y 2.33 SE LLEGA A: CONTINUIDAD: Y LA DINÁMICA COMO: DONDE:  $Q_i = \frac{16_i}{6}$   $(Q_{i+1} - Q_i)$  $H_2^1 = -\frac{1}{2} \left[ \frac{Q_{\ell+1}^1 - B_{\ell+1}}{A_{\ell+1}} + \frac{Q_{\ell}^1 - B_{\ell}}{A_{\ell}} \right] + 0 \frac{\Delta t}{\Delta t} \left( Q_{\ell+1}^1 - Q_{\ell}^1 \right) \frac{Q_{\ell+1}^1}{A_{\ell+1}} \frac{da_{\ell+1}}{dZ_{\ell+1}^1}$  $-\frac{Q_{i+1}^1 B_{i+1} \alpha_{i+1}}{A_{i+1}^2} - B_{i+1} \left( -\frac{\alpha_{i+1} Q_{i+1}^{12}}{A_{i+1}^2} + \frac{\alpha_i Q_i^{12}}{A_i^2} \right) - \frac{Q_{i+1}^{12}}{A_{i+1}^2} (A_{i+1} - A_i) +$ 

$$
\frac{da_{i+1}}{iz_{i+1}} - \frac{z_{\alpha_{i+1}}}{A_{i+1}} - \frac{z_{\alpha_{i+1}}}{A_{i+1}} - \frac{
$$

 $\frac{1}{2} \sum_{i=1}^{n} \frac{1}{2} \sum_{j=1}^{n} \frac{1}{2} \sum_{j=1}^{n} \frac{1}{2} \sum_{j=1}^{n} \frac{1}{2} \sum_{j=1}^{n} \frac{1}{2} \sum_{j=1}^{n} \frac{1}{2} \sum_{j=1}^{n} \frac{1}{2} \sum_{j=1}^{n} \frac{1}{2} \sum_{j=1}^{n} \frac{1}{2} \sum_{j=1}^{n} \frac{1}{2} \sum_{j=1}^{n} \frac{1}{2} \sum_{j=1}^{n} \frac{1}{2} \sum_{j=1}^{n$ 

 $\frac{1}{\sqrt{2}}\left( \frac{1}{\sqrt{2}}\right) ^{2}$ 

 $\label{eq:2.1} \frac{1}{\sqrt{2}}\int_{\mathbb{R}^3}\frac{1}{\sqrt{2}}\left(\frac{1}{\sqrt{2}}\right)^2\left(\frac{1}{\sqrt{2}}\right)^2\left(\frac{1}{\sqrt{2}}\right)^2\left(\frac{1}{\sqrt{2}}\right)^2\left(\frac{1}{\sqrt{2}}\right)^2.$ 

FORWANDO LAS ECUACIONES 2.56 Y 2.59 UN SISTEMA DE ECUACIONES EN CADA PUNTO EN CAUA INSTANTE PERO DEBILO A GUE FORI-AN UN SISTEMA TRIDIACCHAL --LÍNEAL SE UTILIZÁ EL MÉTULO DE DOBLE BARRIDO Y CONSIDERANDO LAS SIGUIEN TES EXPRESIONES VALIDAS EN UMA RELACIÓN LÍNEAL SE LLEGA A QUE:

 $\Delta Z'_{\xi} = \frac{H_{\xi}}{C_{\xi}+U_{\xi}L_{\xi}} \Delta Z'_{\xi+1} + \frac{16}{C_{\xi}+0_{\xi}E_{\xi}} \cdot \frac{G_{\xi}+Q_{\xi}E_{\xi}}{C_{\xi}+U_{\xi}E_{\xi}} \dots \dots \dots \dots \dots \quad 2.49$ 

EQUIVALENTE A:

DONDE:

$$
L_{\mathcal{L}} = \frac{H_{\mathcal{L}}}{C_{\mathcal{L}} + D_{\mathcal{L}} E_{\mathcal{L}}} + M_{\mathcal{L}} = \frac{1b_{\mathcal{L}}}{C_{\mathcal{L}} + D_{\mathcal{L}} E_{\mathcal{L}}}} + M_{\mathcal{L}} = -\frac{G_{\mathcal{L}} + D_{\mathcal{L}} E_{\mathcal{L}}}{C_{\mathcal{L}} + D_{\mathcal{L}} E_{\mathcal{L}}}} - \cdots + \cdots + 2.51
$$
\n
$$
\Delta Q_{\mathcal{L}+1}^{1} = \frac{H_{\mathcal{L}}(C_{\mathcal{L}} + D_{\mathcal{L}} E_{\mathcal{L}}) - H_{\mathcal{L}}^{1}(C_{\mathcal{L}} + D_{\mathcal{L}} E_{\mathcal{L}})}{B_{\mathcal{L}}(C_{\mathcal{L}} + D_{\mathcal{L}} E_{\mathcal{L}})} - \frac{(G_{\mathcal{L}}^{1} + D_{\mathcal{L}}^{1} E_{\mathcal{L}}) (C_{\mathcal{L}} + D_{\mathcal{L}} E_{\mathcal{L}})}{B_{\mathcal{L}}^{1}(C_{\mathcal{L}} + D_{\mathcal{L}} E_{\mathcal{L}})} = \frac{(G_{\mathcal{L}}^{1} + D_{\mathcal{L}} E_{\mathcal{L}}) (C_{\mathcal{L}}^{1} + D_{\mathcal{L}}^{2} E_{\mathcal{L}})}{1b_{\mathcal{L}}(C_{\mathcal{L}}^{2} + D_{\mathcal{L}}^{2} E_{\mathcal{L}})} - \cdots + 2.52
$$

CUE ES UNA RELACIÓN LÍNEAL INDICADA DE LA SIGUIENTE MANERA:  $\Delta Q'_{i+1} = E_{i+1} \Delta Z'_{i} + F_{i+1} \ldots \ldots \ldots \ldots \ldots \ldots \ldots \ldots \ldots \ldots \ldots$ 

CALCULANDO  $E_{\lambda+1}$  E  $F_{\lambda+1}$  conocido  $E_{\lambda}$  y  $F_{\lambda}$  con las condictones prontera, SOLUCIÓN PARECIDO AL SÁNCHEZ-FUENTES SÓ-TIENE UN PROCEDIMIENTO DE LO QUE NO FORMA EL SISTEMA DE ECUACIONES SINO LO RESUELVE IMPLÍCITAMENTE -EN LA FIGURA 2.4 SE PRESENTA EL DIAGRAMA DE PROCEDIMIENTO.

EN AMPIOS ESQUEMAS ES NECESARIO DAR UN PERÍODO DE "CALENTAMIENTO" POR-LA DISCRETIZACIÓN DE LAS ECUACIONES DE SAINT-VENANT PARA DISIPAR ERRORES.-POR LO TANTO SE LE PUEDEN DAR VALORES INICIALES NO DEMASIADO APROXIMADOS -Y EN DICHO PERÍODO OSCILAR HASTA LLEGAR AL RÉGIMEN ESTABLECIDO CORRECTO EN LUGAR DE DAR UN PERFIL CALCULADO CON ALGÚN MÉTODO CLÁSICO.

 $-22 -$ 

2.3 TRÁNSITO DE AVENIDAS EN UN CANAL COMO MEDIO DE VERIFICACIÓN EN--TRE LOS ESQUEMAS.

EN UN CANAL TRAPECTAL DE 6 M. DE ANCHO Y TALLO 1:1 Y 1000 METROS DE LONGITUD SE ENCLENTRA EN RÉGIMEN ESTABLECITO CON UN GASTO DE 10 M<sup>3</sup>/S. Y-UN TIRANTE DE 1.8 METROS CONSTANTE EN EL TIEMPO EN LA SECCIÓN FINAL, EL CA-NAL ES SILIETO EN LA SECCIÓN INICIAL (HIDROGRAMA DE ENTRADA) A UN INCREMENTO EN EL FLUJO DE 20 M<sup>3</sup>/s en un período de 10 minutos. Después este flujo de-CRECE UNIFORMEMENTE A LA CONDICIÓN INICIAL EN UN PERÍODO ADICIONAL DE 20 MI NUTOS: EL CANAL TIENE UNA PENDIENTE S DE 0.0009 M/M Y UN COEFICIENTE DE RU-GOSIDAD DE MANNING DE 0.015, EN ESTE PROBLEMA AUNQUE EN EL HIDROGRAMA DE -ENTRADA ES MÁS SEVERO QUE UN REAL POR EL PICO TAN FUERTE QUE PRESENTA, TEN-DRÁ LA VENTAJA DE VERIFICAR EL ESQUEMA EN DICHAS CONDICIONES, REF. (1).

PARA RESOLVER EL PROBLEMA SE EMPLEÓ EL PROGRAMA PI (ANEXO 3, REF. 1)-CONSTRERANDO EL CANAL DIVIDIDO EN 10 TRAMOS DE 100 METROS CADA UNO Y AĈ=30S. CON UN FACTOR DE PESO <sup>6∞</sup> 0.9, LOS RESULTADOS PARA DOS DIFERENTES TIEMPOS SE MLESTRAN EN LA TABLA 2.1, ASÍ COMO LOS DEL ESQUEMA PREISSMANN EN LOS MISMOS TIEMPOS CON EL PROGRAMA P2 (ÀNEXO 3).

EN LA APLICACIÓN DE LAS ECUACIONES DEL ESQUEMA PREISSMANN, SE CONSIDE RÔ PARA EL EJEMPLO:

 $\alpha$  = CONSTANTE EN EL TIEMPO E IGUAL A 1.

COMO SE MUESTRA EN LOS RESULTADOS OBTENIDOS (TABLA 2.1), EL ESCUEMA -

SANCHEZ-FUENTES ES PRACTICAMENTE IGUAL A EL PREISSMANN: CONSIDERANDO EL ES QUEMA SATISFACTORIO. ADEMÁS COMO SE VE, USA MENOS EXPRESIONES, SIENDO MÁS-FÁCIL DE APLICAR A CANALES PRISMÁTICOS ASÍ COMO NO PERDER EL PROBLEMA FÍSI CO PORQUE NO REQUIERE DE MUCHAS DEDUCCIONES ALGEBRAICAS PARA LLEGAR A LAS-ECUACIONES CONSIDERADAS Y EN CONSECUENCIA USA UN 50% MENOS DE TIEMPO DE -CÁLCULO EN LOS PROGRAMAS UTILIZADOS, CUVA DIFERENCIA SE PUEDE MODIFICAR AL UTILIZAR UN LENGUAJE DE PROGRAMACIÓN ESTRUCTURADA.

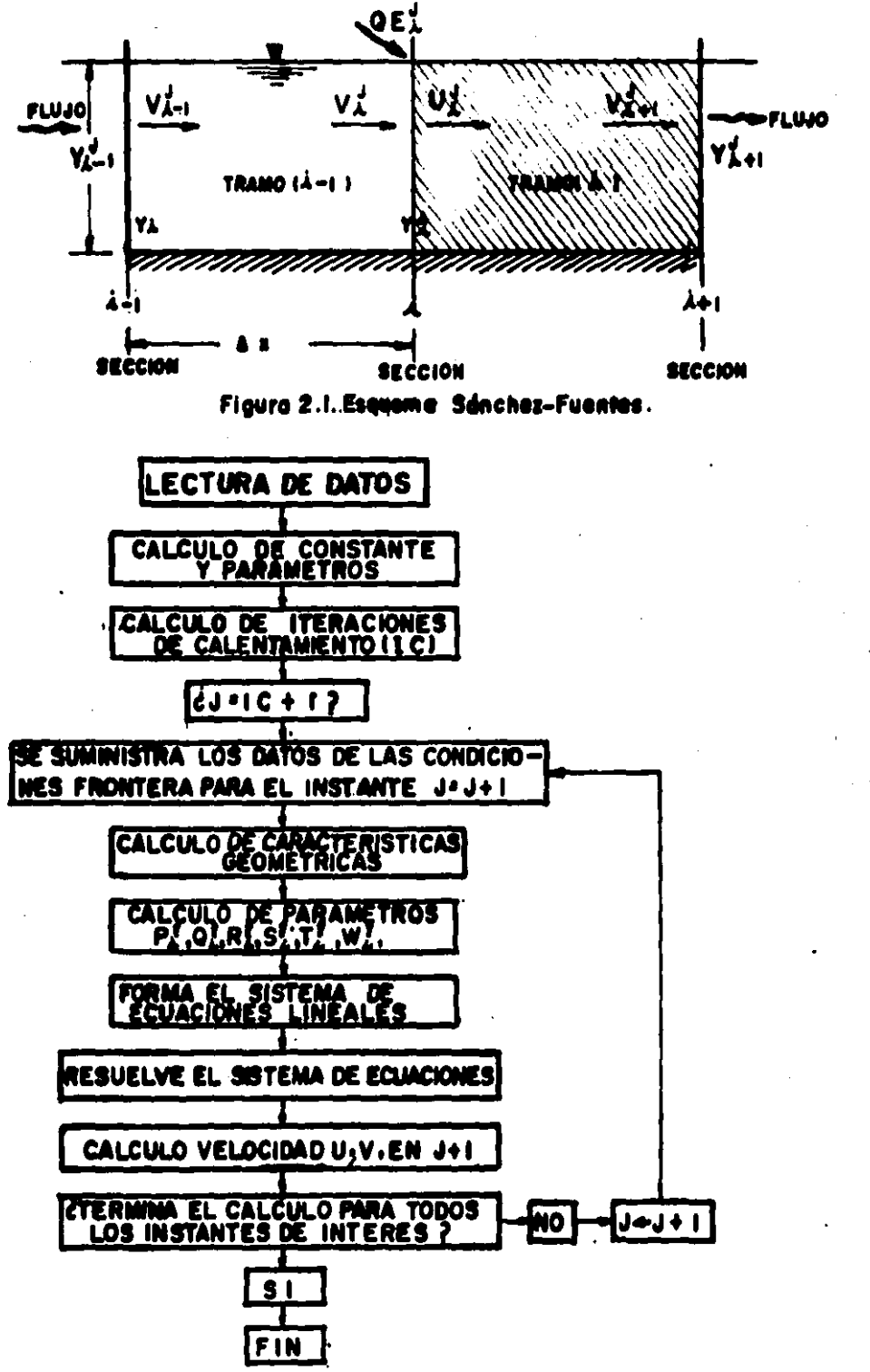

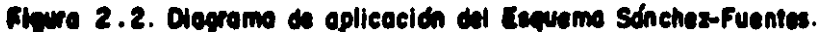

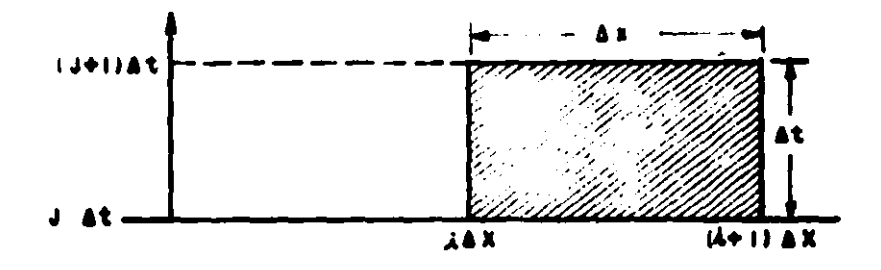

Figura 2.3. Esquema Preissmann

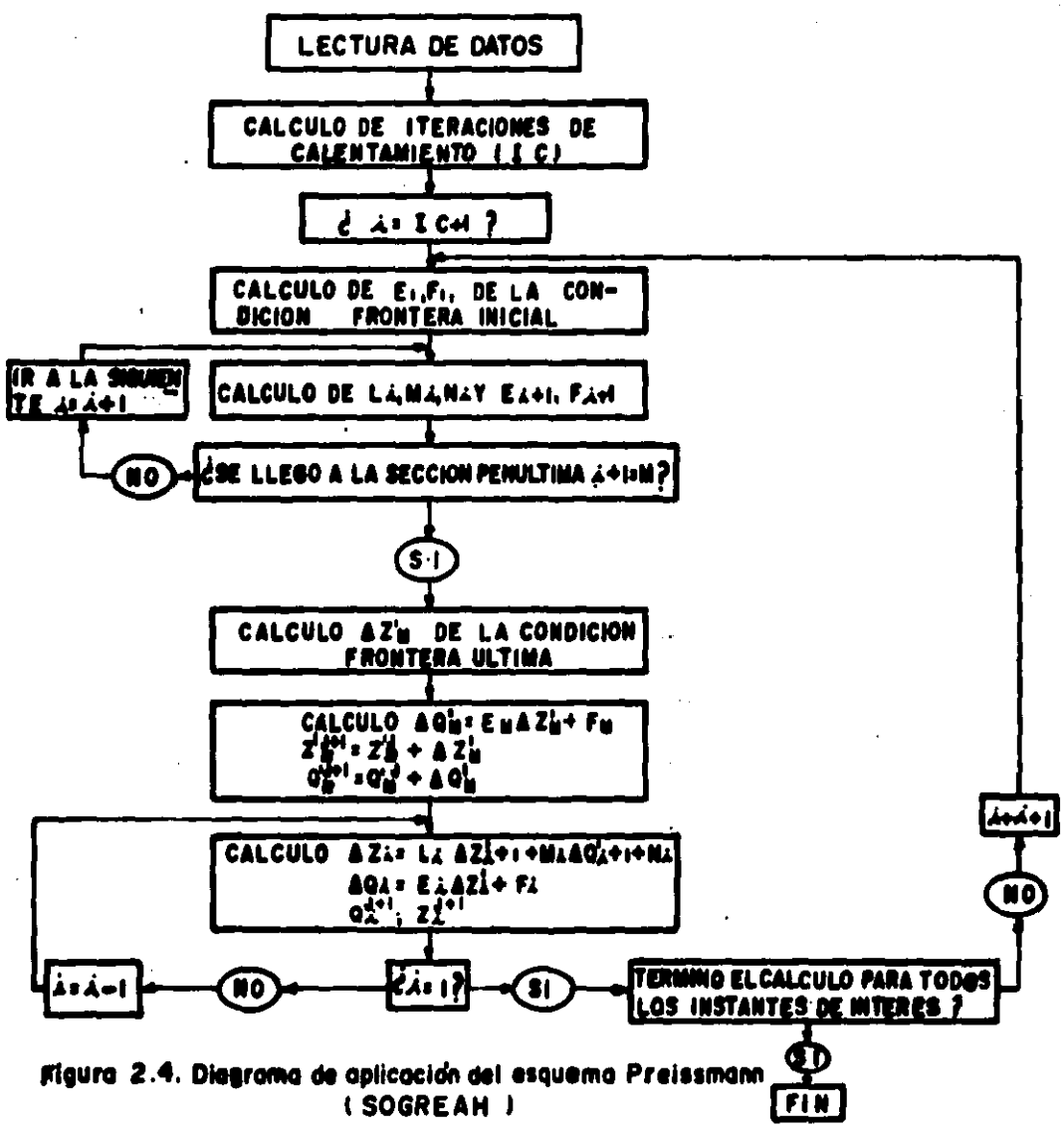

# **TABLA 2.1**

RESULTADOS DE SIMULACIÓN ENTRE EL ESQUEMA PREISSMANN Y EL SÁNCIEZ-FUENTES PARA UN TIEMPO: T= 120 Y 150 SEG.

## ESQUEMA PREISSMANN

# **ESCLIENA SÁNCHEZ-FLIENTES**

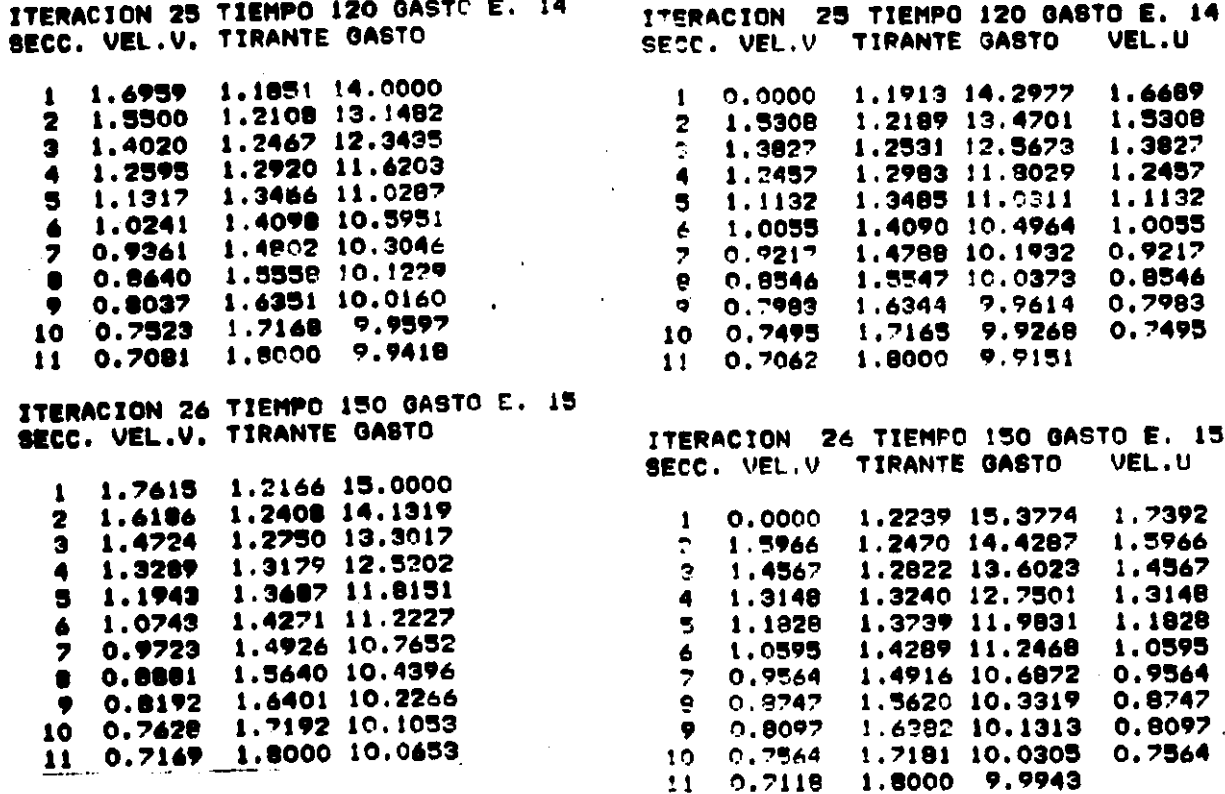

#### **CAPITHO 3**

#### **CONDICIONES** DE FRONTERA.

PARA LA SOLUCIÓN DEL PROBLEMA DE FLUJO NO PERMANENTE EN RÉGIMEN SUB-CRÍTICO PARA CANALES SE NECESITA EL CONOCIMIENTO DE LAS CONDICIONES INI-CIALES Y FINALES AL TRANSCURRIR EL TIEMPO Y LAS INTERMEDIAS DONDE SE TEN-GAN SECCIONES DE CONTROL! PARA ELLO EXISTEN DIVERSAS CONDICIONES FRONTERA COMO EN EL CASO DE TENER TIRANTE CONSTANTE EN UN EXTREMO; ELLO SE EJEMPLI FICA EN EL PROBLEMA DEL CAPÍTULO ANTERIOR Y EN LA PRIMERA SIMULACIÓN DE -LA RED DEL CAPÍTULO 4: EN ESTE CAPÍTULO SE TRATARÁ DE DESARROLLAR LAS CON DICIONES MÁS COMUNES QUE SE PRESENTAN EN LOS DISTRITOS DE RIEGO QUE ES EL CASO DE LAS COMPUERTAS Y SUS VARIANTES Y LA DESCARGA LIBRE O AHOGADA.

PARA EL CASO DE TIRANTE CONSTANTE EN FI. TIEMPO EN LA SECCIÓN FINAL SE DEBE SATISFACER LA ECUACIÓN DE VELOCIDAD (2.29) EN LA FORMA:

Y LA ECUACIÓN PARA EL SISTEMA EN LA SECCIÓN PENÚLTIMA ES;

 $T_{M-2}^{j}$   $y_{M-2}^{j+1}$  +  $\left(0_{M-1}^{j} - S_{M-2}^{j}\right)$   $y_{M-1}^{j+1}$  =  $\omega_{M-2}^{j}$  -  $R_{M-1}^{j}$  -  $P_{M}^{j}$  yr ............ 3.2

3.1 HIDROGRAMA DE ENTRADA.

PARA EL CASO DE UN TRÁNSITO DE UN CANAL SE REQUIERE CONOCER LA-LEY DE VARIACIÓN DE GASTO A LA ENTRADA DEL CAVAL CON RESPECTO AL TIEMPO -DANDO VALORES DE CAUDAL PARA LOS INTERVALOS DE TIEMPO CONSIDERADOS EN FOR MA ANALÍTICA O EN FORMA TABULAR PROPORCIONÁNDOSELOS A LA COMPUTADORA COMO ES EL CASO DEL EJEMPLO DEL CAPÍTULO ANTERIOR. LA ECUACIÓN EN LA SECCIÓN-INICIAL TOMARÍA LA FORMA SEGUN 2.31.

#### 3.2 COMPLERTAS.

LAS COMPUERTAS SON ESTRUCTURAS DE CONTROL PRINCIPALMENTE EMPLEA DAS EN LOS SISTEMAS DE RIEGO, ELLAS POR LO GENERAL SON LAS QUE REGULAN LA CANTIDAD DE AGUA SUMINISTRADA A LA PARCELA. EXISTEN COMPUERTAS RADIALES-Y DESLIZANTES REF. (4 Y 5), LA ECUACIÓN QUE GOBIERNA LA CANTIDAD DE FLILIO-ES LA ECUACIÓN DE ORIFICIO Y PLEDEN DESCARGAR LIBRES O AHOGADAS. HAY EX-PRESIONES OUE RELACIONAN EL AHOGAMIENTO DE LAS COMPUERTAS CON LA DIFEREN-CIA DE TIRANTES AGUAS ARRIBA Y AGUAS ABAJO REF.  $(2,13,14)$  afectada a LA -CARGA, Y OTRA EXPRESIÓN QUE LO AFECTA EN EL COEFICIENTE DE DESCARGA REF. (1,4,5), pero todo esto dependerá de la calibración que se le haga a cada COMPLIERTA EN CAMPO O EN LABORATORIO PARA ENCONTRAR SU ECUACIÓN. AQUÍ SE CONSIDERA QUE EI. EFECTO DE AHOGAMIENTO INTERVIENE EN EL COEFICIENTE A PAR TIR DE LOS RESULTADOS DE HENRY, REF. (4,5).

EN LA FIGURA (3,1a,3,1b) SE ESCUEIVATIZA EL PROBLEMA DE LAS COMPUER--TAS DESCARGANDO LIBRE O AHOGADAS.

LA ECUACIÓN QUE RIGE EL GASTO EN LAS COMPUERTAS ES:

DONDE EL COEFICIENTE DE DESCARGA:

Cd = F (a. V1, V3). VER HOJA NOMENCLATURA.

PARA HACER INTERVENIR LA COMPLIERTA EN EL FLIUO NO PERMANENTE EN CONA LES VA SE HA HECHO TRABAJOS COMO EL DE PEREZOWSKY-FRACIA (13), SANCHEZ- -FLENTES (1), Y PADILLA (14) DE LOS CUALES SE TOMARON LAS IDEAS DIRECTRICES DEL SIGUIENTE DESARROLLO.

 $5.2.1$  COMPLERTA INICIAL.

PARA EL CASO DE UNA COMPLIERTA INICIAL TENDREMOS EL CASO EN EL-QUE EL TIRANTE AGUAS ARRIBA VA A PERIVALECEP CONSTAUTE, FIGURA 3.2, O SEA -THE LA VARIACIÓN DE ESTE AGUAS ARRIBA ES INAPRECIABLE, COYD 2S EL CASO DE

DE UN GRAN ALMACENAMIENTO. PARA ELLO SE TIENE QUE V1=V0 = CONSTANTE Y QUE LA ECUACIÓN 3.4 ES VÁLIDA PARA DESCARGA LIBRE O AHOGADA. PARA LA ES TIMACIÓN DEL VALOR DE Cd es NECESARIO ENCONTRAR UNA RELACIÓN DE CAMPO EN FORMA GRÁFICA O ANALÍTICA PERO DEBIDO A QUE NO EXISTE TAL CALIBRACIÓN. -UNA FORMA MUY APROXIMADA DE ENCONTRARLO CUANDO SE TIENEN COMPUERTAS PLA-NAS DESLIZANTES, ES UTILIZAR LOS EXPERIMENTOS DE HENRY REF. (4, 5). ELA BORANDO UN AJUSTE A DICHOS EXPERIMENTOS CON BASE EN LOS CRITERIOS DE LA REFERENCIA (1), DONDE SE TOMAN EN CUANTA TODOS LOS PARÁMETROS BÁSI COS QUE INTERVIENEN EN EL COEFICIENTE SE TIENE:

 $Cd = PE^{-1} / Y_0 + RO$ PE y RO DEPENDERÁN DEL TIPO DE DESCARGA POR LO TANTO VM = 1.019  $(\frac{\sqrt{0}}{a})^{-0.369}$ CW = 0.53  $\left(\frac{\sqrt{0}}{a}\right)^{0.046}$ LA DESCARGA ES LIBRE CUANDO  $Y1/V0 < r$  VM Υ:  $PE = -1259$  $RO = .6452$ LA DESCARGA SERÁ AHOGADA SI:  $Y1/Y0 > - YM$  $^{\circ}$  Y:  $PE = \frac{CW - 0.1}{VW - T}$  ............... 

HACIENDO INTERVENIR UNA MANIOBRA DE APERTURA Y CIERRE ES NECESARIO -CONSIDERAR EN DIFERENCIAS FINITAS EL GASTO QUE ENTRA AL INSTANTE j Y EL  $j+1$ , y con la ecuación 3.5. EL GASTO AL INSTANTE  $j+1$  RESULTA SER:<br>  $q^{j+1}$  = [PE x  $\frac{v_j^{j+1}}{y_0}$  + R0]  $b^j$  /2g /70  $a^{j+1}$  ............... 3.12 ADEMÁS POR OTRA PARTE, EL GASTO PROMEDIO SERÁ:  $q^{j+1} + q^{j}$  =  $\frac{\sqrt{2g}}{g}$   $q^{j+1}$   $q^{j}$   $\sqrt{VQ}$   $p \in V_1^{j+1}$  +  $\frac{\sqrt{2g}}{g}$   $q^{j+1}$   $q^{j}$   $\sqrt{VQ}$   $RQ + \frac{q^{j}}{Z}$  = 3.13 SATISFACIÉNDOSE ADEMÁS: Y CON AUXILIO DE LA ECUACIÓN 2.28  $a^{j+1} + a^j = a^{j} \text{ to } a^{j+1} = a^{j} \text{ of } a^{j+1} + a^{j}$ 7. 933

| QEDANDO LA EXPERESIÓN PARA LA ECUACIÓN INICIAL:                                                                                                    |      |
|----------------------------------------------------------------------------------------------------|------|
| $Q_1^j - \frac{\sqrt{2g}}{2A_1^j} \frac{a^{j+1} b^j p E^{j+1}}{v_1^{j+1}} y_1^{j+1} + p_1^j y_2^{j+1} = -R_1^j \frac{\sqrt{2g}}{2A_1^j} \frac{a^{j+1} \sqrt{y_0} b^j}{2A_1^j}$ |      |
| $RO^{j+1} + \frac{a^j}{2A_1^j}$                                                                                                    | 3.15 |

LA HIPÓTESIS CONSIDERADA ES QUE PARA EL CÁLCULO DE  $c d^{j+1}$  SE UTILIZA<br>EL VALOR DE  $P E^{j+1}$  y  $R O^{j+1}$  calculado con  $a^{j+1}$ ,  $V1^j$ , no cometiéndose error SIGNIFICATIVO EN EL CÁLCULO.

3.2.2 COMPLERTA INTERMEDIA.

 $RO = -PE + 1$ 

CONSIDERANDO EL AJUSTE ANTERIOR PARA Cd Y DEFINIENDO V1=Vi -Y V3=Vi+1 EN DONDE LA COMPUERTA SE CONSIDERA EN EL CENTRO DE LA TRAMO i. FIGURA (3.3) Y CONSIDERANDO EL GASTO MEDIO QUE ENTRA COMO:

 $\frac{1}{9}$   $\frac{1}{9}$   $\frac{1}{9}$   $\frac{10}{9}$ 

PARA LA DIFERENCIAL TOTAL DE GASTO EXPRESADA COMO:

$$
31 -
$$

$$
dq = \frac{\partial q}{\partial a} da + \frac{\partial q}{\partial ca} dCd + \frac{\partial q}{\partial y} dV
$$

Y OBTENIENDO TODAS LAS DIFERENCIALES Y CONSIDERANDO A LAS DIFERENCIA LES DE VARIABLES COMO INCREMENTOS EN EL TIEMPO DE LA FORMA:

SE LLEGA DESPUÉS DE SIMPLIFICAR A:

$$
\overline{q} = \frac{1}{2} B_{\underline{i}}^{\underline{j}} \sqrt{2g} C d^{\underline{j}} \sqrt{\frac{1}{2g}} a^{\underline{j}+1} + \frac{1}{2} a^{\underline{j}} B_{\underline{i}}^{\underline{j}} \sqrt{2g} \frac{1}{\sqrt{\frac{1}{2g}}} P E^{\underline{j}+1} V_{\underline{j}+1}^{\underline{j}+1} + \frac{1}{2} a^{\underline{j}} B_{\underline{j}}^{\underline{j}} \sqrt{2g}.
$$

$$
\sqrt{y_i^j}
$$
  $RO^{j+1} + \frac{1}{4}B_i^j \sqrt{2g} a^j Cd^j \frac{1}{\sqrt{y_i^j}} y_i^{j+1} - \frac{1}{4}a^jB_i^j \sqrt{2g} Cd^j \sqrt{y_i^j}$ . 3.21

LA HIPÓTESIS CONSIDERADA EN EL CÁLCULO, ES QUE  $PE^{j+1}$  y  $RO^{j+1}$  para OB TENER  $Cd^{j+1}$  se ENCUENTRAN CON  $V1^{j+1}$ ,  $V3^j$ ,  $a^{j+1}$ .

LA COMPUERTA SE CONSIDERA LOCALIZADA EN EL CENTRO DEL TRAMO Y POR LO TANTO AFECTA LA SECCIÓN AGUAS ARRIBA (¿) Y LA SECCIÓN AGUAS ABAJO (¿+1) -LLEGANDO A MODIFICAR LAS ECUACIONES  $i$ , E  $i+1$ , QUEDANDO:

PARA LA SECCIÓN  $4$  se debe cumplir que:

Y DE LAS ECUACIONES (2.29) Y (3.21) SE LLEGA A LA EXPRESIÓN PARA LA-SECCIÓN 4:

$$
v_{i-1}^{j+1} \tau_{i-1}^j + v_i^{j+1} \left( \frac{q^j}{4A_i^j} \frac{y_i^j}{y_i^j} - S_{i-1}^j \right) + v_{i+1}^{j+1} \frac{q^j}{2A_i^j} \frac{p^{-j+1}}{cd^j y_i^j} \cdot w_{i-1}^j - \frac{q^j}{2} \times \cdots
$$

PARA LA SECCIÓN 4+1 SE DEBE TAMBIÉN SATISFACER: Y POR  $(2.29)$  Y  $(3.21)$  SE LLEGA A:  $y_i^{j+1}$   $\frac{q^j}{4A^jy^j}$  +  $y_{i+1}^{j+1}$   $\frac{q^j}{2A^j} \frac{PE^{j+1}}{cd^j}$  -  $Q_{i+1}^j$  -  $y_i^{j+1}$   $P_{i+1}^j$  +  $R_{i+1}^j$  -  $\frac{q^j}{2A^j}$  × 

QUE SERÍAN LAS ECUACIONES A MODIFICAR EN EL SISTEMA PLANTEADO.

3.2.3 COMPUERTA CON GASTO CONSTANTE DERIVALU.

EN LA FIGURA 3.4 SE ESQUEMATIZA LA COMPUERTA CON DERIVACIÓN Y-SUS CORRESPONDIENTES LITERALES.

POR CONTINUIDAD:

Y POR LA ECUACIÓN  $(3.21)$  y  $(2.23)$  se tiene:

 $-y_{\ell-1}^{j+1} \tau_{\ell-1}^j + y_{\ell}^{j+1} (s_{\ell-1}^j - \frac{a^j}{4A^j y^j}) - y_{\ell+1}^{j+1} \frac{a^j}{2A^j} \frac{p_E^{j+1}}{c d^j y^j} + \frac{a^j}{2A^j} (\frac{a^{j+1}}{a^j} + -$ 

3.3.3 COMPLERTA CERRADA.

EN LA FIGURA 3.5 SE ESQUEMATIZA EL CASO DE UNA COMPUERTA CERRA

**PA.** Y PARA FSTE CASO SE TIENE QUE  $V d^f = 0$  Y DE LA ECUACIÓN 2.28.

3.3 DESCARGA LIBRE O AHOGADA.

CONSIDERANDO QUE LOS CANALES EN LOS SISTEMAS DE RIEGO PUEDEN --DESCARGAR EN FORMA LIBRE O AHOGADA SE PRESENTA DICHA CONDICIÓN FRONTERA -(1), CONSIDERANDO A 1/3 AL DESNIVEL ENTRE LA SUPERFICIE LIBRE DEL VASO DE-GRANDES DIMENSIONES Y LA ELEVACIÓN DE LA PLANTILLA DE LA SECCIÓN TERMINAL M DEL CANAL QUE DESCARGA AHÍ, SE PUEDE CALCULAR LA VELOCIDAD CON LA ECUAción 2.29, también puede conocerse la profundidad hidráulica crítica u6.-**Y SE TIENE:** 

COMO  $V6=A_{11}/B_{11}$  DONDE  $A_{11} \vee B_{11}$  SON EL ÁREA Y ANCHO DE SUPERFICIE LIBRE EN LA SECCIÓN TERMINAL PARA EL DESNIVEL V6 ENTONCES  $(w_M^{j+1})^2/g < y_0$  se --CONSIDERA QUE EL INTERVALO  $j+1$  LA DESCARGA SERÁ AHOGADA CON LA CUAL  $V_{11}^{j+1}$  =  $y_5$ , PARA TODA J Y EL CÁLCULO SE HACE COMO SI FUERA UN TIRANTE CONSTANTE FINAL, PERO SI SUCEDE QUE  $(v_{11}^{j+1})^2/g \geq y_5$  se considera libre de MODO que  $y_5$  VARIA-RÍA CON EL TIEMPO Y EL CÁLCULO SE HARÍA DESDE LA SECCIÓN 1 HASTA LA M. EL MÉTODO SE PRESENTA EN SEGUIDA.

COMO EL MÉTODO ES SENSIBLE A LOS CAMBIOS DE DESCARGA LIBRE O AHOGADA SE PRESENTA EN LA FIGURA 3.6 LAS CURVAS QUE CON LAS FUNCIONES DE TRANSI--CIÓN SUAVIZAN EL CAMBIO, DE LA FIGURA LA CURVA I TIEME POR ECUACIÓN:

Y LA CURVA 2: LAS CUALES ESTÁN LIMITADAS POR  $v^*$  DE TAL MANERA QUE SI  $v^{j+1}_u$ < U<sup>6</sup> SE -

- 34
EMPLEA LA CURVA I HASTA EL VALOR DE V<sup>®</sup> DE OTRA MANERA LA CURVA DOS, EL VA LOR DE  $V^*$  SE DEFINE COMD:

**IDNDE**  $K''$  es un valor próximo a  $1.05$ , las ecuaciones  $3.30 \times 3.31$  se PLEDEN RELNIR EN LINA SOLA MEDIANTE:

DONDE LOS PARÁMETROS a, B, 8, ESTÁN DEFINIDOS DE LA SIGUIENTE MANE RA:  $S_1$   $\frac{v_{\rm M}^2}{\sqrt{M}}$   $\leq$   $K^{11}$   $\mu$ 

$$
\frac{6 \times y_0^2}{8} = 2K^{\prime\prime}/(K^{\prime\prime} - 1)
$$
  
\n
$$
\alpha = y_0^2 (K^{\prime\prime} + 1)/v^{2}
$$
  
\n
$$
\frac{v_M^2}{9} \geq K^{\prime\prime} y_M
$$
  
\n
$$
\frac{6 \times 0}{8 \times 2}
$$
  
\n
$$
\alpha = 1/g
$$

PARA LA SECCIÓN TRAPECIAL LA PROFUNDIDAD HIDRÁULICA NO ES UNA ECUA--CIÓN LÍNEAL (y6=A6/B6), ASÍ COMO LA ECUACIÓN 3.33, PARA LINEALIZARLAS SE -USA EL DESARROLLO DE LA SERIE DE TAYLOR, DESPLÉS SE IGUALAN Y HACIENDO --SIMPLIFICACIONES SE LLEGA A:

$$
y_{\rm M}^{j+1} = y_{\rm M}^j + \left[ \frac{B_{\rm M}^{j^2}}{B_{\rm M}^{j^2} - 2m_{\rm f}A_{\rm H}^j} \right] \left[ \frac{-A_{\rm M}^j}{y_{\rm M}^j} + \delta + \alpha (v_{\rm M}^j)^{\rm B} (1-\beta) \right] + \left[ \frac{B_{\rm M}^{j^2}}{B_{\rm M}^{j^2} - 2m_{\rm M}A_{\rm M}^j} \right]
$$

Y SUSTITUYENDO PARA LA VELOCIDAD LA ECUACIÓN (2.29) POR LA ECUACIÓN-

 $(3.1)$  PARA  $\lambda + 1 = M$  SE ENCUENTRA:

DONDE LA ECUACIÓN 3.37 SERÍA LA ECUACIÓN M-ESTIMA DEL SISTEMA TRIDIA GONAL.

PARA LA COMPUERTA INTERMEDIA SE REALIZARON MANIOBRAS DE CIERRE PARA -VER EL COMPORTAMIENTO DEL TRANSITORIO EN LOS TIRANTES AGUAS ARRIBA Y ABA-JO DE LA COMPUERTA, PARA ELLO SE PROPUSÓ UN CANAL RECTANGULAR CON UNA COM PUERTA INICIAL FIJA DE 6 MTS. DE ANCHO Y ABERTURA DE 0.50 MTS. CON TIRAN-TE AGUAS ARRIBA CONSTANTE DE 2 MTS. Y UNA INTERMEDIA A UNA DISTANCIA DE 500 METROS A PARTIR DE LA INICIAL, LA LONGITUD TOTAL DEL CANAL ES DE 1000 METROS Y AL FINAL EXISTE UN ALMACENAMIENTO CON UN DESNIVEL ENTRE LA --ELEVACIÓN DE LA PLANTILLA Y LA SUPERFICIE LIBRE DE 0.55 MTS., HACIÉNDOSE-CIERRES DE 0.70 A 0.30 MTS. EN 10. 5. 2 Y 1 MINUTO.

EN LAS FIGURAS 3.7 Y 3.3 SE PRESENTA EL COMPORTAMIENTO DE DICHOS TI-RANTES PARA EL CIERRE DE 10 Y 1 MINUTO CON UN INTERVALO DE TIEMPO (A¢) DE 5 SEGUNDOS: EN EL CASO DE CIERRE LENTO (10 MINUTOS) EXISTE OSCILACIÓN DE 0.54 AGUAS ABAJO Y 1.58 AGUAS ARRIBA PARA UN TIEMPO DE 150 SEGUNDOS CUAN-DO LA APERTURA ES DE 0.83 M PARA AMORTIGUARSE APROXIMADAMENTE A 200 SE--GUNDOS Y DESPUÉS IR VARIANDO EN FORMA GRADUAL SIN VOLVERSE A PRESENTAR. -PARA EL TIEMPO DE CIERRE DE 1 MINUTO SE PRESENTA UNA CONDICIÓN PARECIDA -PERO ES MAYOR LA OSCILACIÓN QUE LLEGA A UN VALOR DE 2.00 Y 0.00 MTS. AGUAS ARRIBA Y ABAJO CORRESPONDIENTEMENTE CUANDO LA ABERTURA ES DE 0.65 MTS.: SE NOTA UNA RELACIÓN ENTRE AMBAS MANIOBRAS Y CON UNA DE 5 MINUTOS PARA UN AC DE 30 SEGUNDOS, LAS CUALES QUEDAN REPRESENTADOS CON EL MODELO, SIN EMBAR-GO CUANDO SE CAMBIÓ EL A¢ A 5 SEGUNDOS EN EL CIERRE DE 5 MINUTOS SE AMOR-

36

TIGUARON LOS PICOS DE OSCILACIÓN BRUSCA, LO CUAL NO ES CONGRUENTE YA QUE -EL At DE 30 SEGUNDOS SI LOS REGISTRA, POR LO TANTO SE DEBE DE CONTINUAR ES TUDIANDO EL ESQUEMA PARA DICHA CONDICIÓN FRONTERA Y CON EL AUXILIO DE UN -EXPERIMENTO FÍSICO; YA QUE EL MODELO ES SATISFACTORIO DESPUÉS DE PASAR LAS-OSCILACIONES Y PUDIERA SER QUE EL CIERRE BRUSCO SALGA DE LAS HIPÓTESIS PRO PUESTAS ORIGINALMENTE EN LAS ECUACIONES DE SAINT-VENANT.

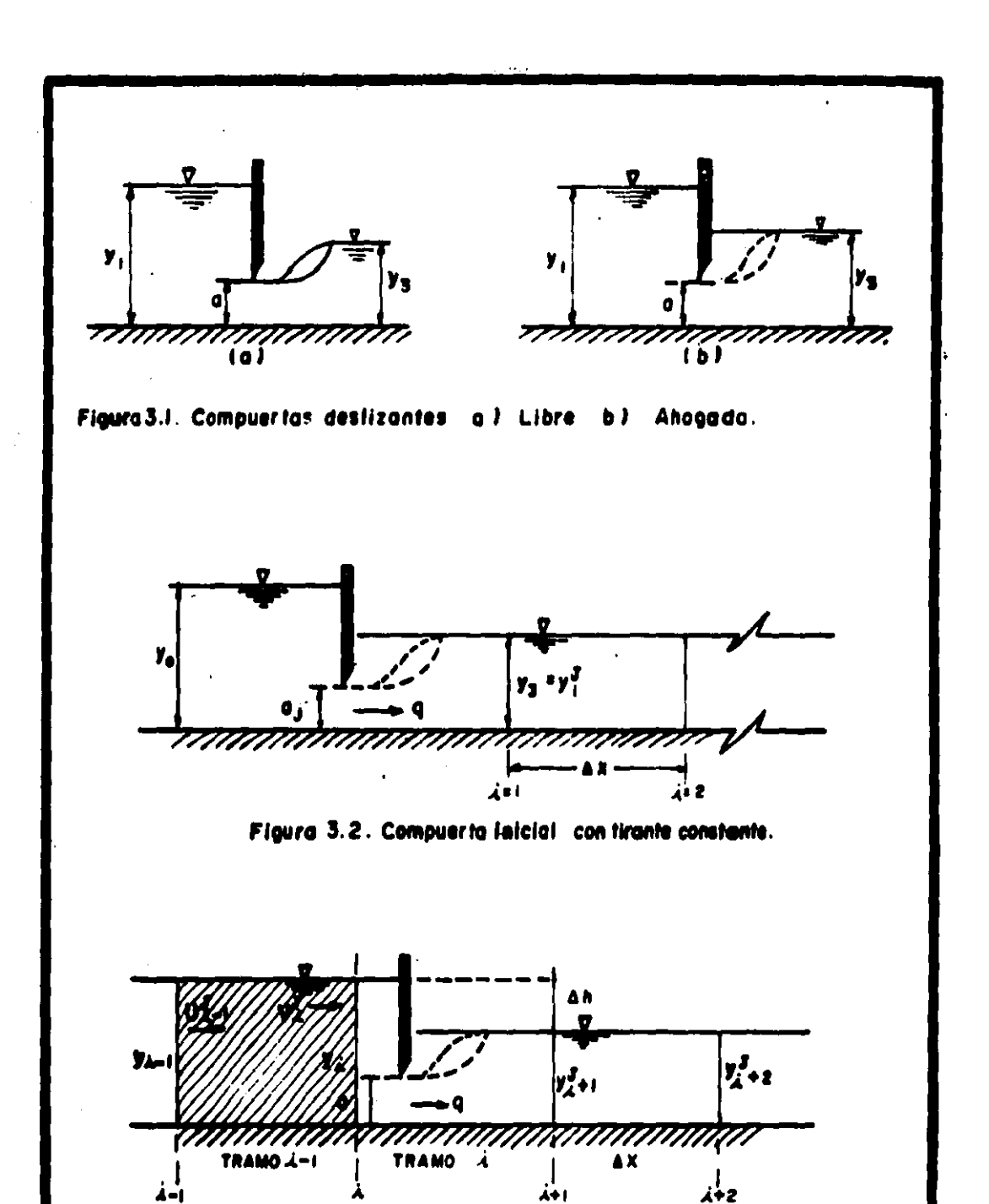

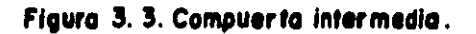

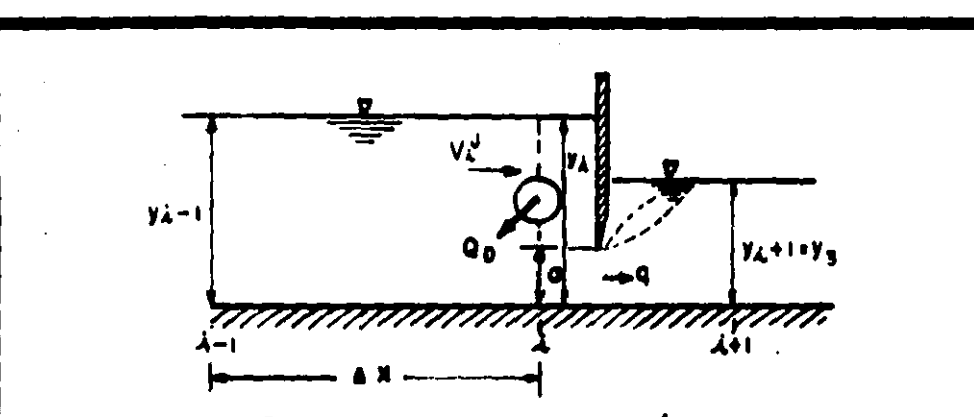

Figura 3.4. Compuerta con derivación.

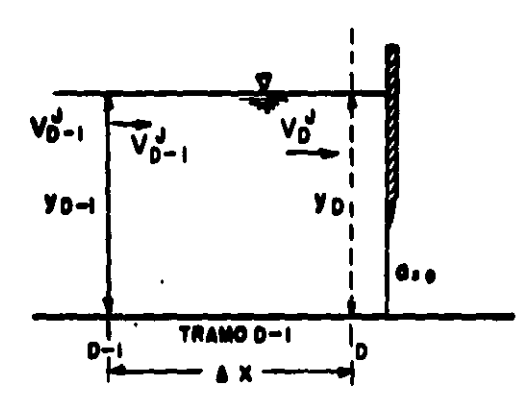

Figura 3.5. Compuerto cerrada.

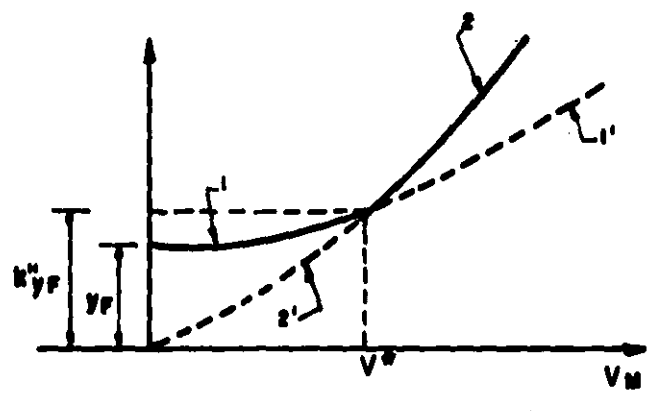

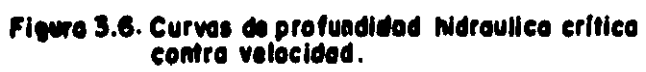

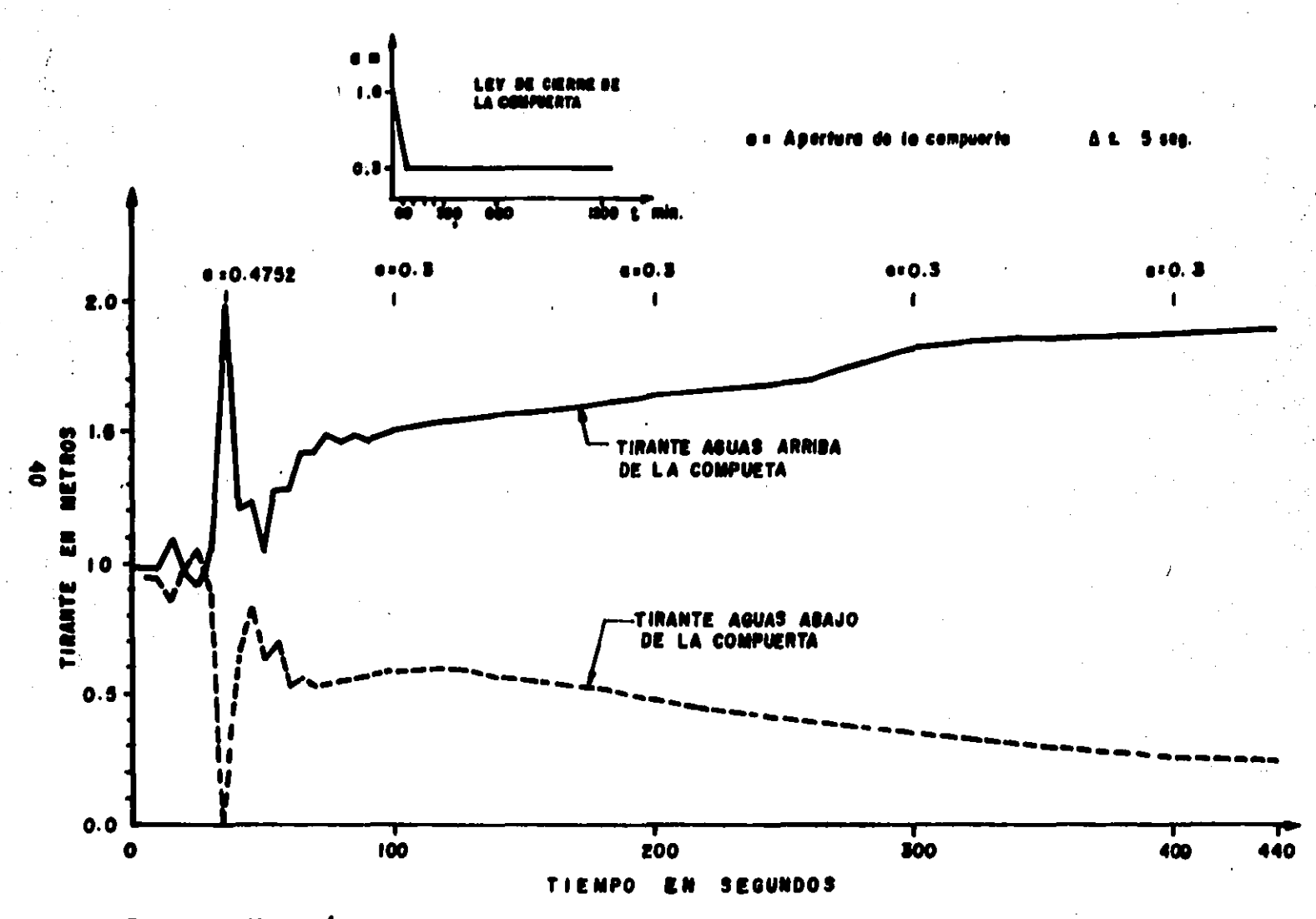

Figure 3.7. Variación del tirante de la compuerta intermedia aguas arriba y aguas abajo para un cierro.<br>Francia de la Compunden 3.

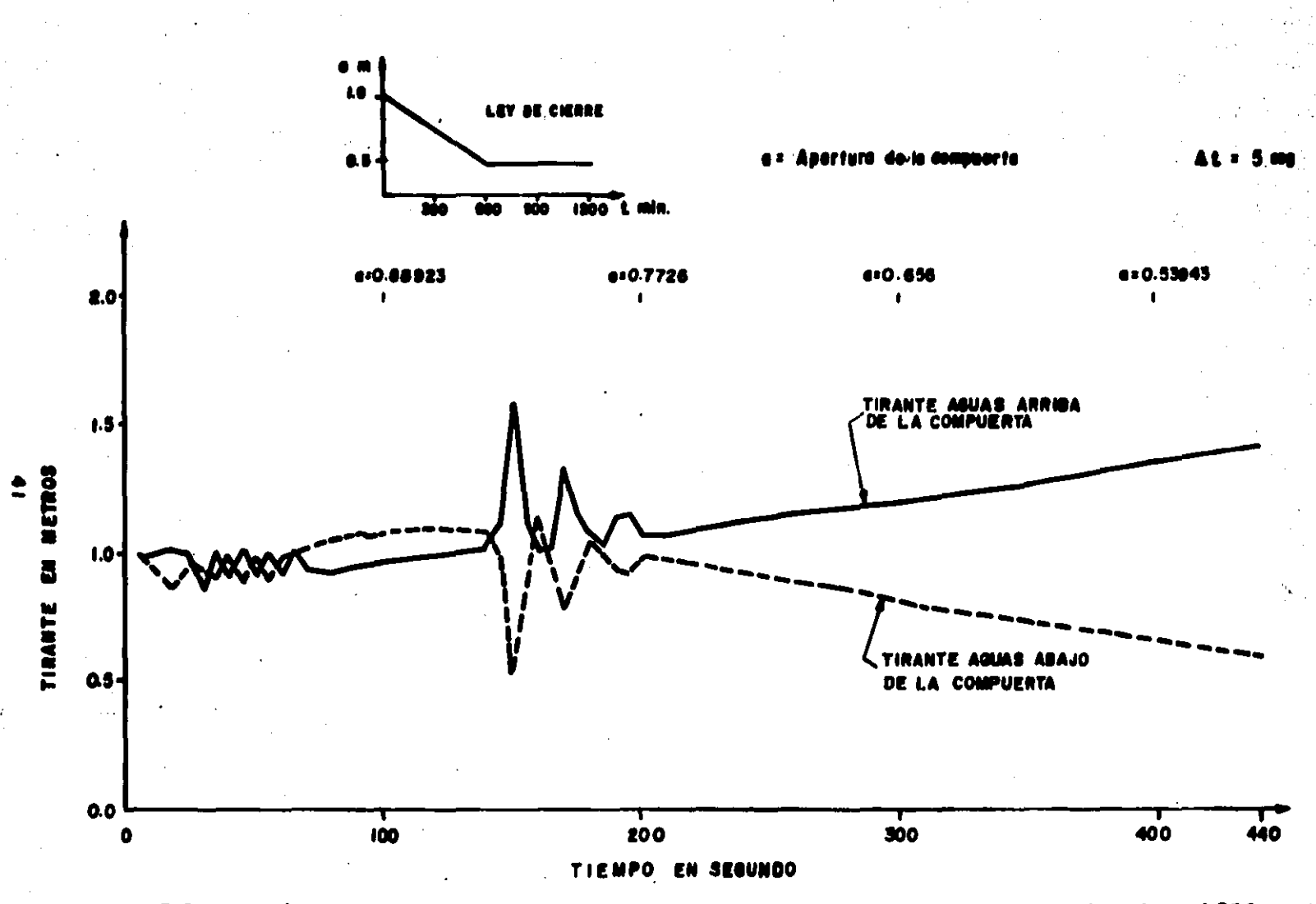

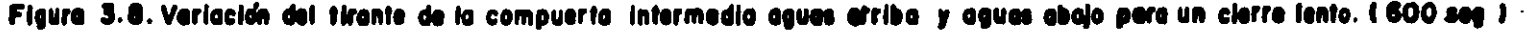

# CAPITULO 4

## redes de Canales.

PARA EL CASO DE PLANTEAR LA RED SE SEGUIRÁN LAS IDEAS EXPLIESTAS EN -LA REF. (1), DONDE SE PRESENTA UN MÉTODO ALTERNATIVO PARA LA SOLUCIÓN DE-UNA RED EN GENERAL Y CONSISTE EN DIVIDIR A LOS CANALES EN SECCIONES PARES E IMPARES PARA SU CÁLCULO INDEPENDIENTE AL TRANSCURRIR EL TIEMPO, EL CUAL SE CONSIDERA ACEPTABLE YA QUE SE COMPROBÓ QUE SE OBTIENEN RESULTADOS SA--TISFACTORIOS COMPARADOS CON LOS ENCONTRADOS AL NO CONSIDERAR SEPARACIÓN.-ESTE PROCESO ORIGINA QUE SE REDUZCA EL NÚMERO DE ECUACIONES DEL SISTEMA -IMPLICANDO UN MENOR TIEMPO DE CÁLCULO EN FORMA CONSIDERABLE, LO CUAL FUÉ-COMPROBADO POR EL AUTOR DEL PRESENTE TRABAJO.

4.1 RED DE CANALES CERRADA.

SE CONSIDERAN REDES CERRADAS; APUELLAS QUE ESTÁN INTERCONECTADAS ENTRE SI Y AL IGUAL QUE EN TUBERIAS, FORMAN CIRCUITOS VER FIGURA 4.1, LAS CUALES TIENEN CRUCES EN LAS UNIONES DE CADA CANAL CON CUATRO RAMAS, AUN-QUE EN REALIDAD EN MÉXICO SÓLO SE TIENEN DEL TIPO "T" O SEA CON MÁXIMO-DE TRES RAMAS Y RARAMENTE LOS CRUCES, SE HACE SU ESTUDIO HIDRÁULICO DEBI DO A QUE SE DA UNA METODOLOGÍA GENERAL PARA INTERSECCIONES EN CANALES V -SE DESCRIBE A CONTINUACIÓN:

PARA EL CÁLCULO DE SISTEMAS DE CAVALES CRUZADOS SE LIMITARÁ A RÉGIMEN subcrítico. Para utilizar el procedimiento se reguiere dividir los cana-LES DEL SISTEMA EN DOS CATEGORÍAS DE TAL MANERA QUE SE PUEDA PRIMERO CAL-CULAR UNA DE ELLAS SUPONIENDO QUE LOS PARÁMETROS HIDRÁULICOS DE LA OTRA -CATEGORÍA PERMANECEN CONSTANTES PARA DESPUÉS CALCULAR LOS DE LA SEGUNDA supontendo lo mismo en los de la primera. El cálculo se hace en interva-LOS SUCESIVOS DESIGNÁNDOSE "PARES E IMPARES" CON NÚMEROS RESPECTIVOS A SU CATEGORÍA. LE ACUERDO A LO ANTERIOR LOS PARÁMETROS HIDRÁULICOS QUE SE --CONSIDERAN CONSTANTES DURANTE EL CÁLCULO DE LOS CANALES IMPARES SON EL TI RANTE EN LA SECCIÓN FINAL DEL CANAL QUE CORRESPONDERÁ AL CANAL PAR CORRES

 $42 -$ 

PONIDIENTE AL PUNTO DE DESCARGA EN DONDE TERMINA EL CANAL IMPAR. CONSIDE RANDO EN EL INSTANTE INMEDIATO ANTERIOR, j-1 O EL TÍRANTE CORRESPONDIEN-TE A LA SECCIÓN TERMINAL, SI EL CANAL IMPAR DESCARGA HACIA FUERA DEL SIS-TEMA. ADEMÁS SE CONSIDERAN CONSTANTES LOS GASTOS PROVENIENTES DE LOS CA-NALES PARES EN LAS SECCIONES DE CRUCE REFERIDOS AL INSTANTE (-1, TAMBIÉN-SE DEBEN TOMAR EN CUENTA LOS INGRESOS O SALIDAS DEL SISTEMA AL MISMO TIEM PO IMPLICANDO LA DEFINICIÓN DE UNA SERIE DE EQUIVALENCIA QUE SE BASAN EN LOS PRINCIPIOS GENERALES BÁSICOS DE LA HIDRÁULICA COMO EL DE CONTINUIDAD.

ENTONCES SE DEBERÁN DE TOMAR EN CUENTA LOS SIGUIENTES TIPOS DE SEC--CIONES EN SU ESTUDIO Y SON:

A) SECCIONES ORDINARIAS CONSTITUIDAS POR LAS SECCIONES INTERMEDIAS.

B) SECCIONES DE CRUZAMIENTO.

C) SECCIONES FINALES.

D) SECCIONES INICIALES.

EN LA FIGURA 4.2 SE MUESTRA UNA SECCIÓN DE CRUCE  $\ell$  EN EL MOMENTO - $j$ +2 EN QUE SE HACE EL CÁLCULO DE LOS CANALES EN LAS SECCIONES  $i$ -2,  $i$ ,  $i$ +2, A ESTA SECCIÓN LLEGAN DOS GASTOS, UNO DE FUERA DEL SISTEMA DESIGNADO COMO  $\mathbb{Q}E^{f+1}_i$ , y el otro proviene del canal de la otra categoría y de valor  $A^{f+1}_i$  $V_2^{j+1}$  ; También sale de esa sección hacia ese mismo canal, un gasto de va-LOR  $A_n^{j+1} u_n^{j+1}$ , y considerando el procedimiento de diferencias finitas -EN EL INTERVALO DE TIEMPO  $j$  A  $j$ +2, se supone que ingresa a la sección  $4$  -UN GASTO  $A_j^j$ ,  $V_j^{j+1}$ , y que sale de ella  $A_j^j$ ,  $U_j^{j+2}$ , así estableciendo la --ECUACIÓN DE CONTINUIDAD EN LA SECCIÓN  $\ell$  se obtiene:

ECUACIÓN (4.1) QUE REQUIERE EL CONOCIMIENTO PREVÍO DE  $A_j^{j+1}$ , CON EL-AUXILIO DE LAS ECUACIONES (2.28) Y (2.29) EN LA FÓRIQUA (4.1) SE LLEGA-A:

 $+3$ 

PARA EL CÁLCULO DEL CANAL DE SECCIONES m-2, m+2 EN EL MOMENTO j+3 SE  $V_m^{j+3}$ , ES ICUAL AL  $V_k^{j+2}$ , POR LO QUE NO ES NE-CONSIDERA QUE EL TIRANTE **CESARIO PLANTEAR LA ECUACIÓN DE CONTINUIDAD EN LA SECCIÓN**  $m$ **, POR LO TANTO LA IN-ESÍMA ECUACIÓN SERÍA**  $V_m^{j+2} = V_c^{j+2}$ .

A LAS SECCIONES DONDE CONFLUYEN TRES TRAVOS, (TIPO "T") SE CONSIDERA OUE CUMUDO LOS EXTREMOS DE LOS CANALES DE CUALQUIER CATEGORÍA TIENE UNO -DE SUS EXTREMOS CON ESTE TIPO DE CRUCES, ES NECESARIO CONSIDERAR QUE ALLÍ EL TIRANTE ESTÁ DEFINIDO POR EL DEL CANAL DE LA OTRA CATEGORÍA QUE PASA -POR ESA SECCIÓN, PERO QUE NO INICIA NI TERMINA EN ELLA, SIN EMBARGO ES IN DIFERENTE PARA SECCIONES QUE NO SEAN DEL TIFO "T" Y SOLO SE DEBE MANTENER LA CONVECCIÓN DURANTE TODO EL CÁLCULO.

PARA LAS SECCIONES ORDINARIAS LOS ULTIMOS DOS TÉRMINOS SERÍAN NULOS-Y CON ELLO SE OBTENDRÍA UNA EXPRESIÓN SIMILAR A LA (2.31) REFEPIDA A LOS-CANALES CUYAS SECCIONES SON  $\vec{u}$ -2 E  $\vec{u}$ +2, EN EL CASO EN QUE EL CANAL TERMINA RA EN UNA SECCIÓN <sup>M</sup> DE CONEXIÓN CON UN CANAL DE LA OTRA CATEGORÍA EL CAL-CULO SE HARÍA HASTA LA SECCIÓN M-2, CONSIDERANDO QUE EL TIRANTE EN LA SEC CIÓN M ES "FIJO" Y CON VALOR IGUAL AL QUE TUVIERA LA SECCIÓN DE LA OTPA -CATEGORÍA EN EL INSTANTE ANTERIOR  $j+1$ , LLAMANDOSE A ESTE TIRANTE  $V_3 \mathcal{L}^{j+1}$ ,-EN DONDE  $\ell$  designa al canal en Estudio. De la ecuación  $(l_1, 2)$  se obtiene:

 $T_{M-4}^j$   $V_{M-4}^j$  +  $(Q_{M-2}^j - S_{M-4}^j)$   $V_{M-2}^{j+2} = W_{M-4}^j - R_{M-2}^j - P_{M-2}^j$   $V F C^{j+1}$ ..... 4.3

PARA PROSEGUIR EL CÁLCULO AL TERMINAR EL AVÁLISIS DEL CANAL IMPAR, -EN EL INSTANTE j+2 DEBE DE CALCULARSE LA VELOCIDAD EN LA SECCIÓN FINAL DA DA POR LA FÓRMULA (3.1), QUE PARA ESTE CASÓ TOMARÍA LA FORMA:

 $44 -$ 

SI EL CANAL DESCARGA LIBREMENTE HACTA FL EXTERIOR DEBERÁ TOMARSE EN-CUENTA LA CONDICIÓN FRONTERA REFERIDA EN EL CAPÍTULO ANTERIOR. TAMBIÉN -ES CONVENIENTE TOMAR EN CUENTA LAS CONDICIONES INICIALES  $V_i^0$ ,  $U_i^0$ ,  $V_j^0$  --QUE DEBERÁN DIVIDIRSE EN CONDICIONES PARES E IMPARES DE MANERA QUE LOS DA TOS PARA EL PRIMER TIEMPO SERÁN  $V_{\mathcal{L}}^1$ ,  $U_{\mathcal{L}}^1$ ,  $V_{\mathcal{L}}^1$  y para LOS DE LA SEGUNDA-CATEGORÍA  $V_j^2$ ,  $U_j^2$ ,  $V_j^2$ , aún cuando en realitad corresponden al mismo --TIEMPO INICIAL, INTRODUCIENDO PEQUEÑOS ERRORES QUE PRONTO SON COMPENSADOS POR EL PROCEDIMIENTO DE CÁLCULO.

4.2. RED DE CANALES ABIERTA (TIPO PEINE).

LOS SISTEMAS DE CANALES ABIERTOS SON AQUELLOS QUE SE VAN RAMI-FICANDO SIN VOLVERSE A UNIR VER (PLANO 02) Y POR LO GENERAL SON DEL TIPO+ "PEINE", ÉSTO QUIERE DECIR QUE DEL CANAL PRINCIPAL SE VAN DERIVANDO LOS -LATERALES Y SUBLATERALES Y DIFÍCILMENTE SE VUELVEN A UNIR TENIENDO UNA --FORMA PARTICULAR DE PEINE SIENDO EL CASO COMÚN EN LOS DISTRITOS DE RIEGO. PARA ESTE TIPO DE REDES SE APLICA EL MISMO CRITERIO DE SOLUCIÓN DE LAS RE DES CERRADAS PERO NO EXISTEN CRUCES CON CUATRO TRAMOS SINO DEL TIPO "T" -COMO ES EL CASO DEL EJEMPLO DE ESTUDIO QUE SE ANALIZA EN EL SIGUIENTE SUB CAPÍTILO.

4.3 POLICACIÓN A LA MARGEN IZQUIERDA DEL DISTRITO DE RIEGO NO. 005-"LA BEGONA" CELAYA GUANAJUATO.

PARA REALIZAR ESTA SIMULACIÓN Y EJEMPLIFICAR LOS CONCEPTOS ESTU DIADOS SE PROCEDIÓ A CONSIDERAR LOS CANALES DE LA MARGEN IZQUIERDA, LA --CUAL SE MUESTRA EN EL (PLANO 02), Y LOS DATOS DE ELLOS SE PRESENTAN EN LA TA BLA (4.1). SE PROCEDIÓ A REALIZAR LA SIMPLIFICACIÓN MOSTRADA EN LA "IGU-RA (4.3) CONSIDERANDO SEIS CANALES, 3 IMPARES Y 3 PARES HACIENDO LA DIVI-SIÓN EN 51 TRAMOS ENTRE PARES E IMPARES,

PARA LOS CANALES PECIENOS SE CONSIDERÓ EL GASTO QUE CONDUCEN COMO --LINA EXTRACCIÓN DE CAUDAL QUE SE SUPONE CONSTANTE Y QUE DEPENDE DE LA DEMAN

 $45 -$ 

DA DE LA PARCELA, Y ASÍ CALCULAR EL FLUJO NO ESTABLECIDO OBTENIENTO LOS -VALORES DE CAUDAL TIRANTE VELOCIDAD EN CADA SECCIÓN CUANDO SE REALIZAN -LAS MANIOBRAS, EN LOS CANALES DE MAYOR IMPORTANCIA COMO LO ES EL UNO, PARA LA SOLUCIÓN DE LA RED SE PROPONEN LAS SIGUIENTES DOS CONDICIONES DE SIM--PLIFICACIÓN Y FRONTERA, QUE PUDIERAN OBEDECER A VARIOS TIPOS DE MANIOBRAS.

4.3.1 CONDICIÓN DE SIMULACIÓN UNO.

EN ESTA REPRESENTACIÓN SE CONSIDERA LAS SIGUIENTES SITUACIONES:

A) COMPUERTA INICIAL CON TIRANTE AGUAS ARRIBA CONSTANTE OUE CONSIDE RA LA ALIMENTACIÓN A LOS CANALES POR LA PRESA DERIVADORA GUADALUPE, EN LA  $SECCION$   $\vdots$ 

B) COMUNICACIÓN DIRECTA SIN OBSTRUCCIÓN EN LAS CONEXIONES DE CANA-LES.

C) LOS GASTOS DE EXTRACCIÓN POR LOS SUBLATERALES SON NULOS.

D) TIRANTES CONSTANTES EN LAS SECCIONES FINALES.

LA MANIOBRA DE LA COMPLIERTA SE HACE DE LA SIGUIENTE FORMA, SE SUPONE QUE A PARTIR DE UNA APERTURA DE  $0.45$  se cierra a  $0.15$  metros en un tiempo DE 10 MINUTOS PARA DESPUÉS MANTENERSE CONSTANTE POR 10 MÁS Y LUEGO VOLVER SE A ABRIR EN 10 MINUTOS PARA DESPUÉS MANTENERSE CONSTANTE, VER FIGURA 4.4.

ES OBVÍO QUE NO SE PUEDEN HACER MANIOBRAS INDISTINTAMENTE EN LA REA-LIDAD. DEBIDO A QUE LA DISPONIBILIDAD DEL AGUA ES ESCASA Y NO SE PERMITI-RÍA UN DERROCHE DE AGUA, Y SOLO SE PODRÍA REALIZAR EN UN MODELO.

PARA LA REALIZACIÓN DEL CÁLCULO SE DEBE DE SATISFACER LAS CONDICIONES FRONTERA PLANTEADAS EN EL CAPÍTULO 3 QUE PARA ESTE CASO Y CON LOS VALORES

 $43<sub>1</sub>$ 

QUE SE TIENEN. QUEDARÍA DE LA FORMA:

SECCIONES ORDINARIAS ECUACIONES DEL TIPO 2.31 CON QE=0, PARA LAS SEC clones IMPARES, 3-9, 13-23, 27-31, 35-43, 49-51, 57-59 y para LAS PARES - $4.10 - 12.13 - 23.24 - 23.$ 

PARA LAS SECCIONES FINALES 6. 14. 32. 45. 53. 61 TIRANTE FINAL CONS-TANTE PARA TOTO TIEMPO PERO LAS ECUACIONES PENÚLTIMAS SE MODIFICARÍAN A -LA FORMA  $(5.2)$  y la velocidad final con la equación  $(5.1)$ .

PARA LA SECCIÓN INICIAL LA ÚNICA ECUACIÓN QUE SE MODIFICA ES LA PRI-MERA (3.15) OBTENIENDO LOS VALORES DE Cd DE LA FORMA PROPUESTA EN EL CAPÍ TILO ANTERIOR.

PARA EL CASO DE LOS CRICES TENEMOS SECCIONES TIPO "T" DE LAS CUALES-EN TODAS SALE GASTO A LA SECCIÓN INICIAL DEL OTRO CANAL, POR LO TANTO Y -PARA EJEMPLIFICAR TRABAJAREMOS CON LA SECCIÓN 1 Y 2, Y DE LA MISMA FORMA-SE TENDRÁN QUE MODIFICARSE LAS SECCIONES (25.3), (33.15), (22.47), (30.55),

LE ACUERDO A LO EXPUESTO EL TIRANTE DE LA SECCIÓN INICIAL DEL CANAL- $2$  es el tiravite del instaute anterior de cálculo de la sección  $11$  forman-DO LA ECUACIÓN UNO DEL CANAL PAR Y PARA EL CANAL IMPAR EN LA SECCIÓN 11 -SE DEBE SATISFACER LA ECUACIÓN DE CONTINUIDAD EN SU FORMA (4.2), POR LO -TANTO LA ECUACIÓN PARA EL CANAL PAR SERÍA:

 $v_9^{j+2}$   $\tau_9^j + v_{11}^{j+2}$   $(\underline{o}_{11}^j - s_9^j) + v_{13}^{j+2}$   $P_{11}^j + v_{9}^j - R_{11}^j - \frac{1}{A_2^j} \left[ \frac{A_2^{j+2}}{2} u_2^{j-1} \right]$ ,4,5

DEL MISMO MODO SE HACE PARA LAS SIGUIENTES CRUCES MENCIONADOS.

EN EL DIAGRAMA DE BLOOLIES DEL PROGRAMA TRES SE PRESENTA LA FORMA DE-SOLUCIÓN DEL PROBLEMA.

EN LA TABLA 4.2 SE MUESTRAN LOS RESULTADOS PARA TIEMPO=270 V 300 SEG. Y EN LA FIGURA 4.5 EL PERFIL DEL CANAL PRINCIPAL PARA 270 Y 600 SEG.

47.

4.3.2 CONDICTÓN DE SIMILACTÓN DOS.

ESTA SIMULACIÓN SE HACE CUANDO SE ESTE REGANDO EN LAS PAR CELAS DE LA PARTE SUR CORRESPONDIENTES AL SUBLATERAL 2°920 (PLANO 02). --CON UN CAUDAL CONSTANTE EN RÉGIMEN ESTABLECITO DE  $0.500 \text{ m}^3/\text{s}$ , y se desea INCREMENTAR EL RIEGO A LAS PARCELAS MOSTRADAS EN LA FIGURA <sup>1</sup>1. 7 QUE DÁN -EL ORDEN DE 40 HECTÁREAS Y QUE PARA EFECTO DE LA SIMULACIÓN SE CONSIDERA\* UNA LAMINA PROMEDIO DE RIEGO DE 20 CM.: SE PRESENTA A CONTINUACIÓN LA FOR MA COMÚN DE CALCULAR LA MANTOBRA.

VOLUMEN NECESARIO = AREA X LAMINA DE RIEGO = 400.000M<sup>2</sup> x.20m.=80000m<sup>3</sup>.

ESTE VOLUMEN SERÁ EL NECESARIO Y DEBERÁ DE SACARSE DEL ALMACENAMIEN-TO HACTENDO MANTOBRAS SEMANALES, POR LO TANTO, EL CAUDAL DE AGUA QUE SE -REQUIERE OBTENER NO CONSIDERANDO NINGUNA PÉRDIDA SERÁ Q=V/£ =80000m<sup>3</sup>/ --6048008eo./semana = 0.132 m<sup>3</sup>/s SEMANAL.

PERO COMO EN LA REALIDAD SE TIENEN PÉRDIDAS POR EVAPORACIÓN, INFIL--TRACIÓN Y MANEJO (COLEOS) SE INCREMENTA EL CAUDAL EN UN 20%, OBTENIENDO -EL CAUDAL REAL ENTONCES:

 $0.165 \frac{3}{6}$ .

GASTO QUE SE DEBE OBTENER EN LA COMPUERTA INICIAL DEL CANAL PRINCIPAL CON SU RESPECTIVA ABERTURA LA CUAL SE HACE EN UNA MANJOBRA DE APROXIMADA-MENTE III MINUTOS PARA LUEGO DISTRIBUIR MÁS O MENOS LA MITAD EN EL LATERAL 1+990 Y EL RESTO CONTINUAR EN EL CANAL PRINCIPAL EN MANIOBRAS SIMILARES = A LA COMPUERTA INICIAL VER FIGURA 4.6, TODAS LAS COMPUERTAS SE CONSIDERAN DESLIZANTES Y CON LEY DE COEFICIENTE DE DESCARGA TIPO "HENRY" REF. (4), - $(5)$ .

Para ello la red se simplifica de la manera que se muestra en la et GURA 4.7 LA CUAL ESTÁ BASADA EN LA DISCRETIZACIÓN ORIGINAL DE LA SIMULA-CIÓN UNO PERO CON LAS SIGUIENTES CARACTERISTICAS:

 $\frac{18}{2}$ 

- H) DOS CANALES PRINCIPAL 53 SECCIONES Y UN LATERAL 3 SECCIONES -- $FIG. (4.7)$ .
- 1) SECCIÓN INICIAL CON COMPUERTA Y TIRANTE AGUAS ARRIBA CONSTANTE -DE 1.55 METROS.
- J) SECCIÓN DE CRUCE CON COMPUERTA INTERMEDIA ENTRE SECCIONES 11 Y - $13.$
- K) SECCIÓN 2, INICIAL DEL CANAL LATERAL 1+990 CON COMPLERTA Y PARA-LA SECCIÓN 6 DESCARGA LIBRE O AHOGADA PARA DERIVAR  $0.080 \text{ m}^3/\text{s}$ .
- L) SECCIÓN 21.25 SIN CAUDAL DERIVADO A LOS LATERALES 4HOUD Y 4H540 **RESPECTIVAMENTE.**
- M) SECCIÓN 39 SIN CONSIDERAR DERIVACIÓN AL SUBLATERAL O+850.
- N) SECCIÓN 41 Y 43 CON GASTO DERIVADO CONSTANTE EN EL TIEMPO DE -- $0.060 \times 0.025$  M<sup>3</sup>/s. RESPECTIVAMENTE QUE ES LA PROPORCIÓN TOTAL -**INCREMENTADA.**
- 0) SECCIÓN FINAL CANAL PRINCIPAL CONSIDERADO (53) DESCARGA LIBRE O AHOGADA.

DE ACUERDO A LAS CARACTERÍSTICAS ANTERIORES PARA EL CASO DE LA COM--PUERTA INICIAL SE HARÁ CON EL MISMO PROCEDIMIENTO DE LA SIMULACIÓN UNO Y PARA LA DEL SUBLATERAL 1+990 EL TIRANTE AGUAS ARRIBA (YO) SERÁ EL MISMO -DE LA COMPUERTA INTERMEDIA EN EL INSTANTE ANTERIOR (Y (11)),

 $-49 - -$ 

PARA LAS ESQUINAS SE CONSIDERO CONTINUO EL CANAL.

PARA LA SECCIÓN JÚ SERÁ UN PROCEDIMIENTO SIMILAR.

EN EL CASO DE LA COMPUERTA INTERMEDIA LAS ECUACIONES 3.23 Y 3.24 --APLICADAS EN LA SECCIÓN 11 SERÁN:

PARA LA DESCARGA LIBRE O AHOGADA DE LAS CONDICIONES DEL CAPÍTULO AN-TERIOR, LA ÚLTIMA ECUACIÓN PARA LA SECCIÓN 6 SERÁ, SEGÚN 3.37:

(w2)  $(\tau_4^{j-1} \; v_4^{j+1}) + (1-(w_2) s_4^{j-1}) \; v_6^{j+1} = \left[ \frac{ s_6^{2j-1}}{-s_6^{2j-1} - 2m_A s_2^{j-1}} \right] \left[ s \div \frac{A_6^j}{s_6^j} \right]$ 

PARA LAS SECCIONES 41 Y 43 SE CONSIDERA EL GASTO DERIVADO CONSTANTE-DE 60 Y 25 LPS RESPECTIVANENTE.

CON ESTAS CONDICIONES SE SIMULA EL TRANSITORIO PARTIENDO DE RÉGIMEN-ESTABLECIDO ORIGINAL Y VOLVER A ÉL CON LA MANIOBRA DE LA COMPUERTA.

EN LA TABLA 4,2 SE MUESTRAN LOS RESULTADOS PARA UN T= 1920 Y 1950 -SEGUNDOS Y EN LA FIGURA 4.8 LA FORMA DEL PERFIL PARA T= 50 Y 120 KIN.

CABE MENCIONAR OLE DEPENDIENTO DE LA LONGITUD Y EL TAMAPO DE LOS CA-NALES SE MANEJARÁN CANTIDADES DE AGUA CONSIDERABLES EN LOS COLEOS PEPO --ALINQUE SEAN PEQUEÑOS COMO SUCEDIÓ EN EL PRESENTE CASO, TODA MODIFICACIÓN-PARA EL MEJORAMIENTO DE LA EFICIENCIA EN EL MAISJO DEL AGUA ES IMPORTANTE.

50

EL VOLUMEN CALCULADO DURANTE LA MANIOBRA ES DE APROXIMADAMENTE --2095 m<sup>s</sup> obtenido para el tiempo de **3 horas que fué lo que duró el flu**jo – NO PERMANENTE EN SU PARTE MÁS IMPORTANTE AL PARTIR DE RÉGIMEN ESTABLECIDO Y VOLVER A ESTABLECERSE, QUEDANDO POR REALIZAR UNA CALIBRACIÓN PRECISA EN LAS ESTRUCTURAS DE CONTROL. Y PODER DETERMINAR EN FORMA REAL LA CANTIDAD – DE AGUA APROVECHADA AL INCREMENTAR EL RIEGO A PARCELAS CON LA MISMA CANTI DAD DE AGUA: AUNQUE PARA LA MEJORA DE EFICIENCIA TAMBIÉN ES DE SUMA IMPOR TANCIA UN BUEN TRAZO Y APLICACIÓN DE RIEGO EN LA PARCELA.

DESARROLLO PARECIDO SE PUEDE REALIZAR EN UN PROYECTO COMPLETO EN LOS DIFERENTES SISTEMAS DE RIEGO, TRABAJANDO CON UN EQUIPO COMPLETO UTILIZAN-DO TODA LA INFORMACIÓN DISPONIBLE Y EN SU CASO OBTENER LA INFORMACIÓN FAL TANTE Y TIEMPO PARA QUE SE PUEDA VER POSTERIORMENTE CON RESULTADOS PRÁCTI COS LA CANTIDAD DE AGUA QUE SE USE EFECTIVAMENTE Y EL VOLUMEN QUE SE APRO VECHE CON LA REDUCCIÓN DE LA PÉRDIDA POR MANEJO.

51.

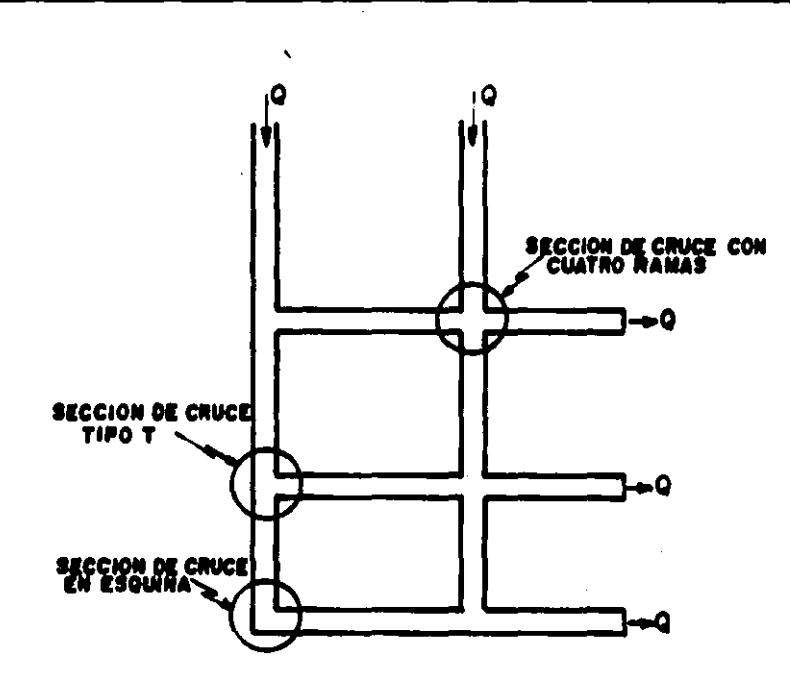

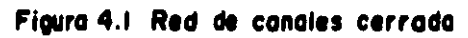

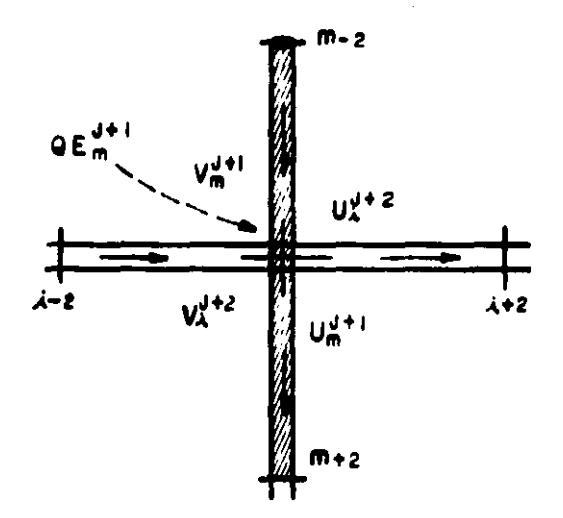

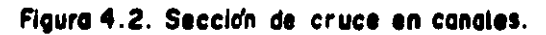

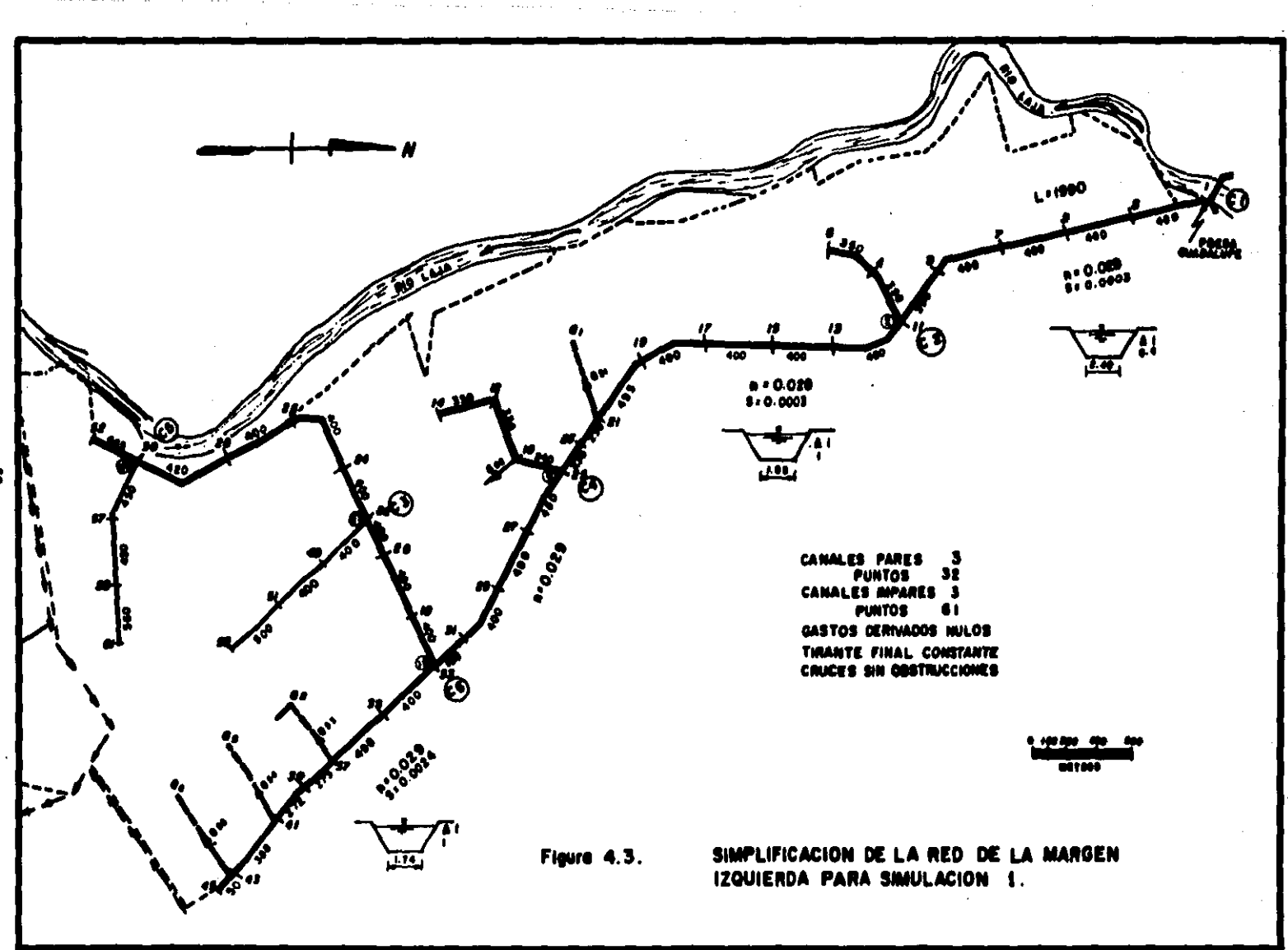

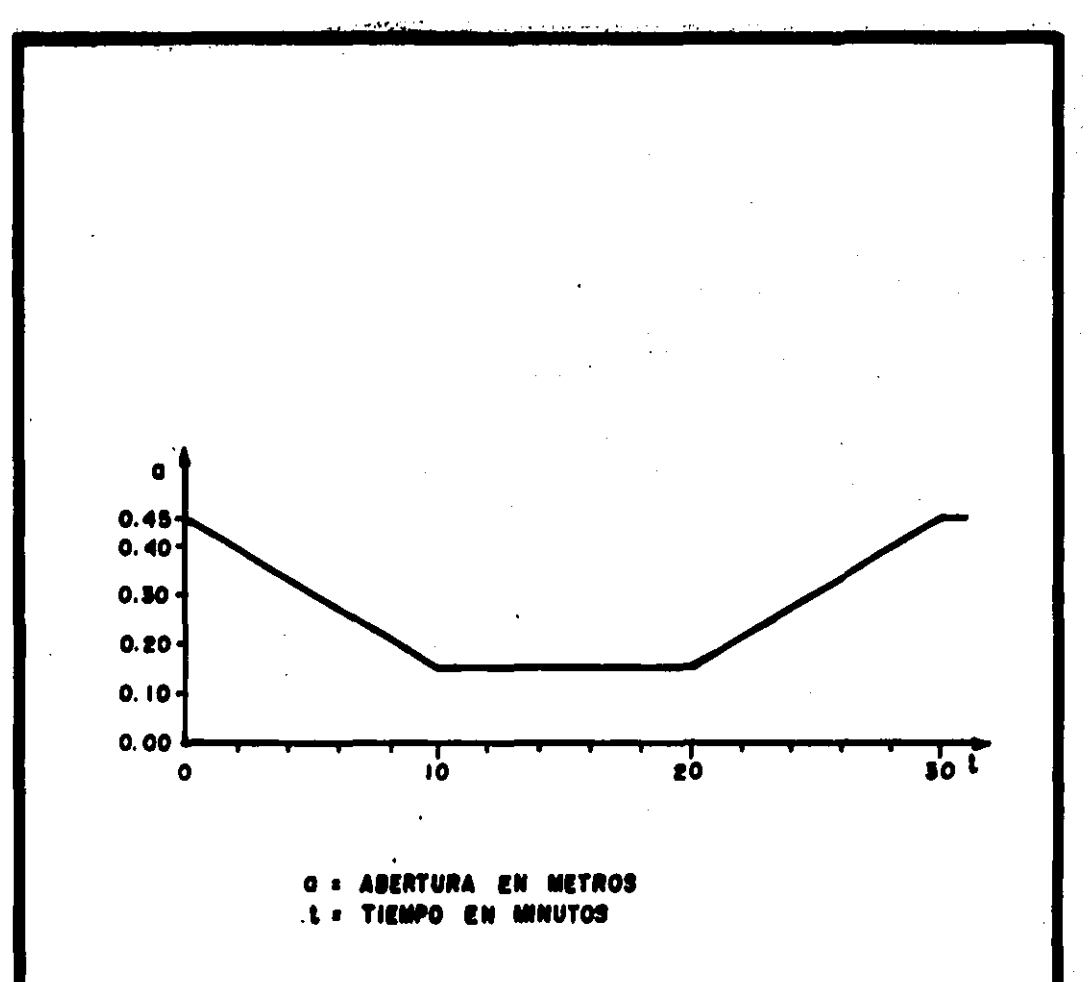

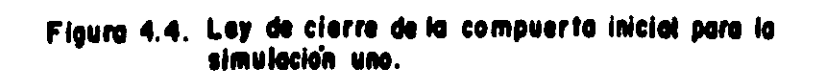

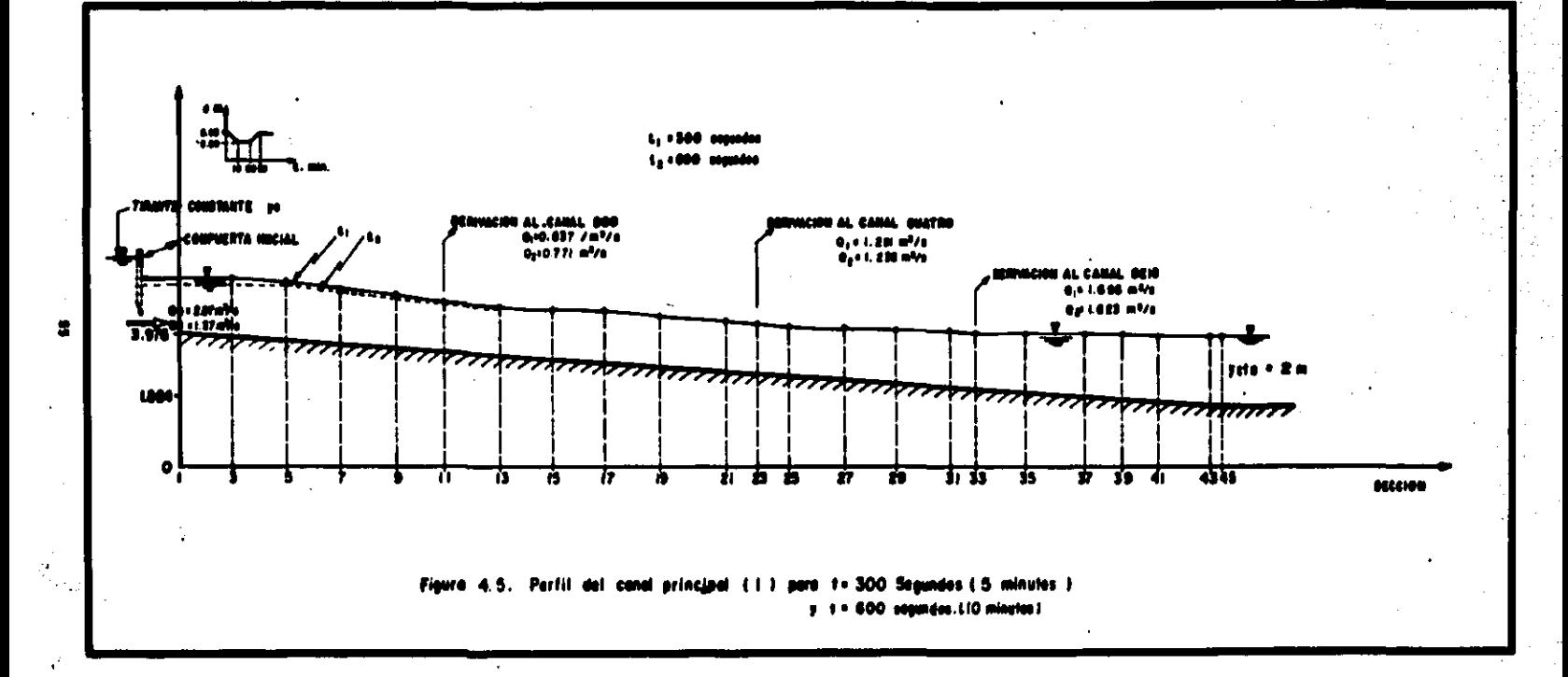

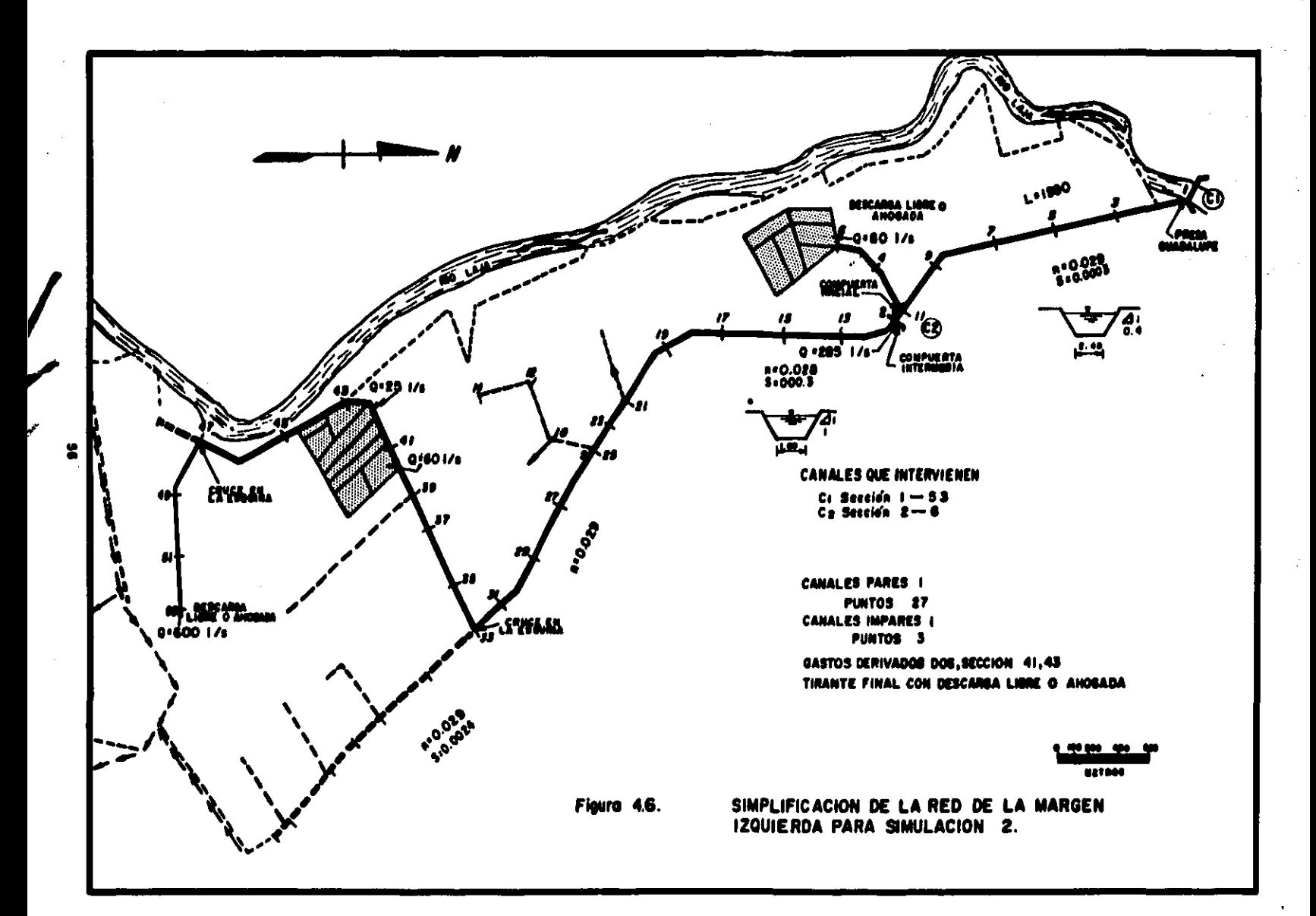

 $\mathbf{L}$ 

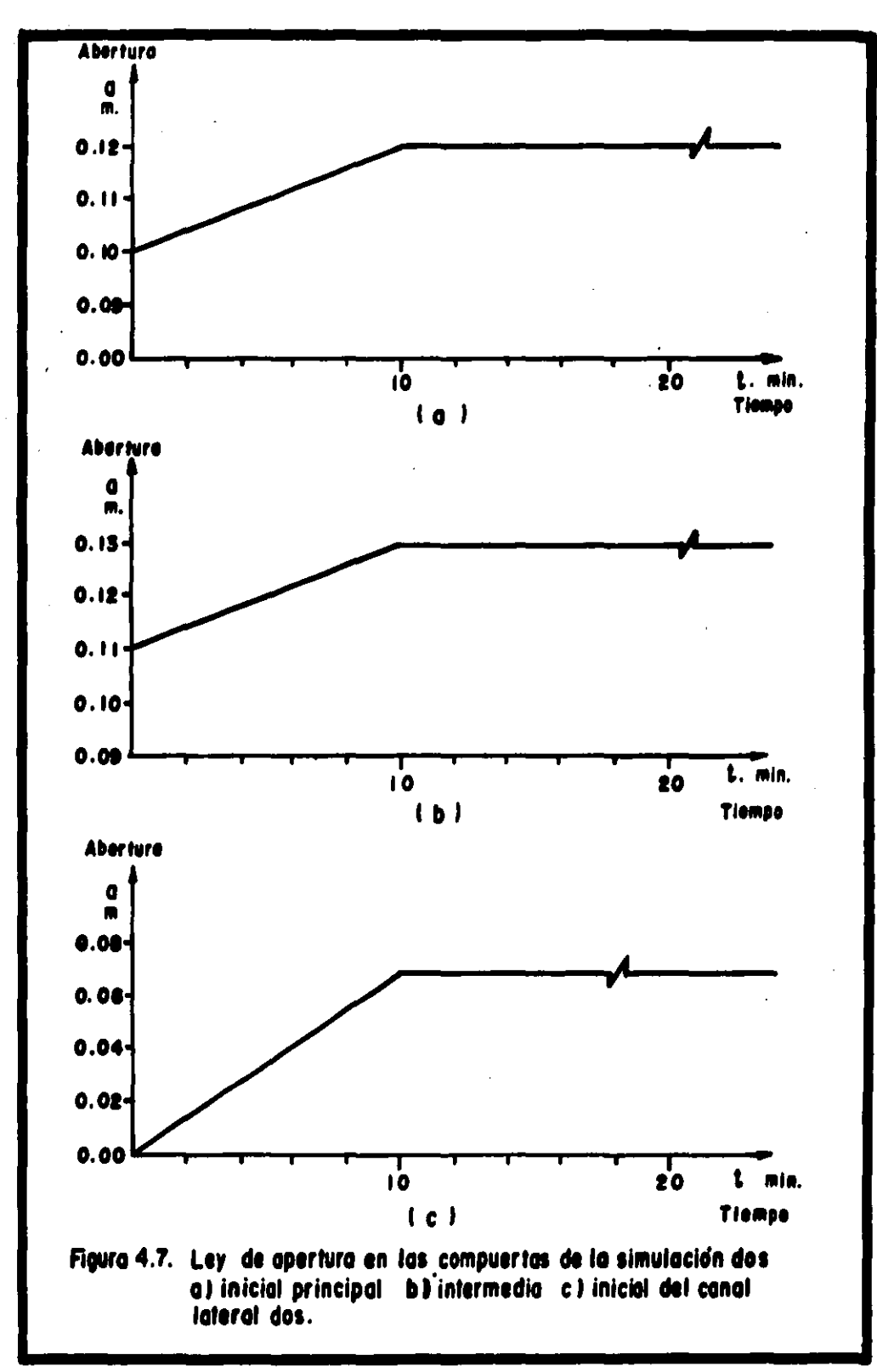

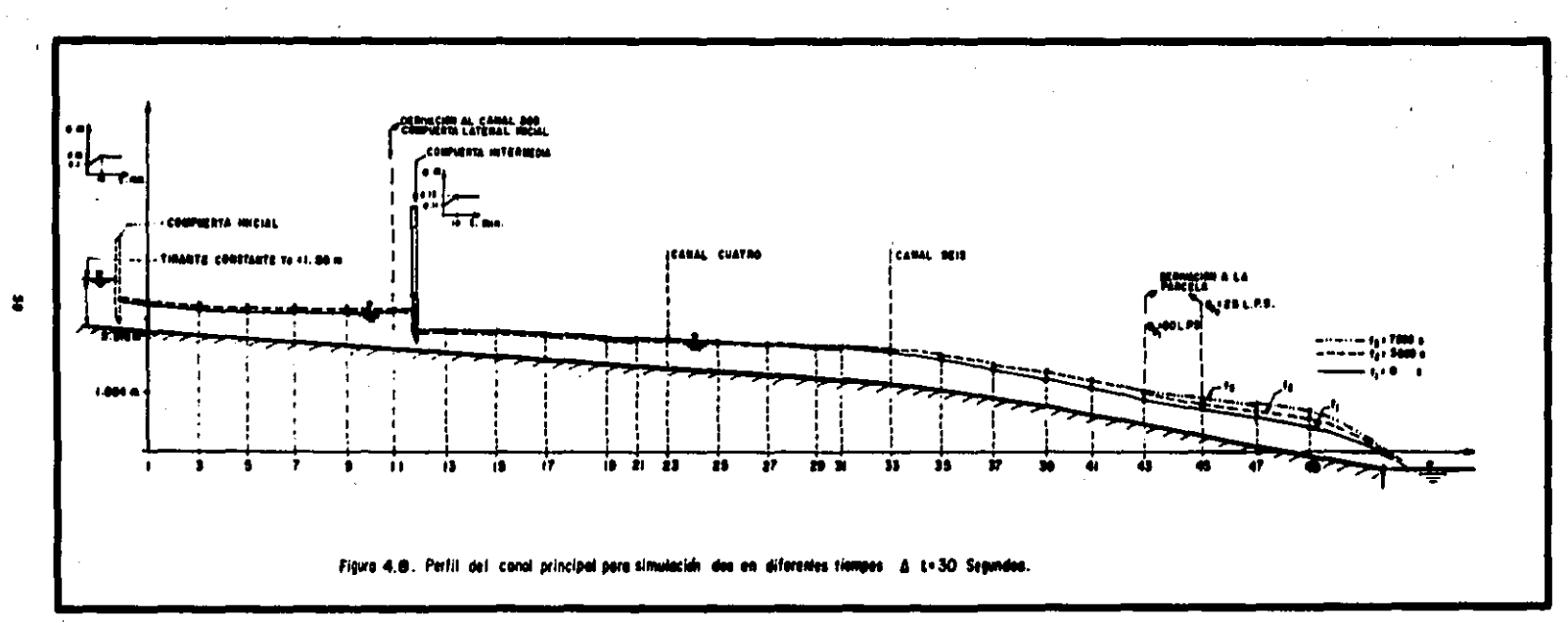

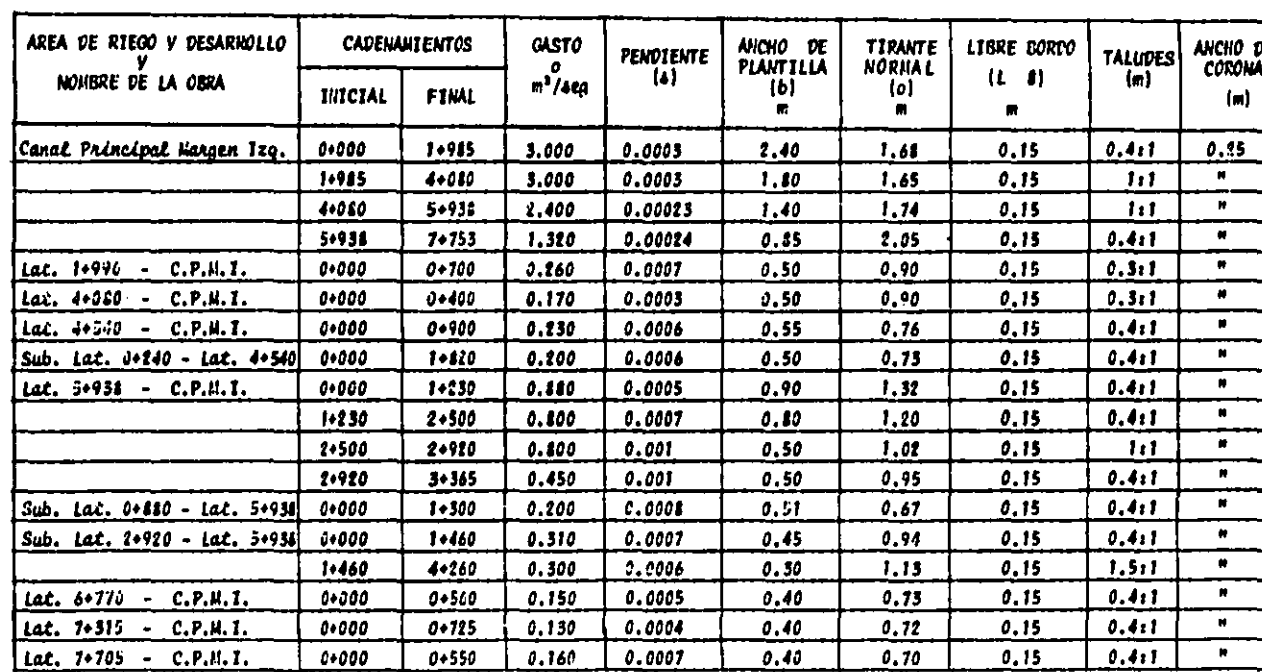

## TABLA 4.1 CARACTERÍSTICAS DE LAS OJRAS DEL PISTRITO TE RIEPO OGS "LA DETOPA GUNNAVATO" TWPFEN IZPUIERIN.

Ÿ.

# **TABLA 4.2**

# RESULTADOS DE SIMULACIÓN UNO EN LA RED DE CANALES DE LA MARGEN IZQUIERDA PARA T= 270 Y 300 SEG.

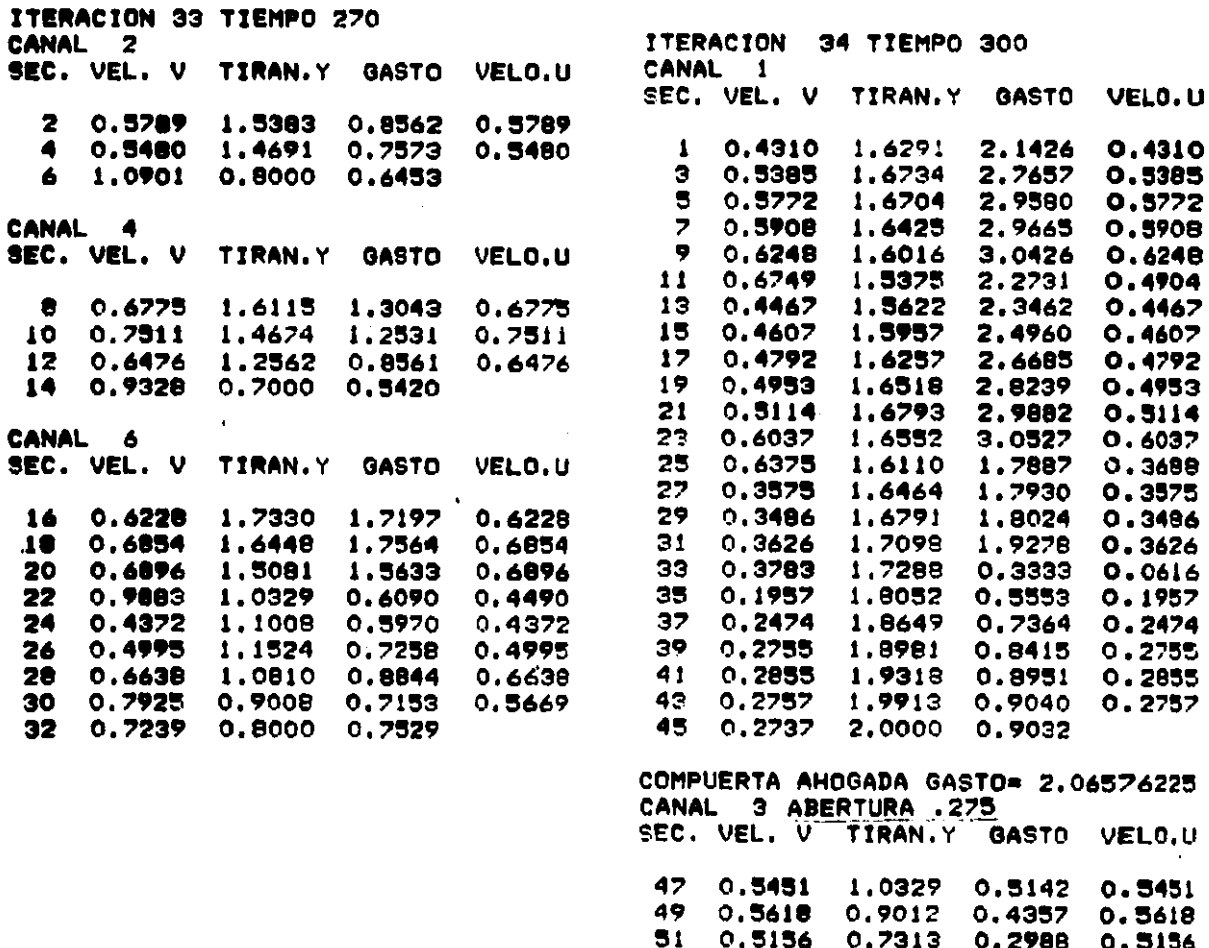

SEC. VEL. V TIRAN.Y GASTO VELO.U 55 0.3886 0.9008 0.2836 0.3886  $0.4001$  $0.9351$  $0.4001$ 57  $0.3083$ 0.3647 0.9990 59  $0.3095 0.3647$  $0.7948$  $61$ 0.6000 0.3042

 $0.8000$ 

0.1683

53 0.2566

CANAL 5

60

 $\blacksquare$ 

 $\overline{\phantom{0}}$ 

### **TABLA 4.3**

# RESULTADOS DE SIMULACIÓN DOS EN LA RED DE CANALES MARGEN IZQUIERDA PARA T= 1920 SEGUNDOS

 $\mathbf{r}$ 

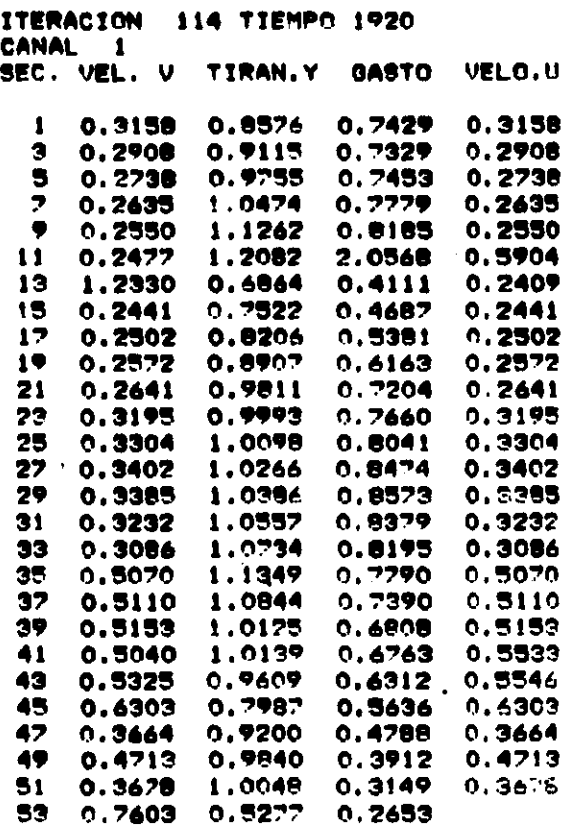

COMPUERTA INTERMEDIA AHOGADA ABERTURA .13 GASTO .730111374 COMPUERTA PRINCIPAL INICIAL AHOGADA ABERTURA .12 GASTO .742406152 DESCARGA AL ALMACENAMIENTO AHOGADA

ITERACION 115 TIEMPO 1950 CANAL<sub>2</sub> SEC. VEL. V TIRAN.Y GASTO  $VELO, U$  $0.3786$  $\overline{2}$  $0.3786$  $0.4059$  $0.0958$  $0.2825$  $0.2825$  $0.3292$ 0.0555  $\bullet$  $0.3321$ 0.1060  $0.0197$ 6

COMPUERTA INICIAL CANAL DOS LIPRE ABERTURA .065 GASTO .0959314817 DESCARGA AL ALMACENAMIENTO AHOGADA

 $\blacksquare$ 

# CAPITULO 5

## CONSIDERACIONES GENERALES, CONCLUSIONES Y RECOMENDACIONES.

#### CONSIDERACIONES GENERALES:

SE UTILIZÓ ES ESQUEMA IMPLÍCITO DE SÁNCHEZ-FUENTES PARA LA SOLUCIÓN -DE EFECTOS TRANSITORIOS EN UNA RED DE CANALES Y TIENE MENOS RESTRICCIÓN -EN LOS INTERVALOS DE TIEMPO GRANDE QUE LOS EXPLÍCITOS OBTENIENDO VALORES-SATISFACTORIOS PARA RÉGIMEN SURCRÍTICO SEGÚN RESULTADOS OBTENIDOS.

SE AJUSTÓ EL COEFICIENTE DE DESCARGA EN LAS COMPLERTAS A PARTIR DE --LOS RESULTADOS DE HENRY, PARA UTILIZARLOS EN FORMA ANALÍTICA EN LA COMPU-TADORA CON RESULTADOS DE BLIENA APROXIMACIÓN.

LA RED DEL DISTRITO DE RIEGO 085 ES ABIERTA, DE TIPO "PEINE" CON CA-NALES DE DIFERENTE TAMAÑO LO CUAL GENERÓ SISTEMAS DE ECUACIONES TRIDIAGO-NALES DE DISTINTO TAMAÑO EN CADA CANAL, RESUELTOS POR EL MÉTODO DE DOBLE-BARRIDO.

LA SIMULACIÓN FUÉ REALIZADA SÓLO EN FORMA NUMÉRICA YA QUE NO SE TIENE LA DISPONIBILIDAD DEL MANEJO DE LA RED EN FORMA ARBITRARIA, PORQUE SE EN-CLEWIRA SUJETA A LA PROGRAMACIÓN DE RIEGO EN LOS CULTIVOS.

SE PLIEDE SIMULAR LA CONDICIÓN DOS PARA DIVERSAS MANIOBRAS QUE SEAN --MÃS CONGRUENTES CON LAS REALES, EMPEZANDO CON EL LLENADO DE LA RED PRINCI PAL MODIFICANDO LIGERAMENTE EL PROGRAMA UTILIZANDO Y ABRIENDO LAS COMPUER TAS CUANDO EL TIRANTE LLEGUE UN POCO MÁS ABAJO DEL BORDO LIBRE Y ASÍ EVI-TAR LOS DESBORDAMIENTOS EN LOS CANALES, ESTA SIMULACIÓN DEL LLENADO NO SE HIZO DEBIDO A QUE EL MÉTODO QUEDA EJEMPLIFICADO Y SE TENDRÍA QUE TENER LA CALIBRACIÓN EXACTA DE CADA COMPUERTA EN CAMPO PARA TENER RESULTADOS MÁS -PRECISOS.

EL CÁLCULO DE LA SIMULACIÓN SE HIZO EN UNA COMPUTADORA PERSONAL C-128.

 $-62 -$ 

DE S BITS, ESCRITO EN LENGUAJE DE PROGRAMACIÓN BASIC. CON LA DESVENTAJA-DE CAPACIDAD Y VELOCIDAD SOBRE OTRAS MAQUINAS.

LA RED SE DISCRETIZÓ EN POCOS TRAMOS POR EL TAMAÑO DE LA COMPUTADORA-Y LA RED. PERO CONSIDERANDO MÁS PUNTOS SE TENDRÁN VALORES MÁS CONFIABLES-EN OTRO TIPO DE REDES.

#### CONCLUSIONES:

EL ESQUEMA PREISSMANN ES UN ESCUEMA MUY CONSISTENTE Y ES MÁS APROPIA-DO USARLO CUANDO LOS CANALES SON DE SECCIÓN TRANSVERSAL NO SENCILLA.

LOS EFECTOS DE ONDAS PRODUCIDAS POR EL MANEJO DE COMPLERTAS SE CONSI-DERAN DE MANIOBRA LENTA Y PARA MANIOBRAS RÁPIDAS SE OBSERVA OSCILACIÓN DE TIRANTES COMO SE VIÓ EN LOS RESULTADOS EN CAPÍTULO IV.

**CLIANDO LOS GASTOS DE DERIVACIÓN EN LAS COMPLIERTAS SEAN VARIABLES EN -**EL TIEMPO, A LAS EXPRESIONES ENCONTRADAS EN ELLAS SOLO HAY QUE AFECTARLAS POR EL FACTOR DE PESO EN EL INTERVALO DE TIEMPO.

PARA LA CONDICIÓN FRONTERA DE DESCARGA LIBRE O AHOGADA DA RESULTADOS-BLENOS YA QUE EL TIRANTE FINAL, SI DESCARGA LIBRE TIENDE AL CRÍTICO EN --FORMA POR DEMÁS APROXIMADA PARA DIFERENTES VALORES DEL CAUDAL QUE SE OB--SERVARON CON DIFERENTES CORRIDAS DE CÓMPUTO A FLUJO ESTABLECIDO.

EL TRANSITORIO ES PRÁCTICAMENTE PEQUEÑO PARA LAS CONDICIONES DE SIMU-LACIÓN DEBIDO A LA POCA CANTIDAD DE AGUA UTILIZADA Y SIMULADA POR LA DE--MNDA.

#### **RECOMENDACIONES:**

PARA EL MEJORAMIENTO DE LA EFICIENCIA DEL SISTEMA DE RIEGO SE RECO--MIENDA UTILIZAR LOS CRITERIOS DE SIMULACIÓN CON AYUDA DE TÉCNICAS HIDRÁU-LICAS FLEXIBLES.

ES NECESARIO DARLE UN PERÍODO DE CALENTAMIENTO DEBIDO A QUE LA DISCRE TIZACIÓN INCURRE EN PEQUEÑOS ERRORES QUE SE COMPENSAN, TENIENDO LA VENTA-JA DE DAR VALORES INICIALES NO TAN PRECISOS LOS CUALES SE AJUSTAN EN ESTE PROCESO EN FORMA ADECUADA.

TENER LOS DATOS DEL SISTEMA DE RIEGO ASÍ COMO LA PROGRAMACIÓN DE CUL-TIVO CUANDO SE PRESENTE LA SIMULACIÓN.

CALIBRAR TODAS LAS COMPUERTAS EXISTENTES Y QUE SE UTILICEN, TENIENDO-SUS RELACIONES DE CARGA-GASTO.

LLEVAR A CABO EL PROGRAMA DE RIEGO A CULTIVOS PARA TENER ÉXITO,

HACER LAS MANIOBRAS DEL SISTEMA DE RIEGO EN EL AÑO EN UNA SIMULACIÓN-ANTES DE LLEVARLAS A CABO EN LA REALIDAD PARA OPTIMIZAR EL USO DEL AGUA.

#### CAPITULO 6

BIBLIOGRAFÍA.

1.- SANCHEZ BRIBIESCA J.L. Y FLENTES MARILES O.A., METODO ALTERNATI VO PARA LA EVALUACION DE EFECTOS TRANSITORIOS EN CANALES, C.F.E. 1986.

2. - YEVJEVICH, V. AND MAHMOOD, K., UNSTEADY FLOW IN OPEN CHANNELS, -VOL. I, II, WATER RESOURCES PUBLICATIONS FORT, COLLINS. COLORADO, U.S.A.

3. - CHALDHRY HANIF, M., APPLIED HYDRALLIC TRANSIENTS, VAN NOSTRAND -REINHOLD COMPANY 1979.

4.- HENDERSON, F.M., OPEN CHANNEL FLOW, MC. MILLIAN PUBLISHING INC. 1966.

5.- SOTELO AVILA, GILBERTO, HIDRALLICA GENERAL, VOL. I, LIMISA 1974.

6. - CHOW, VEN T., OPEN CHANNEL HYDRAULICS, MC, GRAW HILL KOGAKUSHA -1959.

7. - ABBOTT M.B., COMPUTATIONAL HYDRAULICS ELEMENTS, OF THE THEORY OF FREE SURFACE FLOWS, PITMAN PUBLISHING LIMITED 1979.

8. - CUNGE J.A. HOLLY JR. AND VERWEY A., PRACTICAL ASPECTS OF COMPUTA TIONAL RIVER HYDRAULICS, PITMAN ADVANCED PUBLISHING PROGRAM, 1980.

9.- FRENCH, OPEN CHANNEL HYDRAULICS, MC, GRAW-HILL, 1985.

10.- MIJARES APARICIO, J., SIMULACION NUMERICA DE FLUJO SUPERCRITICO-TRANSITORIO, TESIS DOCTORAL, FACULTAD DE INGENIERÍA U.N.A.M., 1985.

11.- CRUICKSHANKY, C. Y ZUMAYA, E., PROPAGACION DE AVENIDAS, DOCUMEN TACIÓN DEL PLAN NACIONAL HIDRÁULICO, 1977.

 $-65 -$ 

12.- SMITH G.D., NIMERICAL SOLUTION OF PARTIAL DIFFERENTIAL FOUNTIONS FINITE DIFERENCE METHODS. OXFORD UNITED KINGDOM, 1978.

13. - REREZOWSKY V. M. Y GRACIA S.J., UN ALGORITMO PARA EL CALCHO DE-TRANSITORIOS EN CANALES DE RIEGO PROVOCADOS POR EL MANEJO DE COMPUERTAS.-IX CONGRESO LATINDAMERICANO DE HIDRÁILICA, MÉRIDA, VENEZUELA, 1980.

14.- PADILLA, J., ANALISIS DEL FUNCIONAMIENTO EN REGIMEN TRANSITORIO-DE UNA RED DE CANALES PARA RIEGO. TESINA, DIVISIÓN DE ESTUDIOS DE POST-GRADO, FACULTAD DE INGENIERÍA U.N.A.M., 1985.

15.- Loaiza García R. Espinosa Nuñez Jiménez R.A. AUTOMATIZACION DE SISTEMAS DE RIEGO. INGENIERÍA HIDRÁULICA EN MÉXICO, ENERO/ABRIL, 1986.

16.- Memoria del seminario de la Irrigacion y el desarrollo rural e -INTEGRAL. CHAPINGO, MÉXICO 7 DE FEBRERO DE 1986.

17.- GARCIA JACOBO J.A., AVALISIS COMPARATIVO DE VARIAS ESTRUCTURAS -AFORADORAS. TESIS PROFESIONAL, DEPARTAMENTO DE IRRIGACIÓN U.A.CH. EN -PROCESO.

18.- PALACIOS VÉLEZ E., INTRODUCCION A LA TEORIA DE OPERACION DE DIS-TRITOS DE RIEGO Y SISTEMAS DE RIEGO. COLEGIO DE POSTGRADUADOS, CHAPINGO, 1977.

19.- Espinosa Vicente E., LOS DISTRITOS DE RIEGO, C.E.C.S.A., 1962.

20.- HERNANDEZ SAUCEDO RAÚL., SIMULACION DEL FLUJO NO PERMANENTE EN -CANALES PRISMATICOS ABIERTOS. TESIS DE MAESTRÍA EN CIENCIAS, COLEGIO DE -POSTGRADUADOS, CHAPINGO, MÉXICO, 1983.

21. - Arteaga Tovar, R.E., RESOLUCION DE LAS ECUACIONES DE SAINT-VENANT **POR LOS METODOS DE DIFERENCIAS FINITAS Y DE LAS CARACTERISTICAS. TESIS -**DE MAESTRÍA EN CIENCIAS, COLEGIO DE POSTGRADUADOS, CHAPINGO, MÉXICO, 1985.

66 -

23.- MARTÍNEZ AUSTRIA P. Y FUENTES MARILES 0.A., APUNTES DE METODOS -NUMERICOS EN LA HIDRAULICA, FACULTAD DE INGENIERÍA U.N.A.M. DIVISIÓN POS-**GRADO, 1935.** 

24. I.I.E (C.F.E.), MANUAL DE DISENO DE OBRAS CIVILES A.2.1, ESCURRI MIENTO A SUPERFICIE LIBRE, 1981.

25. - I.I.E (C.F.E.), MANIAL DE DISENO DE OBRAS CIVILES A.1.11, PREDIC CION DE AVENIDAS, 1979.

26.- GARCÍA JACOBO, J.A., EXPERIENCIAS PERSONALES EN EL DISTRITO DE -RIEGO 085.

27. - PEÑA PEÑA, E., EXPERIENCIAS PERSONALES EN EL RIEGO.

28.- CARACTERISTICAS DE LOS DISTRITOS DE RIEGO. SUBSECRETARÍA DE OPE-RACIÓN DISTRITOS DE RIEGO, SARH. TOMO II, CUENCA DEL RÍO LERMA, 1976.

29. - BEREZOWSKY, V.M. Y GÓMEZ, M.A., SOLUCION NUMERICA DE LA ECUACION DIFERENCIAL DEL FLUJO GRADUALMENTE VARIADO, INSTITUTO DE INGENIERÍA 499, -1986.

61

### ANEXO<sub>1</sub>

#### DEDUCCION DE LAS ECUACIONES DE FLUJO NO PERMANENTE UNIDIMENSIONAL.

EL FLUJO NO PERMANENTE ES UNO DE LOS QUE MÁS SE PRESENTAN EN LA NATU-RALEZA, PRODUCIDOS POR INVINDACIONES EN RÍOS, MARES, OCÉANOS Y ESTUARIOS, -DESAGÜE DE ESCLUSAS DE BARCOS, ESCURRIMIENTO DE ALCANTARILLAS DEBIDAS A --TORMENTAS, ECT. SE TIENE PRINCIPALMENTE DOS TIPOS DE FLUJO NO PERMANENTE; GRADUALMENTE Y RAPIDAMENTE VARIADO; EN EL SEGUNDO TIPO LA CURVATURA DEL --PERFIL DE LA OLA ES MUY GRANDE Y LA SUPERFICIE DEL PERFIL PUEDE HACERSE --DISCONTINUA SIENDO DESPRECIABLES LOS EFECTOS DE FRICCIÓN EN COMPARACIÓN --CON EL EFECTO DINÁMICO DEL FLUJO, DESEMPEÑANDO UN PAPEL IMPORTANTE LA COM-PONENTE VERTICAL DE LA ACELERACIÓN EN EL FENÓMENO, COMO, POR EJEMPLO, MA--REAS CAUSADAS POR OPERACIÓN RÁPIDA DE ESTRUCTURAS DE CONTROL O POR EL ROM-PIMIENTO DE UN DIQUE O UNA PRESA. EN CAMBIO EN EL PRIMER CASO LA CURVATU-RA DEL PERFIL DE LA OLA ES MODERADA Y EL CAMBIO DE PROFUNDIDAD ES GRADUAL-Y LA COMPONENTE VERTICAL DE ACELERACIÓN DE LAS PARTICULAS DEL AGUA ES DES-PRECIABLE EN COMPARACIÓN CON LA ACELERACIÓN TOTAL Y LOS EFECTOS DE FRIC--CIÓN SON APRECIABLES Y SE DEBEN DE TOMAR EN CONSIDERACIÓN, COMO, POR EJEM PLO, LAS ONDAS DE AVENIDA Y LAS OCASIONADAS POR LA OPERACIÓN LENTA DE ES--TRUCTURAS DE CONTROL COMO COMPLIERTAS DESAGÜES DE ESCLUSAS O LAS COMPUERTAS DE REPRESAS O TOMAS LATERALES EN CANALES DE RIEGO QUE ES EL CASO ESTUDIADO EN ESTE TRABAJO.

LAS ECUACIONES A CONSIDERAR SON LAS DE SAINT-VENANT, QUE SON VÁLIDAS-**BAJO LAS SIGUIENTES HIPÓTESIS:** 

A) LA PENDIENTE DEL CANAL ES PEGUEÑA DE TAL FORMA QUE SEN. 0 \$ TAN. 0 - $Y \cos \theta = 1$ .

B) LA DISTRIBUCIÓN DE PRESIONES ES HIDROSTÁTICA, SIENDO CIERTO, SI LA ACELERACIÓN VERTICAL ES PEQUEÑA Y LA VARIACIÓN DE LA SUPERFICIE LIBRE ES -**GRADUAL.** 

C) SE APLICAN LAS ECUACIONES DE FRICCIÓN PARA FLUJO PERMANENTE.

D) LA DISTRIBUCIÓN DE VELOCILIADES EN LA SECCIÓN TRANSVERSAL DEL CA-NAL ES UNIFORME.

E) EL CANAL ES RECTO Y PRISMÁTICO CON FLUIDO INCOMPRESIBLE.

ECUACION DE CONTINUIDAD. Ι.

PARA DELUCIRLA SE PROPONE UN VOLUMEN DE CONTROL COMO SE FIJESTRA EN LA FIGURA A1.1

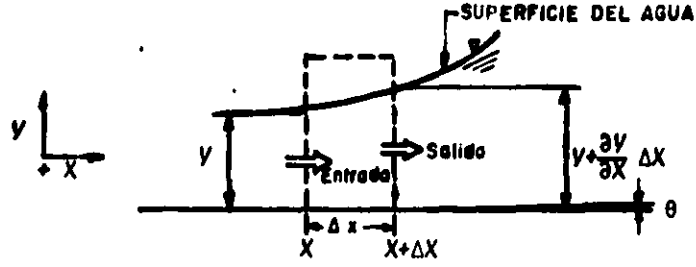

FIGURA AL.1 VOLUMEN DE CONTROL DE LA ECUACIÓN DE CONTINUIDAD.

LE LA FIGURA A1.2, TENENOS:

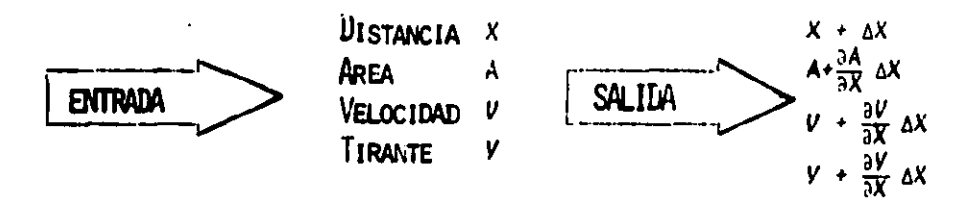

POR CONTINUIDAD, EL CAMBIO DE MASA DENTRO DEL VOLUMEN DE CONTROL « EN TRADA DE MASA MENOS SALIDA EN EL TIEMPO, POR LO TANTO:

 $\frac{\Delta m}{T}$  = pAV - p(A $\frac{\partial A}{\partial Y}$   $\Delta X$ ) (V +  $\frac{\partial V}{\partial Y}$   $\Delta X$ ) 

HACIENLO OPERACIONES Y DESPRECIANDO TÉRMINOS DE DERIVALLA DE ORDEN SU-PERIOR Y SABIENDO QUE P. Y/g.

AL IGUALAR Y HACER OPERACIONES RESULTA: DE LA DEFINICIÓN DE DERIVADA TOTAL Y DEL ANCHO DE SUPERFICIE LIBRE -

SE PLEDE OBTENER (dA = BdV).

SUSTITUYENDO A1,5 Y A1.6 EN A1.4 SE LLEGA A1 DE LA DEFINICIÓN DE CAUDAL (2 = AV), HACIENDO SIMPLIFICACIONES SE OB TIENE:

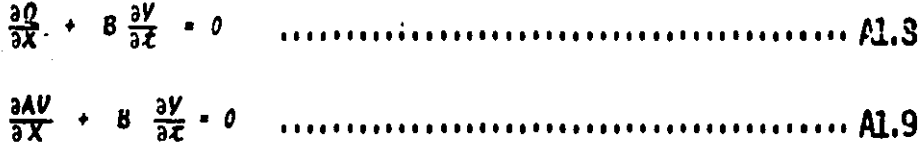

LAS ECUACIONES AL., 8 Y AL.9 SON LAS ECUACIONES DE CONTINUIDAD EN DI-FERENTE PRESENTACIÓN QUE SE DISCRETIZAN EN LOS ESQUEMAS ESTUDIADOS.
### II. ECUACION DINAMICA.

EN LA FIGURA AL.2 SE MUESTRA LOS EFECTOS DINÁMICOS QUE PRODUCEN MO-**VIMIENTOS:** SUPERFICIE DEL AGUA

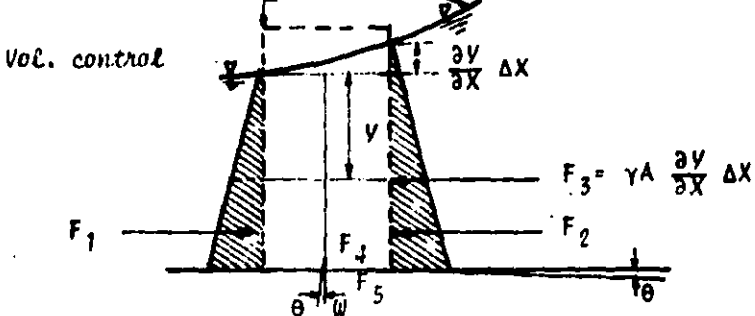

FIGURA A1.2 EFECTOS DINÁMICOS EN EL VOLUMEN DE CONTROL.

EN ESTA DEDUCCIÓN SE EMPLEA EL PRINCIPIO DE CONSERVACIÓN DE LA CANTI. DAD DE MOVIMIENTO (20 LEY DE NEWTON), QUE CONSIDERA LOS EFECTOS EXTERNOS-QUE PRODUCEN EL MOVIMIENTO: POR LO TANTO LAS FUERZAS ACTUANTES SERÁN:

 $F_1 = F_2 = \gamma \nabla A$  FUERZA DEL TRIÁNGULO SOMBREADO .............. A1.10  $F_5 = \gamma A \frac{\partial V}{\partial X} \Delta X$  Fuerza de la cuña de presiones ................. A1.11<br>(rectángular y pedazo de triángulo pequeño).  $F_A$  = COMPONENTE FOR EFECTO DE FRICCIÓN. P= PERÍMETRO MOJADO.  $F_R$  = COMPONENTE DE PESO EN X. 

DE ACUERDO A LA 29 LEY DE NEWTON Y POR CONSERVACIÓN DE LA CAN-TIDAD DE MOVIMIENTO.

 $-71$ 

 $\therefore$   $\qquad \qquad$   $\qquad$   $\$ Y DE LA FIGURA: Y EN TERMINOS DE LAS ECUACIONES A1.12 A A1.15. **ENTRADA**  $\left\{\begin{array}{ccc} \mathbf{Y} & \mathbf{A}v^2 & \mathbf{SALIDA} \end{array}\right\}$   $\left\{\begin{array}{ccc} \mathbf{Y} & \mathbf{A}v^2 + \frac{9}{2X} & (\mathbf{A}v^2) & \mathbf{A}\mathbf{X} \end{array}\right\}$  .......... Al.19 Y LA RELACIÓN DE INCREMENTO O DECREMENTO DE MOMENTUM EN EL TIEMPO. DE LAS ECUACIONES A1.18, A1.19, A1.20, EN EL PRINCIPIO DE CONSERVA-

CIÓN Al.16 SE LLEGA A:

PERO ADEMÁS:

SUSTITUIDAS EN LA ECUACIÓN A1.19, y DESPUÉS DE HACER SIMPLIFI CACIONES SE OBTIENE:

 $g\frac{\partial V}{\partial X} + V\frac{\partial V}{\partial X} + \frac{\partial V}{\partial \hat{z}} + \frac{V}{A}\left[\frac{\partial A}{\partial \hat{z}} + V\frac{\partial A}{\partial X} + A\frac{\partial V}{\partial X}\right] = g(S_8 - S_g)$  .......... A1.24

DE LA ECUACIÓN AL.3 EL TÉRMINO ENTRE PARÉNTESIS ES NULO, ENTONCES **RESULTA:** 

Que se puede representar como:

SI S.=  $\frac{\partial Z}{\partial X}$ , Z.= ELEVACIÓN DE LA PLANTILLA CON RESPECTO A UN NIVEL DE REFERENCIA Y SUSTITUYENDO SE DA:

FORMA DE ECUACIÓN QUE UTILIZA EL ESQUEMA SÁNCHEZ-FUENTES.

PARA LA PRESENTACIÓN UTILIZADA EN LOS ESCUENAS COMO EL DE PREISSMANN. VASILIEEV, ETC., SE MODIFICA LIGERAMENTE AL CONSIDERAR!

 $\frac{q'_R}{\sqrt{s'_\delta}}$  . K =  $\frac{1}{n}$  AR<sup>2/3</sup> · FACTOR DE CONQUCCIÓN MANNING, DE DONDE DESPE-<br>ANDO S<sub>5</sub>. SUSTITUMENDO A1.23. A1.29 Y CONSIDERANDO QUE: SE LLEGA A:  $-73 - -$ 

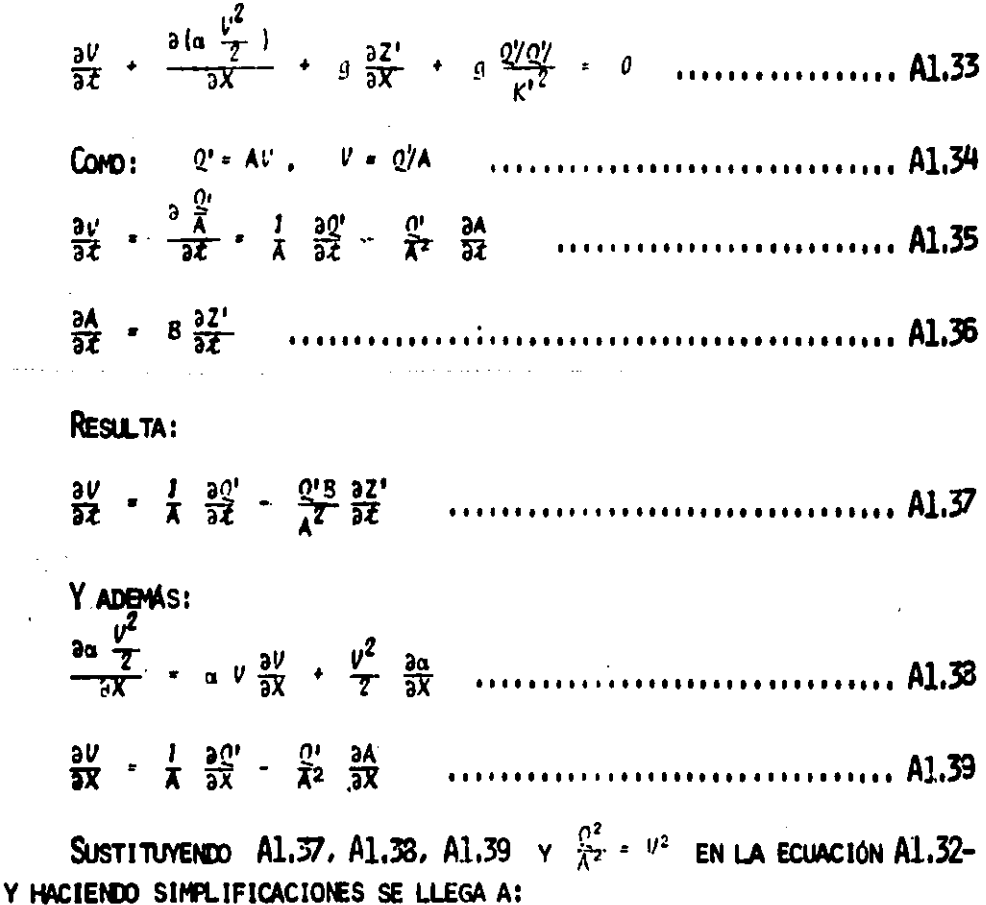

 $\frac{2Q'}{a^2}$  -  $\frac{Q'3}{A}$   $\frac{2Z'}{a^2}$  +  $\frac{aQ'}{A}$   $\frac{2Q'}{aX}$  -  $\frac{aQ'2}{A^2}$   $\frac{2A}{aX}$  +  $aA$   $\frac{2Z'}{aX}$  +  $\frac{2Z^2}{aX}$  +  $aB$  +  $aB$  +  $aC$  +  $aD$  +  $aD$  +  $aD$  +  $aD$ 

ECUACIÓN DINÁMICA UTILIZADA EN EL ESQUEMA PREISSMANN (SOGREAH) REF. (2) Y EJEMPLIFICADA EN EL CAPÍTULO III.

#### **ANEXO 2**

DIFERENCIAS FINITAS.

DENTRO DE LOS PROBLEMAS INGENIERILES TODOS LOS CASOS EN LOS QUE MANI-FIESTA VARIACIÓN DE ALGÚN FENÓMENO SE DESCRIBEN MEDIANTE UNA ECUACIÓN DIFE RENCIAL, DE LA CUAL LA FORMA COMÚN Y QUE REPRESENTA SATISFACTORIAMENTE A -DICHOS FENÓMENOS ES:

 $A\frac{a^2\phi}{3X^2}$  +  $B\frac{a^2\phi}{3X3V}$  +  $C\frac{a^2\phi}{3V^2}$  +  $p\frac{a\phi}{3V}$  +  $E\frac{a\phi}{3V}$  +  $\phi$  +  $g$  = 0 ......... A2.1

ECUACIÓN BIDIMENSIONAL DE SEGUNDO ORDEN DONDE A B, C, D, E, F Y G SON --CONSTANTES O FUNCIONES Y SE DEFINE DE ACUERDO A SU DISCRIMINANTE EN:

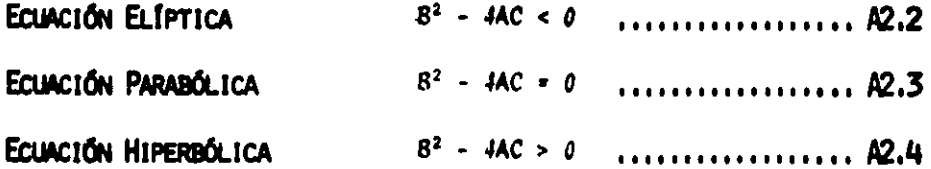

POR EJEMPLO UNA REPRESENTACIÓN DE LA ECUACIÓN ELÍPTICA ES LA ECUACIÓN DE LAPLACE QUE DESCRIBE FLUJOS DE AGUA CON POTENCIAL EN CONDICIONES INCOM-PRENSIBLES E INVISCOSAS, PARA EL TIPO PARABÓLICO LOS PROBLEMAS DE DIFUSIÓN Y LAS HIPERBÓLICAS PARA LAS ECUACIONES DE ONDAS COMO LAS DE SAINT-VENANT.

DENTRO DE LOS METÓDOS DE SOLUCIÓN, CUANDO SE UTILIZAN LOS NUMÉRICOS -SE CUENTA CON EL DE LAS CARACTERÍSTICAS, DIFERENCIAS FINITAS Y DEL ELEMEN-TO FINITO, TODOS ELLOS SE BASAN EN LA DISCRETIZACIÓN DE LAS ECUACIONES DI-FERENCIALES Y EL QUE AQUÍ VAMOS A CITAR ES EL DE LAS DIFERENCIAS FINITAS.

LA DISCRETIZACIÓN SE BASA EN EL DESARROLLO DE LA SERIE DE TAYLOR EX--PRESADA PARA UNA FUNCIÓN DE LA SIGUIENTE MANERA:

$$
\{(2+\Delta Z) = \frac{1}{2}(Z) + \frac{1}{2} \cdot (Z) \Delta Z + \frac{1}{2} \cdot (Z) \frac{\Delta Z^2}{Z} + \frac{1}{2} \cdot (Z) \frac{\Delta Z^3}{Z} + \theta (\Delta Z^{11}) \dots, \quad \Delta Z.5
$$

 $-75 -$ 

CAMBIANDO LA VARIABLE A,  $\Delta Z = \Delta X$   $y = Z = X$  SE OBTIENE:  $f(X+\Delta X) = f(X) + f^2(X)\Delta X + f^{12}(X)\frac{\Delta X^2}{2} + f^{121}(X)\frac{\Delta X^3}{6} + \theta_1(\Delta Z^*)$ . A2.6 Υ.

$$
\mathcal{L}(X-\Delta X) = \mathcal{L}(X) - \mathcal{L}^{1}(X)\Delta X + \frac{1}{2}\mathcal{L}^{11}(X)\frac{\Delta X}{2} - \mathcal{L}^{111}(X)\frac{\Delta X^{3}}{6} + \theta_{2}(\Delta X^{4}) \dots \text{ A2.7}
$$

LENOMINANDO 8'(AX\*) ERROR DE TRUNCAMIENTO DE LA SERIE; AHORA AL CONSI DERAR SOLO LOS PRIMEROS TÉRMINOS Y DESPRECIANDO LAS DERIVADAS DE ORDEN SU PERIOR NOS RUEDA:

SIENDO LAS DIFERENCIAS COMUNENTE LLAMADAS DERECHA (I), IZOUIERDA (I), Y CENTRADA (C) RESPECTIVAMENTE, REF. (2,7,12,23,29).

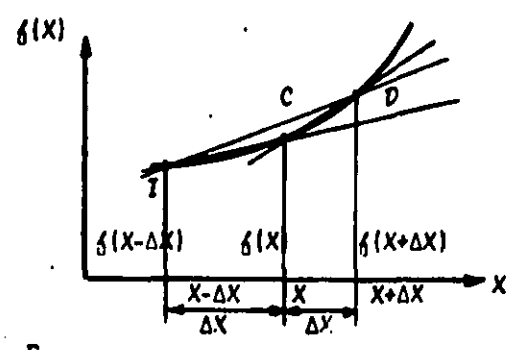

FIG. A2.1 EIFERENCIAS FINITAS EN UNA VARIABLE.

ÜESPRECIANDO LOS ERROPES DE TRUNCAMIENTO RESULTA:

 $\frac{\Delta f(X)}{\Delta X}$  .  $\frac{f(X+\Delta X)}{\Delta X}$  -  $f(X)$  $R<sub>2</sub>$ .11 76

PARA DERIVADAS DE SEGUNDO ORDEN AL SUMAR LAS ECUACIONES A2.6 Y A2.7-Y DESPRECIANDO LOS TÉRMINOS DE ORDEN SUPERIOR QUEDA:

$$
\frac{\partial^2 f}{\partial X^2} = f^{11}(X) = \frac{f(X-\Delta X, t) - 2f(X, t) + f(X+\Delta X, t)}{\Delta X^2} \qquad \qquad 1 \qquad \text{...}
$$

PARA DERIVADAS PARCIALES DE ECUACIONES DE MÁS DE UNA VARIABLE LAS --APROXIMACIONES TIENEN VIGENCIA SÓLO. QUE SE DEBERÁ SER CUIDADOSO CON LA VA RIACIÓN DE LAS VARIABLES YA QUE PUEDEN PRESENTARSE ESQUEMAS QUE SATISFA--GAN LA DISCRETIZACIÓN MATEMÁTICA DE LA ECUACIÓN, PERO NO DESCRIBAN EL PRO BLEMA FÍSICO O SEAN INESTABLES.

POR EJEMPLO, SI  $f(X,t)$  en diferencia hacia adelante respecto a  $X, t-$ **SERÁN:** 

$$
\frac{\partial \{X_{j}(x,t)\}}{\partial x}\big|_{x} = \frac{\frac{\delta(X_{j} \wedge x, t)}{\Delta x} - \frac{\delta(X_{j} \wedge t)}{\Delta x}}{\frac{\delta(X_{j} \wedge t)}{\Delta x} - \frac{\delta(X_{j} \wedge t)}{\frac{\delta(X_{j} \wedge t)}{\Delta x}}}
$$
.................  $R2.15$ 

PRESENTANDO UN ESQUEMA DE FORMA GRÁFICA, MOSTRANDO EN LA FIG. A2.2.

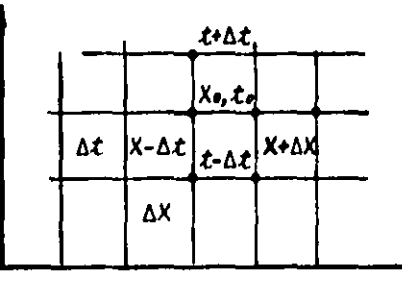

FIGURA 12.2 REPRESENTACIÓN ESQUEMÁTICA DE LAS DIFEREN CIAS EN MÁS DE UNA VARIABLE.

Para la solución de las ecuaciones diferenciales en forma de diferen CIAS FINITAS, COMO SE REFIRIÓ ANTERIORMENTE SE PUEDEN HACER DIVERSAS COMBI NACIONES DE DIFERENCIAS EN LAS VARIABLES, PROPORCIONÁNDO VARIOS ESGUEMAS-PARA LA MISNA ECUACIÓN PERO PARA QUE EL ESQUEMA SEA ACEPTABLE DEBE DE SER CONVERGENTE, ÉSTO QUIERE DECIR QUE CUANDO ACOD, AXOD, SE TIENDE A LA SOLU CIÓN EXACTA; ESTABLE, O SEA QUE POR EFECTO DE REDONDEO NO SE AMPLIFICA EL ERROR CUANDO SE APROXIMA A LA SOLUCIÓN Y CONGRUENTE O COUSISTENTE CUANDO-EL ESCUEMA QUE SE RESUELVE REPRESENTA A LA ECUACIÓN FÍSICA DE QUE SE TRA-TE, NO RESOLVIENDO UN ESQUEMA QUE CORRESPONDA A OTRA ECUACIÓN, VER REFEREN CIAS  $(1,2,7,10,12,23)$ .

DENTRO DE LOS ESCUEMAS EN DIFERENCIAS FINITAS SE TIENEN DOS CLASES!-LOS EXPLICITOS Y LOS IMPLICITOS: LOS PRIMEROS SON LOS QUE TIENEN DESPEJA-DA LA INCÓGNITA Y SE PUEDA HACER SU CÁLCULO DE MANERA SUBSECUENTE CONOCI-DAS LAS CONDICIONES ANTERIORES; SIN EMBARGO, POR LO GENERAL, TIENEN LA RES-TRICCIÓN QUE PARA INTERVALOS GRANDES DE TIEMPO, SE VEN AFECTADOS EN SU --CONVERGENCIA CON PROBLEMAS DE ESTABILIDAD, MIENTRAS QUE EN LOS SEGUNDOS -SON MÁS EXACTOS Y MEJORÁN EL PROBLEMA ANTERIOR, PERO POR NO TENER DESPEJA DA LA VARIABLE A RESOLVER-FORMAN SISTEMAS DE ECUACIONES PARA CADA INSTAN-TE DE TIEMPO COMO FUÉ EL CASO TRATADO EN ESTE TRABAJO.

Para EL ANÁLISIS DE LA CONVERGENCIA Y ESTABILIDAD Y CONSRUENCIA, SE-RECURRE A TÉCNICAS MATEMÁTICAS, QUE SALEN DEL OBJETIVO DE ESTE TRABAJO --LAS CUALES SE PUEDEN REVISAR EN LA REFERENCIA  $(1,2.7,10.12 \times 23)$ .

# ESTA TESIS NO REDE 34I LI ANEXO 3 PROGRAMA PARA EL TRÁNSITO DE AVENIDAS EN UN CANAL CON TIRANTE CONSTANTE, ESPUEMA SÁNCHEZ-FUENTES (EJEMPLO1) PROGRAMA  $\mathbf{1}$ Lee dates Calcula constantes is parametros

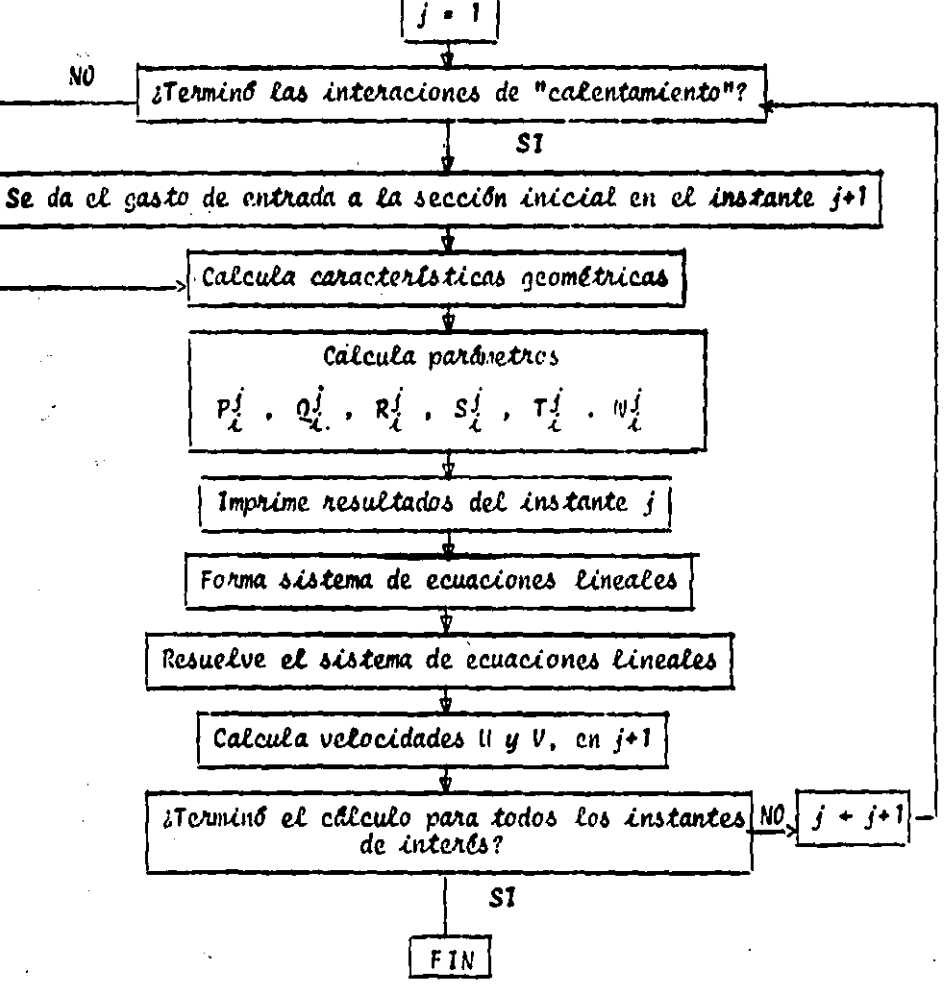

### FIG. A3.1

DIAGRAMA DE BLOOUES DEL PROGRAMA P.1

```
10 我在村 <del>在我的的情绪</del>是为什么是有什么是我的女人的女人的女人的女人的女人的女人的女人
             ANEXO 3 - PROGRAMA UNO 1994
20 REM ###
40 :
50 我国时,每年最最最基础最终并未将最长关系并未关系关系并未关系关系并未
60 REM ### ESQUEMA SANCHEZ-FUENTES ##*
70 我把M 美美美美美美美美美美美美美美美美美美美美美美美美美美美美美美美美
90 1
TO REM SIMULACION DE TRANSITO DE AVENIDAEM PEGIMEN SUBCRITICO
100 :
110 REM MAURICIO CARRILLO GARCIA 1986
120:130 DIM GE(1,2), A(15), B(15), BB(15), Z(15), K(15), U(15), V(15), Y(15), RM(15)
140 DIN P(14), R(14), R(14), S(14), T(14), W(14), L(14), F(14, 4)
150:160 REM #### LEE DATOS ####
170 FAST
180 READ MJ, M, TH, G, N, DT, IC
190 DATA 100, 10, .9, 9.81, .015, 30, 21
200 FOR I=1 TO M
210 READ BB(I), K(I), Z(I), L(I)
220 NEXT I
230 DATA 6,1,.81,100,6,1,.72,100,6,1,.63,100,6,1,.54,100,6,1,.45,100,6,1,.36
240 DATA 100, 6, 1, . 27, 100, 6, 1, . 18, 100, 6, 1, . 09, 100, 6, 1, 0, 100
250 READ YF, ZF, DF, KF
260 DATA 1.8. -. 09.6.1
270 READ GE(1,2)
280 DATA 10
290 FOR 1=1 TO H
300 READ Y(I), U(I)
310 V(1) = U(1)320 NEXT I
330 DATA 1.107.1.273.1.159.1.215.1.216.1.158.1.279.1.101.1.245.1.047.1.416
340 DATA .995.1.489,.946,1.564,.901,1.541,.858,1.72,.819
350 V(1) = 0340 Mi=M+1
370 READ V(M1)
380 DATA .783
190 :
400 REH ###### SE CALCULAN LAS CONSTANTES Y DEFINE VARIABLES ######
410 M2=M-1
420 Y(M1)=YF
430 Z(M1)=ZF
440 BB(H1)=BF
450 KINI) OKE
460 KK=0 : KT=0
470 J=1
400 J1 = J + 1490 C1=1/TH
500 C2=(1-TH)/TH
510 C3=1/(4#DT)
520 C4=1/(24TH#G)
530 CS=1/(2#TH#G#DT)
S40 C6=N&N/(4#TH)
```
550 CO=1/DT 540 D2=1-TH 570 DI=TH **580 : 590 REM 444 IMPRIME DATOS \*\*\*** 400 PRINT SPC(10) "### D A T O S ###" 610 PRINT "MJ=":MJ, "M= ":M, "TH= ":TH 420 PRINT "G= "10, "N= "IN, "DT= "IDT, "IC="IIC 490 PRINT " I  $\boxed{30(1)}$   $K(1)$   $Z(1)$   $\boxed{CR}(1)(1)$   $Y(1)$   $V(2)$ 440 FOR 1=1 TO MI 450 PRINT USING "###":II 660 PRINT USING "NNNN.NNNN"IBB(I),K(I),Z(I),L(I),Y(I),V(I) **470 NEXT I** 480 PRINT "\*\*\*\*\*\*\*\*\*\*\*\*\* 670 REM ### EMPIEZA PROCESO ITERATIVO## 700 REN 444 REVISA SI TERMINO EL CALCULO DE CALENTAMIENTO " ### 710 IF KK<IC THEN 770 720 REN SE DA EL GASTO EN LA SECCION INICIAL######### 720 IF KK-21 THEN 1810 740 INPUT OE(1, J1) 750 KT=(KK-1C)#DT 760 REN CALCULA CARACTERISTICAS GEOMETRICAS 770 FOR I = 1 TO H1 200 B(I)=BB(I)+24K(I)4Y(I) **290 ALIS=Y(I)#(BB(I)+K(I)#Y(I))** 800 PN=BB(I)+2080R(K(I)HK(I)+1)+Y(I) **BIO RH(I)=A(I)/PH 820 NEXT I** 830 FOR 1-1 TO M  $040 11 = 1 + 1$ 850 BtD=(B(I)+B(I1))#L(I)#C3 860 RH(1)=(2/(RH(I)+RH(11)))^1,33333333 870 NEXT 1 **GGO IF KKKIC THEN 900 SPO PRINT** 900 PRINT \*ITERACION \*IKKI\*TIENPO\*IKTI\*GASTO E.\*IQE(1,1) **910 PRINT SECC. VEL.V TIRANTE GASTO VEL.U'** 920 PRINT **930 REN CALCULA PARAMETROS DE VELOCIDADES U & V 940 FOR I=1 TO H 950 I1=I+1 940 CB-L(I)&CS** 970 CA==C8=C4#{V(I1)=U(I))=C6#L(I)}#ABS(U(I)+V(I1)}#RH(I) 980 CC=C10(2(21)-Z(I))+C24(Y(I1)-Y(I))-C84(U(I)+V(I1)) **UPO DE=1/(CAH(A(I)+A(I1)))** 1000 CD=A(I)#DE 1010 CI=A(I1) +DE 1020 CB=3(I)/(A(I)+A(II)) 1030 CH=Y(I1)+Y(I) 1040 CF=CG#CH 1080 P(I)=CI+CG 1040 B(I) =-CI+CG 1070 R(I)=CC#CI-CF 1080 S(I)=CD-CG

```
1090 T(I)=CD+CG
1100 W(I)=CC#CD+CF
1110 :
1120 REM IMPRIME RESULTADOS
1130 GA=U(I)#A(I)
1140 PRINT UBING ********
1150 PRINT USING"###.####"|V(I), Y(I), GA, U(I)
1140 NEXT I
1170 BA=V(M1) #A(M1)
1180 PRINT USING WHAT INIT
1190 PRINT USING"###.####"|V(MI), Y(MI), GA
1200 PRINT
1210 1
1220 REM FORMA EL SISTEMA DE ECUACIONES LINEALES
1230 F(1.2)=8(1)
1240 F(1,3)=P(1)1250 F(1,4)=(D140E(1,31)+D240E(1,3))/A(1)-R(1)
1260 F(M.1)=T(M2)
1270 F(H.2)=0(H)-8(H2)
1200 F(H.4)=W(M2)-R(M)-P(M)#YF
1290 FOR 1-2 TO H2
1300 12 - 11910 F(I.1)=T(I2)
1220 F(1,2) = 0(1) - 0(12)1330 F(1,3) = P(1)1340 F(I,4)=W(I2)-R(I)
1950 NEXT I
1360 REN RESUELVE EL SISTEMA DE ECUACIONES LINEALES
1970 GOSUB 1530
1380 REM CALCULA VELOCIDADES U & V
1290 FOR 1-1 TO M
1400 Ti=I+1
1410 U(I)=P(I)#Y(I1)+B(I)#Y(I)+R(I)
1420 V(II)=S(I)}Y(II)-T(I)}Y(I)+V(I)
1430 NEXT I
1440 KK=KK+1
1450 OE(1, J)=0E(1, J1)
1440 REM REVISA SI TERMINO EL CALCULO
1470 IF KK<=MJ THEN 710
1480 PRINTOLICLOSE 1
1490 REM TERMINA
1500 END
1810 REM <del>huw Sudr</del>utina Para Resolver el Sistema de Ecuaciones Lineales<del>kan</del>
1920 REM (METODO DE DOBLE BARRIDO
1530 N1=H
1840 N2=H2
1950 N3-H2
1840 FOR 1-1 TO N3
1870 A9=1/F(N1.2)
1500 FOR K= 1 TO 4
1990 F(NI, K)=F(NI, K)#A9
1400 NEXT K
1610 F (N2, 2) =F (N2, 2) -F (N1, 1) HF (N2, 3)
1420 FIN2.4)=FIN2.4)-FIN1,4) #FIN2,3)
```
 $\boldsymbol{R2}$ 

```
1630 FINZ, 3) = 0
1640 N1=N2
1450 N2=N1-1
1660 NEXT I
1670 F(N1,4)=F(N1,4)/F(N1,2)
1480 F(N1, 2)=1
1690 FINI, 11=0
1700 N2=N1+1
1710 FOR 1=1 TO N3
1720 F (N2, 4) =F (N2, 4) -F (N1, 4) #F (N2, 1)
1730 F(N2, 1) = 01740 N1=N2
1750 N2=N1+1
1760 NEXT I
1770 FOR I=1 TO M
-1780 Y(1) + F(1, 4)1790 NEXT I
1800 RETURN
1805 REN PROCESO DE INICIO DE IMPRESION Y VISUALIZACION POR LA ALTA VELOCIDAD
1010 OPEN1, 4: CHD1
1820 SLOW
1830 80 70 740
```
# PROGRAMA PARA EL TRÁNSITO DE AVENIDAS DE UN CANAL CON TIRANTE CONSTANTE, ESQUEMA PREISSMANN (SOGREAH)

PROGRAMA<sub>2</sub>

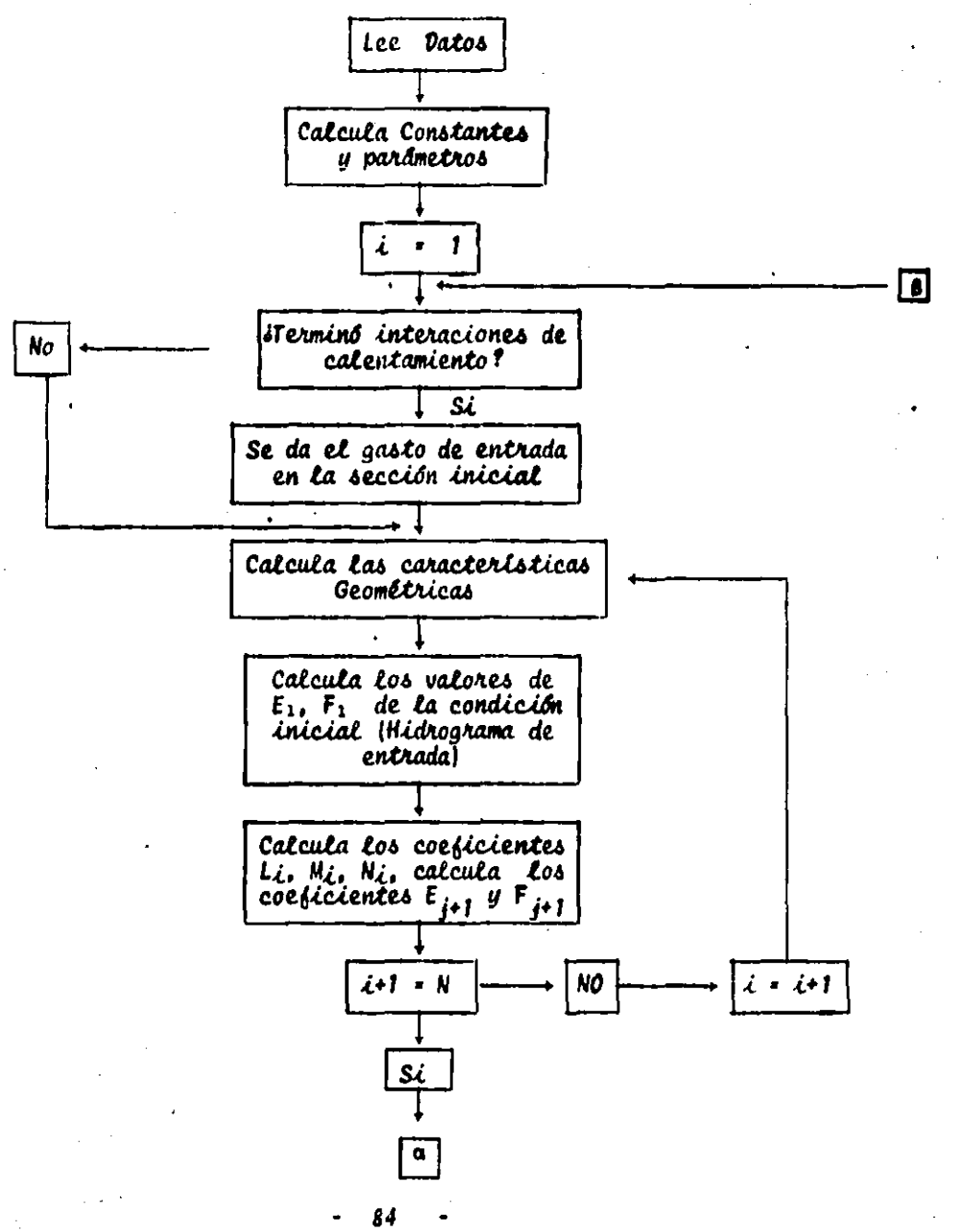

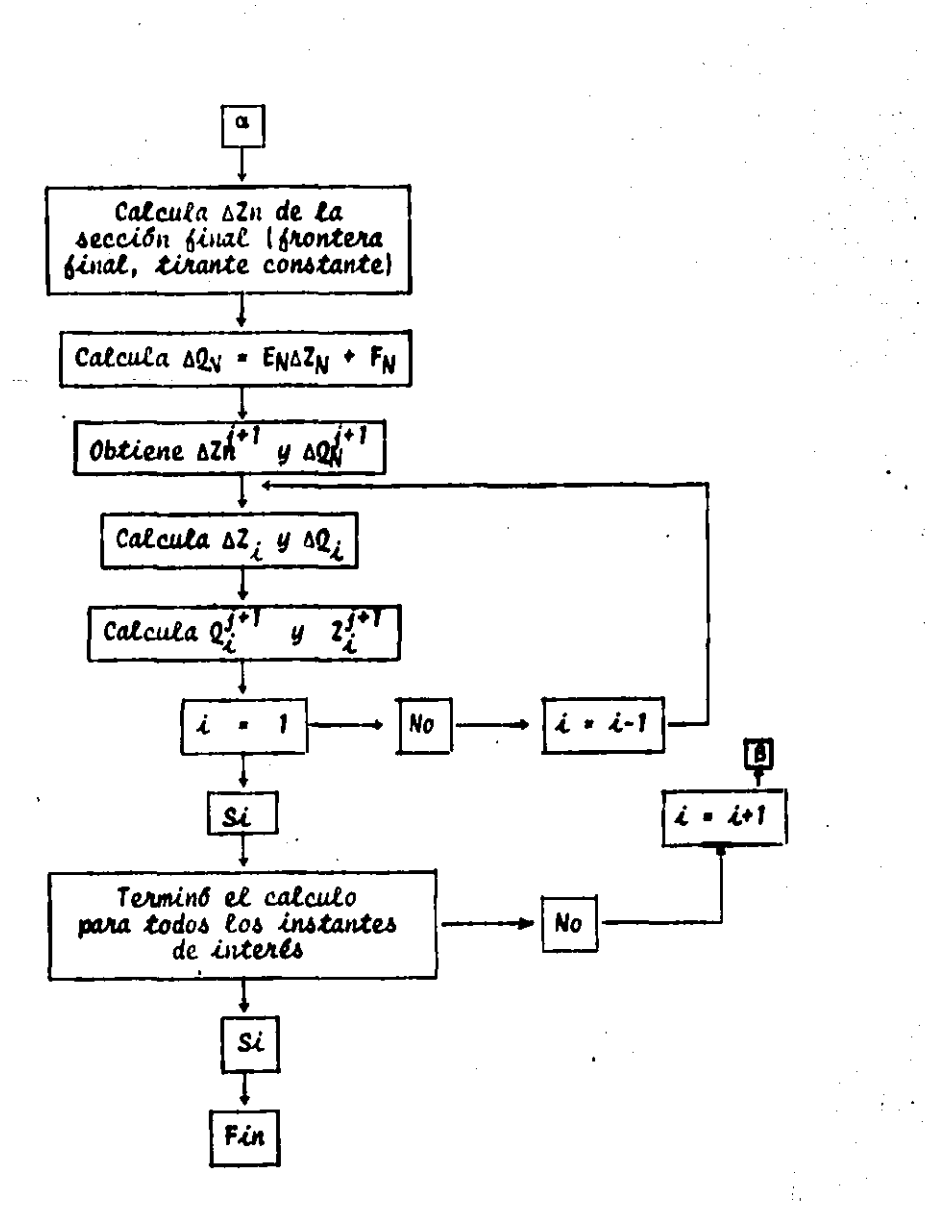

FIG. A3.2 DIAGRAMA DE BLOGLES DE SOLUCIÓN DEL. PROGRAMA 2

```
10 REM <del>ANNANANANANANANANANAN</del>NANANANANAN
20 REM <del>222</del>
              ANEXO 3 PROGRAMA DOS ***
40 :
SO REM <del>본문통통통통통통통통통통통</del>통통통통통통통통통통통통통통통통통통통
40 REN <del>WHHH ESQUENA PREISSMAN</del>
                                      *****
70 REM <del>有着强烈的最快的最好的最好的最好的最好的最好的有什么的</del>有什么事
60 I
90 REM MAURICIO CARRILLO GARCIA JULIO 1986
100 1
110 REM TRANSITO SUBCRITICO EN UN CANAL TRAPECIAL
120 1
120 DIM H(15), 33(15), C(15), GS(15), H1(15), B1(15), C1(15), D1(15), G1(15), DX(15)
(K1(15), K1(15), K1(15), E(15), P0(15), D2(15), D2(15), R1(15), C1), N1(15), K1(16), N1(16), N1(16),
150 DIH A(15), P(15), R(15), Y(15), EL(15), V(15), D(15), L(15), DK(16)
140 1
170 FAST
180 REM <del>thin</del> lee Datos <del>tiin</del>
190 READ MJ, MF, TH, G, NR, DT, IC
200 DATA 100,10,.9,9.81,.015,30,21
210 FOR 191 TO MF
220 READ DO(I).K(I).EL(I).DX(I)
230 NEXT I
240 DATA 6,1,.81,100,6,1,.72,100,6,1,.63,100,6,1,.54,100,6,1,.45,100,6,1,.36
250 DATA 100,6,1,.27,100,6,1,.18,100,6,1,.09,100,6,1,0,100
260 READ YF.ZF.BF.KF
270 DATA 1.0,-0.07,6,1
200 MinNF+1
290 FOR I=1 TO M1
200 G(I)=10
910 MEXT I
320 FOR I=1 TO M1
330 READ Y(I)
S40 NEXT I
350 BATA 1.107,1.159,1.216,1.279,1.345,1.416,1.489,1.564,1.641,1.72,1.8
860 33(H1)-3F
870-K (M1) =KF
800 FOR I=1 TO MI
890 A(I)=(BS(I)+K(I)+Y(I))+Y(I)
 000 V(I)=0(I)/A(I)
410 Next i
420 DX=100
430 QE=10
440 EL (M1)=ZF
  io Km=FR-1
440 KK=0
470 KT=0
480 J=1
490 T1=1/TH
SOO PI®TH#DT/DX
510 P2-SHTHIDT
120 S
890 PRINT
S40 REM # # # # IMPRIME DATOS # #
 150 PRINT "+ + + + + + D A T O S + + +
540 PRINT "DX="IDXI"MF="IMFI"TH="ITH
```

```
570 PRINT "G=":GI"NR(MANNING)=":NR:"DT=":DT:"IC="!IC
500 PRINT "I B3(I) K(I) EL(I) DX(I) Y(I)
                                                       Q(T)590 FOR I=1 TO MI
400 PRINT USING **** ***
610 PRINT USING"###.####" (B3(I),K(I),EL(I),DX(I),Y(I),Q(I)
420 NEXT I
420 1
440 PRINT "* * * * * * EMPIEZA PROCESO ITERATIVO * * * * * * *
450 REH REVISA SI TERMINO EL PROCESO DE CALENTAMIENTO
440 IF KK<IC THEN 740
470 IF KK=IC THEN 1540
480 REM SE DA EL GASTO DE ENTRADA
490 INPUT OE
700 DR-RE-R(1)
710 KT=(KK-IC)#DT
·720 KM=KM+1
730 REH CALCULA LAS CARACTERISTICAS GEOMETRICAS
740 FOR I=1 TO HI
750 9(I)=33(I)+2#K(I)#Y(I)
760 A(I)=Y(I)#(BB(I)+K(I)#Y(I))
220 P(I)=33(I)+2#SOR(K(I)#K(I)+1)#Y(I)
780 RII)=AII)/PII)
290 K1(I)=(A(I)\R(I)^0.66667)/NR
800 2(I)=EL(I)+Y(I)
S10 NEXT I
820 E(1)=0
830 F(1)=DE
840 PRINT "ITERACION";KK;"TIEMPO";KT;"GASTO`E.";GE
 800 PRINT "SECC. VEL.V. TIRANTE GASTO"
G60 REM CALCULA LOS PARAMETROS
870 FOR 3-1 TO HF
880 31=3+1
890 PS=8(31)-8(3)
900 Pá=2(Ji)-2(J)
910 PERIGIJI) /AIJI) ) ^2
920. P9={0{3}/A{3}}^2.
930 81-8(J1)/A(J1)
940° 82=8 (J) /A (J)
950 | HEJ)=1-BHP1HK (J1)#E (QEJ1)=Q(J)) / (B(J1)+B(J)) ^2) |
940 BB(3)=4#P1#(1/(B(31)+B(3)))
970 C(3)==1+BHP1HK(3)#((Q(31)=0(3))/(B(31)+B(3))^2)
980 D(3)-BB(3)
990 GB(J)=T1#BB(J)\(@(J)-Q(J1))
-1000 U=0(3) + B(3)1010 U1=8(J1)#3(J1)
 1020 W2=A(J1)-A(J)
 1020 W3=A(Ji)+A(J)
1050 DK(31)=D5#(5#B(31)/2-2#R(31)#$QR(1+K(31)^2))
 1040 DU=DK(31)\2\A(31)/K1(31)
1070 HI=-0.5#(WI/A(J1)+W/A(J))+(B(J1)-DW)#P2#B(J1)#AB8(B(J1))/K1(J1)^2
 1080 W4=8#3(J1)#P6+8#W3
```
 $\bullet$ 

```
1090 H1(J)=H1+P1#(-P5%W1/A(J1)^2-B(J1)#(P8+P9)+P8%W2%2#B(J1)/A(J1)+W4)
1100 WS=+1+2#P2#A(31)#ABS(Q(31))/K1(31)^2
1110 B1(J)=W5+P1#(S1+82+P5#(1/A(J1))-W2#2#S1/A(J1))
1120 DA=2#R(J)^(2/3)/(3#NR)
1130 DK(J)=D6#(5#B(J)/2-2#R(J)#SQR(1+K(J)^2))
1140 UD=DK(3)828A(3)/K1(3)
1150 W6=.5#(S1#3(J1)+$2#3(J))-P2#Q(J)#A3S(Q(J))#(3(J)-WD)/K1(J)-2
1140 W7=093(3)#P6-09W3
1170 C1(J)=W6-P1#(-82#B(J)#P5/A(J)+B(J)#(PB+P9)+P9#W2#2#B(J)/A(J)+W7)
1180 D1(J)=-1-P1\(-81-S2+P5/A(J)-U2\2\S2/A(J))-2\P2\A(J)\+AB$(@(J))/K1(J)^2
1190 81=-8#DT#(B(J1)#ABS(@(J1))#A(J1)/K1(J1)^2+@(J)#ABS(@(J))#A(J)/K1(J)^2)
1200 01(J)=-P1#T1#(P5#(81+82)-W2#(PB+P9)+G#P6#W3)+GI
1210 L(J)=H(J)/(C(J)+D(J)\E(J))
1220 M(3) = N(3) / (C(3) +D(3) +E(3))
1230 N(J)=-(GS(J)+D(J)\F(J))/(C(J)+D(J)\E(J))
1240 X1=31(3)\(C(3)+D(3)\(1))-BB(3)\-BB(3)\(C1(3)+D1(3)\(E(3))
1250 E(J1)=(H(J)#(C1(J)+D1(J)#E(J))-H1(J)#(C(J)+D(J)#E(J)))/X1
1240 X2=(GB(J)+D(J)\F(J))\(C1(J)+D1(J)\E(J))
1270 F(J1)={{G1(J}+D1(J}\F(J)}+(C(J)+D(J)}E(J)}-X2)/X1
1200 NEXT J
1290 DZ(M1)=0
1300 DR(M1)=E(M1)#DZ(M1)+F(M1)
1310 Z(M1)=Z(M1)+DZ(M1)
1320 @(M1)=@(M1)+D@(M1)
1330 REM BARRIDO HACIA ARRIDA
1340 FOR J=HF TO 1'STEP -1
1350 31=3+1
1340 DZ(J)=L(J)\DZ(J1)+M(J)\DG(J1)+N(J)
1370 De(J)=2(J)#DZ(J)+F(J)
1380 8(3)=8(3)+D8(3)
A SHI
   0:2(3)=2(3)+D2(3)
1400 Y(J)=Z(J)-EL(J)
MAIO MEXT J
1420 Y(M1)=Z(M1)-EL(M1)
1480 REN CALCULA VELOCIDADES E IMPRIME RESULTADOS
1440 PRINT
1480 FOR 1-1 TO M1
1440 VII)=0(I)/A(I)
1470 PRINT USING NAMILII
S400 PRINT USING"###.####"|V(I),Y(I),Q(I)
1490 MEXT I<br>1500 PRINT
1910 KK=KK+1
   Den Revisa si termino el calculo
   ) IP KK<=HJ THEN 440
 140 REH TERMINA
 THE END
  io rem se inicia la impresion y visualizacion por el efecto de fast
H.
1870 CPEN1.4:CMD1
1500 SLOW
1890 00 TO 480
```
## -PROGRAMA PARA EL CÁLCULO DEL FLUJO NO ESTABLECIDO EN LA RED DE CANALES DEL DISTRITO DE RIEGO 085 CELAYA, GUANAJUATO PARA LA CONDICIÓN DE SIMULACIÓN

UND.

**PROGRAMA** 3

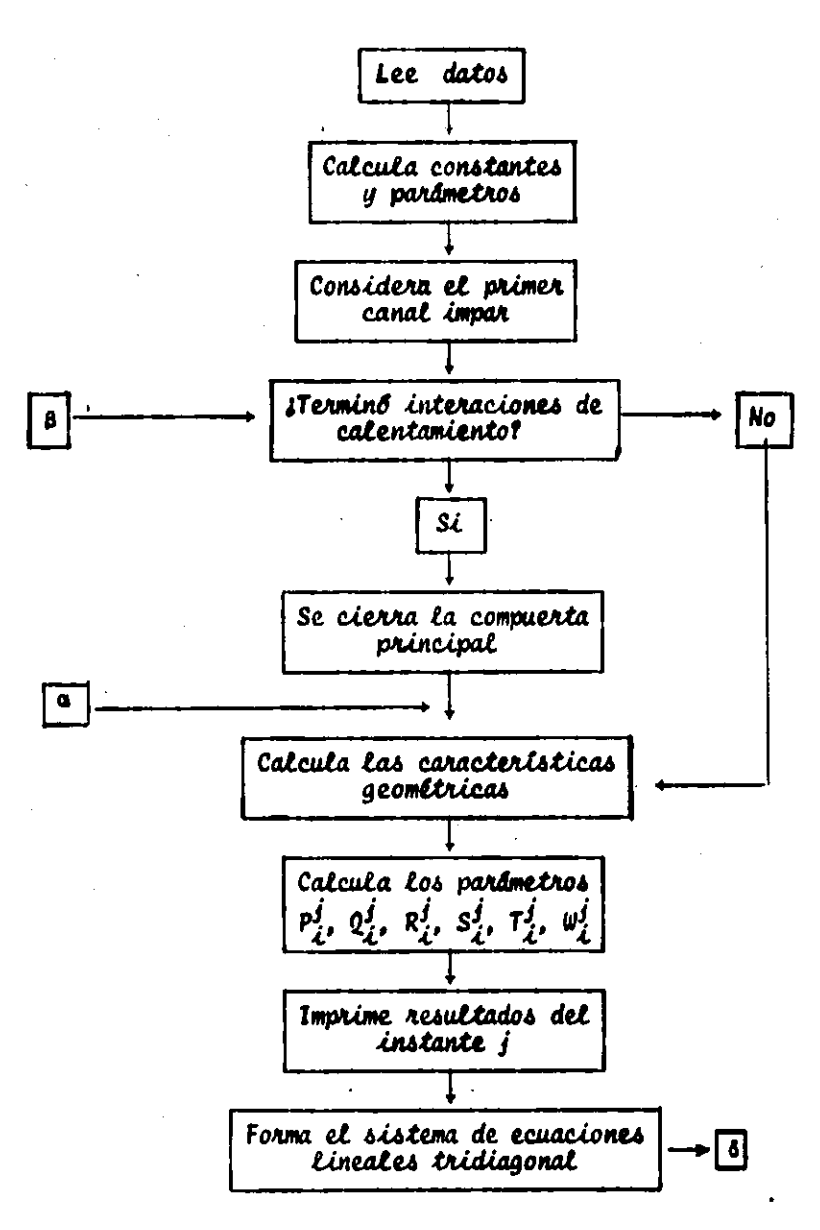

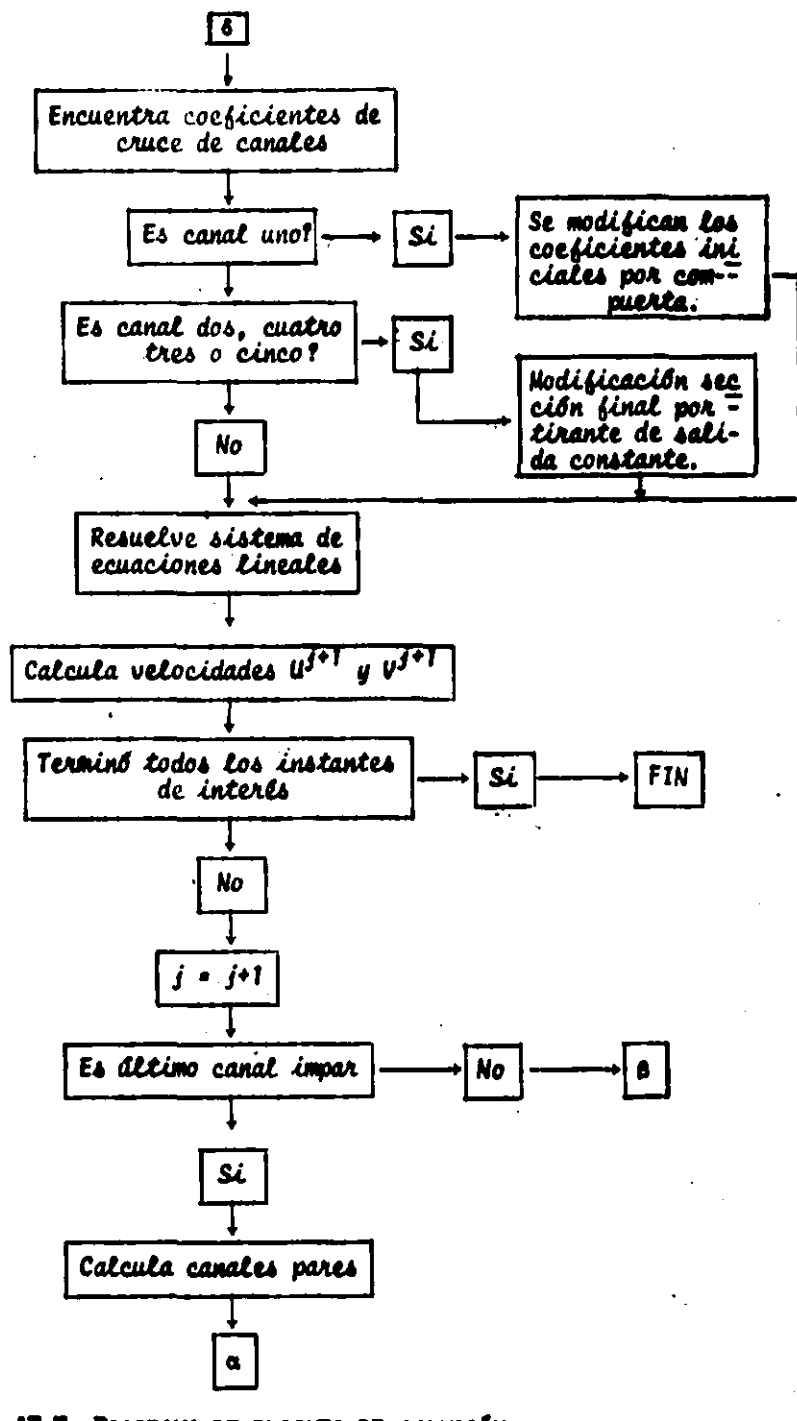

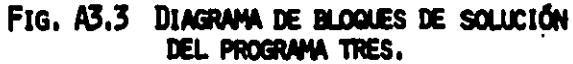

90 -

```
10 REM <del>444444444444444444444</del>4444444444
20 REM 444
             ANEXO 3 PROGRAMA TRES
                                    888
30 REM <del>=15555555555555555555</del>6665656566666
40 1
40 REM <del>be</del> SIMULACION DE UNA RED DE CANALES <del>es</del>
CO :
100 REM ### RED DEL DISTRITO DE RIEGO 085 CON CRUCES SIN COMPUERTAS ###
120 :
130 REH
          MAURICIO CARRILLO GARCIA
140:150 REM
          NOVIEMBRE 1984
160 1
I70 DIN 4(70), U(70), L(70), L(70), L(70), L(70), L(70), L(70), L(70), RM(70), D(70), D(70), 2(70), 2(70), L(7
100 DIN P(70) .Q(70) .R(70) .S(70) .T(70) .U(70) .L(70) .F(35.4)
190 REN SE LEÈN LOS DATOS
200 READ MJ, TH, G, N, RB, DT, IC
210 DATA 100, . 9, 9. 81, 0. 029, 6, 30, 24
220 FOR J2=1 TO RO
230 READ I1(32), M(32)
240 Ii = Ii(J2)
250 M = N(32)260 FOR 1-11
              TO M STEP 2
270 READ Z(I), BB(I), L(I), U(I), Y(I)
200 V(1) = U(1)290 NEXT I
800 NEXT 32
318 DATA 1,45
220 DATA 3.776,2.40,400,.54,1.68,3.856,2.4,400,.54,1.68,3.736,2.40,400,.54,1.68
330 DATA 3.616,2.4,400,.54,1.68,3.496,2.40,390,.54,1.68,3.379,2.4,400,.54,1.68
340 DATA 3.259,1.8,400,.53,1.65,3.139,1.8,400,.53,1.65,3.019,1.8,400,.53,1.65
-300 DATA 2.099,1.0,495,.53,1.65,2.75,1.8,230,.53,1.65,2.697,1.4,230,.46,1.74
360 BATA 2.644,1.4,400,.46,1.74,2.55,1.4,400,.46,1.74,2.46,1.4,400,.46,1.74
370 DATA 2.37,1.4,198,.46,1.74,2.32,1.4,400,.46,1.74,2.224,.85,432,.39,2.05
 00 BATA 2.120..85.273..39.2.05.2.054..85.272..39.2.05.1.989..85.388..39.2.05
300 BATA 1.874, .85, 50, .37, 2.05, 1.884, .85, 0, .37, 2.05
   ) DATA 2,6
- 310 DATA 3.379..5,350,.39,.9,3,134,.5,350,.39,.9,2.889,.5,0,.39,.9
420 DATA, 47,53
400 DATA 1,705,,5,400,,38,,67,1,385,,5,400,,38,,67,1,065,,5,500,.38,,67
440 DATA .445,.5,0,.38,.67
490 DATA 9.14
460 BATA 2.644..55.240..36..76.2.5..55.330..36..76.2.302..55.330..36..76
470 BATA 2.104, .55,0, .34, .76
400 DATA 55.61
490 BATA .445..45.450..41..9..130..45.450..41..9.-.185..45.560..41..9
500 BATA -.577,.45,0,.41,.9
910 DATA 14.92
520 BATA 2.32,.9,400,.53,1.32,2.120,.9,400,.53,1.32,1.920,.9,430,.53,1.32
530 DATA 1.705, .7,400, .53, 1.32, 1.425, .8,400, .52, 1.20, 1.145, .8,400, .52, 1.2
840 DATA .865,.8,420,.52,1.2,.445,.5,445,.5,.9,0,.5,0,.5,.7
```

```
880 Aim.40:Yim.8:Y2=.7:Y3=.8:Y4=2:Y5=.8:Y6=.A
 540 YO=2.5
 570 115=1:114=5
 580 FOR J2=USTO U6 STEP 2
 590 11=11(32):M=H(32)
 400 FOR 1=11 TO H STEP 2
 410 READ K(I)
 420 NEXT I
 430 NEXT 32
 640 IF US=2 THEN 660
 450 US=2:U4=4 :00 TO 580
 670 DATA .4,.4,.4,.4
 680 DATA .4,.4,.4..4
 490 DATA .3..3..3
. 700 DATA .4..4..4..4
 210 BATA .4, .4, .4, .4, .4, .4, .4, .4, 1, 1
 720 REM 444 CALCULA CONSTANTES Y DEFINE PARAMENTROS<del>HIA</del>
 720 C1=1/TH
 740 C2=(1-TH)/TH
 750 C3=1/(4#DT)
 240 C4=1/(24TH6G)
 770 CB=1/(2#TH#G#DT)
 780 CA=NIN/(AUTH)
 790 DieTH
 800 DZ=(1-TH)
 810 KK=0
 820 KT=0
 650 CG=3B(1)#SGR(2#G#Y0)
 GAO REM <del>besteet</del> Inprime Datob<del>et</del>
 850 PRINT" +++ DATOS+++*
  MO PRINT"MJ= "IMJ,"TH= "ITH,"G= "IG,"N= "IN,"IC= "IIC
 870 PRINT RO- "IRO. "DT- "IDT."
 GOO PRINT
 890 PRINT "YF(6)=";Y1;"YF(14)=";Y2;"YF(32)=";Y3;"YF(45)=";Y4;"YF(53)=";Y5;"YF(6)
 ) = 114900 PRINT
 910 FOR 32-1 TO RB
 920 Zi=Ii(32)
 930 M=H(32)
 940 PRINT"CANAL *1321"SECCION INICIAL"1111"SECCION FINAL "IM
 THE PRINT
 GAO PRINT " I
                 SECTI
                         KID.
                                 2(1)VII)
                                                YII)
                                                         U(T) *
   10 FOR 1=11 TO M STEP 2
   IĞ PRINT USING "DOD"LIL
 990 PRINT USING *###.####*IBS(I),K(I),Z(I),V(I),Y(I),U(I)
- 1000 NEXT I
 1010 PRINT:PRINT
 1020 NEXT 12
 1030 PRINT
 1000 REM WHO EMPIEZA PROCESO ITERATIVONNA"
 1040 REN ## REVISA SI TERMINO EL CALCULO DE CALENTAMIENTO
 1070 IF KK<IC THEN 1120
 1000 IF KK=IC THEN 3650
 1090 KT= (KK-IC)#DT
```

```
1100 REM SE DA LEY DE APERTURA DE LA COMPUERTA PRINCIPAL
1110 GOSUB 3030
1120 PRINT
1130 PRINT"ITERACION "IKKI"TIEMPO"IKT
1140 REM #### CALCULA CAMALES IMPARES
1150 FOR 32-1 TO 5 STEP 2
1160 008UD 1340
1170 NEXT J2
1180 KK=KK+1
1190 IF KKKIC THEN 1210
1200 KT=(KK-IC)#DT
1210 PRINT
1220 PRINT "ITERACION":KK"TIEMPO":KT
1230 REM ### CALCULA CANALES PARES
1240 FOR J2=2 TO 4 STEP 2
1250 60SUR 1940
1240 NEXT J2
1270 KK=KK+1
1200 REM ### REVISA SI TERMINO EL CALCULO
1290 IF KK<=MJ THEN 1070
1200 REM ## TERMINA ##
1310 PRINTO1:CLOSE1
1220 END
1330 REM +++ SUBRUTINA DONDE SE CALCULAN LOS CANALES+++
1340 I1 = I1(J2)
1350 \, M = M (J2)1340 M1 = M - 21070 M2 = M - 41900 V(11)=U(11)1890 REM HHICALCULA CARACTERISTICAS GEOMETRICAS***
1400 FOR I =11 TO H STEP 2
1410 B(1) = B(1) + 24K(1) + Y(1)1420 A(I) = Y(1) ((3)(I) + K(1) + Y(1))
1430 PM = 33(I) + 24 SOR (K(I) + K(I)+1)+Y(I)
1440 RM(I) = A(1) / PM
1480 NEXT I
1460 FOR I = I1 TO M1 STEP 2
1470 12 = 1+2
1400 B(I) =(B(I) + B(I2))# L(I) # C3
'1490 RH(I) =(2/(RH(I)+RH(I2)))^1,33333
1900 NEXT I
1910 REM BESCALCULA PARAMETROS DE LAS VELOCIDADES U & V ###
1820 FOR 1 = 11 TO M1 STEP 2
100012 = 1 + 24840 CB = L(I) # C5
1880 CA = - CB - C4 # (V(I2)-U(I))- C6 # L(I)#ABS (U(I)+ V(I2))# RH(I)
1940 CC =C1 # (2(12) - 2(1)) + C2# (Y(12)-Y(I))-C8 # (U(I) + V(I2))
1970 DE = 1/(CA # (A(I) + A(I2)))
1980 CD = A(1) + DE
1890 CI = A(I2) # DE
: 1400 CO = B(I) / (A(I) + A(I2))
1410 CH = Y(12) + Y(1)1420 CF = CO & CH
```
 $1430 P(1) = C1 + C6$  $1440$  e(1) =  $-CI + CO$ 1450 R(I) = CC + CI - CF  $1440$  S(I) = CD - CG 1670 T(I) = CD + CG 1400 U(1) = CC # CD + CF 1690 NEXT I 1700 REM ### IMPRIME RESULTADOS ### 1710 PRINT "CANAL "132 1720 PRINT "SEC. VEL. V TIRAN.Y GASTO VELO.U " : PRINT 1730 FOR  $I = II$  TO M1 STEP 2 1740 GA = U(I) # A(I) 1750 PRINT USING "NOW"III 1740 PRINT USING "###.####"IV(I).Y(I).GA.U(I) 1770 NEXT I 1780 GA = V(M)  $# A(M)$ 1790 PRINT USING "###"IMI 1800 PRINT USING "###.####"IV(M).Y(M).GA:PRINT 1810 IF J2()1 THEN 1860 1820 IF IP-2 THEN 1850 1830 PRINT "COMPUERTA LIBRE GASTO "; ZUI" ABERTURA "; A1 1840 60 70 1840 1850 PRINT "CONFUERTA AHOGADA GASTO="1ZU1" ABERTURA"IAI 1060 REM ### FORMA SISTEMA DE ECUACIONES LINEALES ### 1870 IF J2=1 THEN MN=23 1880 IF J2=2 THEN MN=3 1890 IF J2=3 OR J2=4 THEN HN=4<br>1900 IF J2=3 THEN HN=4 **4910 IF 32=6 THEN MN=9**  $1920 \t3 = 1$ 1930 F(1,2) = @(I1)  $mgo f(t,3) = P(t)$  $1980$  F4NN, 1) = T(M1)  $1940$   $P(MN, 2) = -5(M1)$ 1970 FOR  $\mathbf{i} = \mathbf{11} + 2$  to mi step 2  $19003 - 3 + 1$  $1990$  12 = 1 - 2  $2000 F(J,1) = T(12)$ (12)  $(1, 2) = 0(1) - 3(12)$  $1020 F(3,3) = P(1)$ **1000 F(3,4) = W(12) - R(1)** HO40 'NUNT I **BO IF J2<>1 THEN 2190 TOGO REM RUTINA PARA ENCONTRAR LOS COEFICIENTES DE LA COMPUERTA INICIAL** 2070 MOBILE 2740 **19000 MEM WHO ENCURNTRA LOS COEFICIENTES DEL SISTEMA DE ECUACIONES**<br>19000 REM LINEALES CORRESPONDIENTES A CRUSSE DE ACUACIONES LINEALES CORRESPONDIENTES A CRUCES DE CANALES Y SECCION FINAL **2100-REN** CANAL UNO **2110 GOBUS 2070 3120 GO TO 2310 2130 IF 32 = 2 THEN 2200** 2140 IF J2 = 3 THEN 2230 **BLSO IF J2 = 4 THEN 2260 2160 IF J2 = 5 THEN 2290** 2170 REM DEFINE LOS COEFICIENTES DEL CANAL 6 Y CON TIRANTE FINAL CONSTANTE

94.

**2180 GOSUB 3180 2190 GO TO 2310** 2200 REM DEFINE LOS COEFICIENTES DEL CANAL DOS CON TIRANTE FINAL CONSTANTE **2210.009UB 3310** 2220 80 70 2310 . 2230 REM CALCULA LOS COEFICIENTES DEL CANAL TRES CON TIRANTE FINAL CONSTANTE **2240 BOSUR 3400** 2250 GO TO 2310 2240 REM CALCULA LOS COEFICIENTES DEL CANAL CUATRO CON TIRANTE FINAL CONSTANTE **2270 GOSUS 3480** 2200 00 10 2310 - 2290 REM CALCULA LOS COEFICIENTES DEL CANAL CINCO CON TIRANTE FINAL CONSTANTE **2900 808US 3570** 2310 GOBUS 2410 2320 REM ### CALCULA VELOCIDADES U Y V 2880 FOR I = 11 TO M1 STEP 2  $2340$   $21$  =  $1 + 2$ 2250 U(I) =  $P(1) = Y(11) + Q(1) + Y(1) + R(1)$ 2840 V(II) = S(I) # Y(II) - T(I) # Y(I) +W(I) 2370 NEXT I 2900 RETURN 2390 REN <del>huk</del> Subrutina Para Resolver el sistema de ecuaciones lineales 2400 REH (METODO DE DOBLE BARRIDO) 2410 N1 = MN **2420 N2 = N1 - 1** 2480 NS = N2 **2440 FOR I = 1 TO N3 2450 A9 = 1 / F(N1.2)** 2460 FOR K = 1 TO 4 2470 F(N1.K) = F(N1.K) + A9 **2480 NEXT K** 2490  $P(M2,2) = P(M2,2) - F(M1,1) + F(M2,3)$ **2500 F(H2.4) = F(H2.4) - F(H1.4) + F(N2.3)** 2510 PIN2.31=0 **2820 N1 = N2 2830 N2 = N1 - 1 2940 NEXT I 2000 F(N1.4) = F(N1.4) / F(N1.2) 2560 FIN1.2) = 1** 2570  $P(M1,1) = 0$ 2500 N2 = N1 + 1 **RSPO FOR I = 1 TO N3 2400 F(N2,4) = F(N2,4) - F(N1,4)# F(N2,1) 2010 F(N2.1) = 0 2420 N1 = N2** 2490 N2 = N1 + 1 M40 NEXT I  $2480.3 = 0$ **2440 FOR I = IL TO H STEP 2 1470 J = J + 1 2480**  $Y(1) = F(3, 4)$ BASO NEXT I **2700 RETURN** 

 $\bullet$ 

2710 REM #### SUBRUTINA DONDE SE DEFINEN LOS COEFICIENTES DEL SISTEMA DE ECUACIONES CORRESPONDIENTE A LA COMPUERTA INICIAL **2720 REM 2730 REM** TIRANTE CONSTANTE AGUAS ARRIDA 2740 YM=1.019#(YO/A1)^-.369 2750 CU=.53#(YO/A1)^.046 **2740 YYOY(1)/YO** 2770 IF YYK=YM THEN 2820 2780 PE=(CU-,1)/(YM-1) 2790 RO=-PE+.1 2000 CD(1) = PE& YY+RO : IP=2 2810 GO TO 2850 2820 PE=-. 1259 2030 RO=. 6452 2040 CD(1)=CW : IP=1 2050 F(1,2)=F(1,2)-(CBHAINPE)/(A(1)H2HYO) 2040 FL1.4)==RL1)+(CONA1NRO)/(AL1)H2)+ZU/(2HAL1)) 2870 ZU=CD(1)#A1#C@ **2080 RETURN** 2090 A(2)=(33(2)+K(2)#Y(2))#Y(2) 2900 A(8)=(33(8)+K(8)#Y(8))#Y(8) 2910 At14)=(BB(14)+K(14)#Y(14))#Y(14) 2920 F(6,4)=W(9)-R(11)-(A(2)#U(2))/A(11) 2930 F(6,4)=U(9)-R(11)-(A(2)#U(2))/A(11) 2940 F(13,4)=U(23)-R(25)-A(0)#U(8)/A(25) 2956 F(17.4)=U(31)-R(33)-A(16)#U(16)/A(33) 2940 REM COEFICIENTE POR LA DESCARGA CONSTANTE 2970 F(23.1)=0  $2900 F(23.2) = 1$ 2990 F(23.4)=Y4 **BOOD RETURN WHA SUBRUTINA DONDE SE DEFINEN LA LEY DE APERTURA DE COMPUERTA INICIAL B**oio Rem CANAL UND **820 REM** 2020 IF KKYIC THEN 3060 3040 A1=.40 3050 00 TO 3160 **Maao if Kk>IC+20 Then 3090** 1070 A1=0.40-(KK-IC)#0.0125 100 00 TO 3140 **3890 IF KK>IC+30 THEN 3120** 3100 A1=0.150 9110 80 TO 9140 **3120 IF KK>IC+50 THEN 3150** 9130 A2=0.15+(KK-IC-30)#0.0125 3140 80 TO 3160 3150 A1=.40 \* 9140 RETURN SA70 REH SUBRUTINA DONDE DEFINE LOS COEFICIENTES DEL CRUCE EN CANALES DEL CANAL nita 2100 A(22)=(33(47)+K(47)#Y(47))#Y(47) 2190: A (55) = (32 (55) +K (55) #Y (55) ) #Y (55) 200 F(4,4)=V(20)-R(22)-A(47)#U(47)/A(22) ٠ 3210 F(8,4)=W(28)-R(30)-A(55)#U(55)/A(30) 3220  $F(1,2)=1$ 8290 F(1,3)=0 3240 F(1,4)=Y(33) **3250 REM BECCION FINAL** 

3260 F(9,1)=0 **3270**  $F(9, 2) = 1$ **3280 F(9,4)= Y3** 3290 RETURN 3300 REH SUBRUTINA DONDE SE DEFINEN LOS COEFICIENTES DEL CANAL DOS 3310  $F(1,2)=1$ 8920 F(1,3)=0 3330 P(1,4)=Y(11) **3340 REH SECCION FINAL** 3390 F(3,1)=0 3340  $F(3,2)=1$ 8870 F(3,4)=Y1 3300 RETURN 3390 REH SUBRUTINA PARA OBTENER COEFICIENTES DEL CANAL TRES 0400 F(1,2)=1 9410 F(1,3)=0 3420 F(1,4)=Y(22) 3430 F(4,1)=0 3440  $F(4,2)$ =1 3450 F(4,4)=YS **3460 RETURN** S470 REN SUBRUTINA DONDE SE DEFINEN LOS COEFICIENTES DEL CANAL CUATRO 3480 F(1,2)=1 9490 F(1,3)=0 **3500 F(1,4)=Y(25)**<br>SUIO REN TIRANTE FINAL CONSTANTE 8020 F(4,1)=0 5850 F(4,2)=1 140 P(4,4)=Y2<br>150 RETURN **MAO REN SUBRUTINA DONDE SE DEFINEN LOS COEFICIENTES DEL CANAL CINCO** 8870 F(1,2)=1 3500 F(1,3)=0 3590 F(1,4)=Y(30)<br>\$600 REH TIRANTE FINAL 3610 F(4,1)=0 3420 F(4,2)=1 8630 F(4,4)=Y6 **S440 RETURN 3680 REH SE INICIA LA IMPRESION Y VISUALIZACION POR EL EFECTO DE FAST 3660 OPEN1,4:CHD1 3470 SLOW BABO GO TO 1070** 

## PROGRAMA PARA EL CÁLCULO DEL FLUJO NO ESTABLECIDO EN LA RED DE CANALES DEL DISTRITO DE RIEGO OBS CELAYA, GUANAJUATO PARA CONDICIÓN DE SIMULACIÓN DOS. PROGRAMA 4

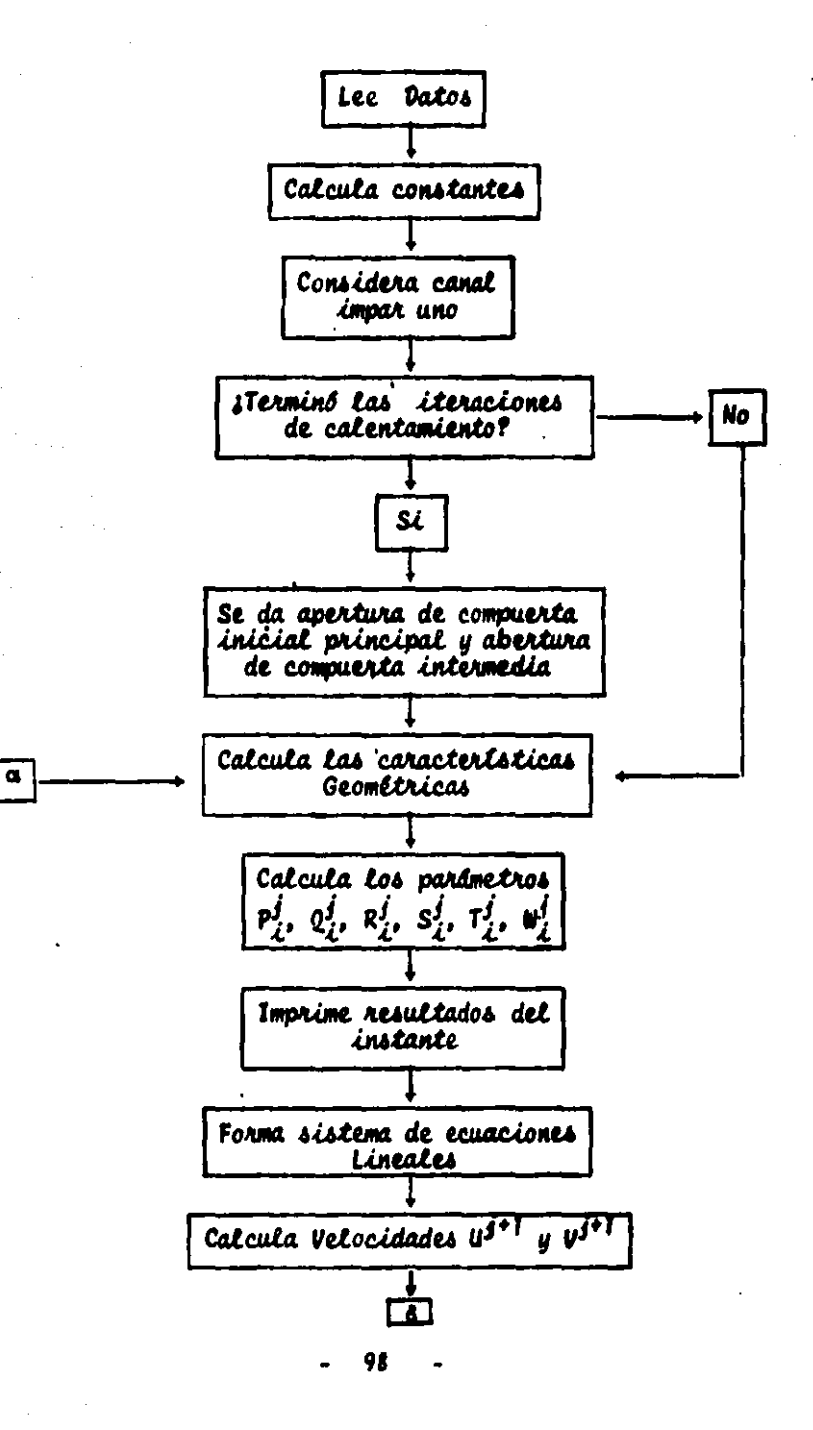

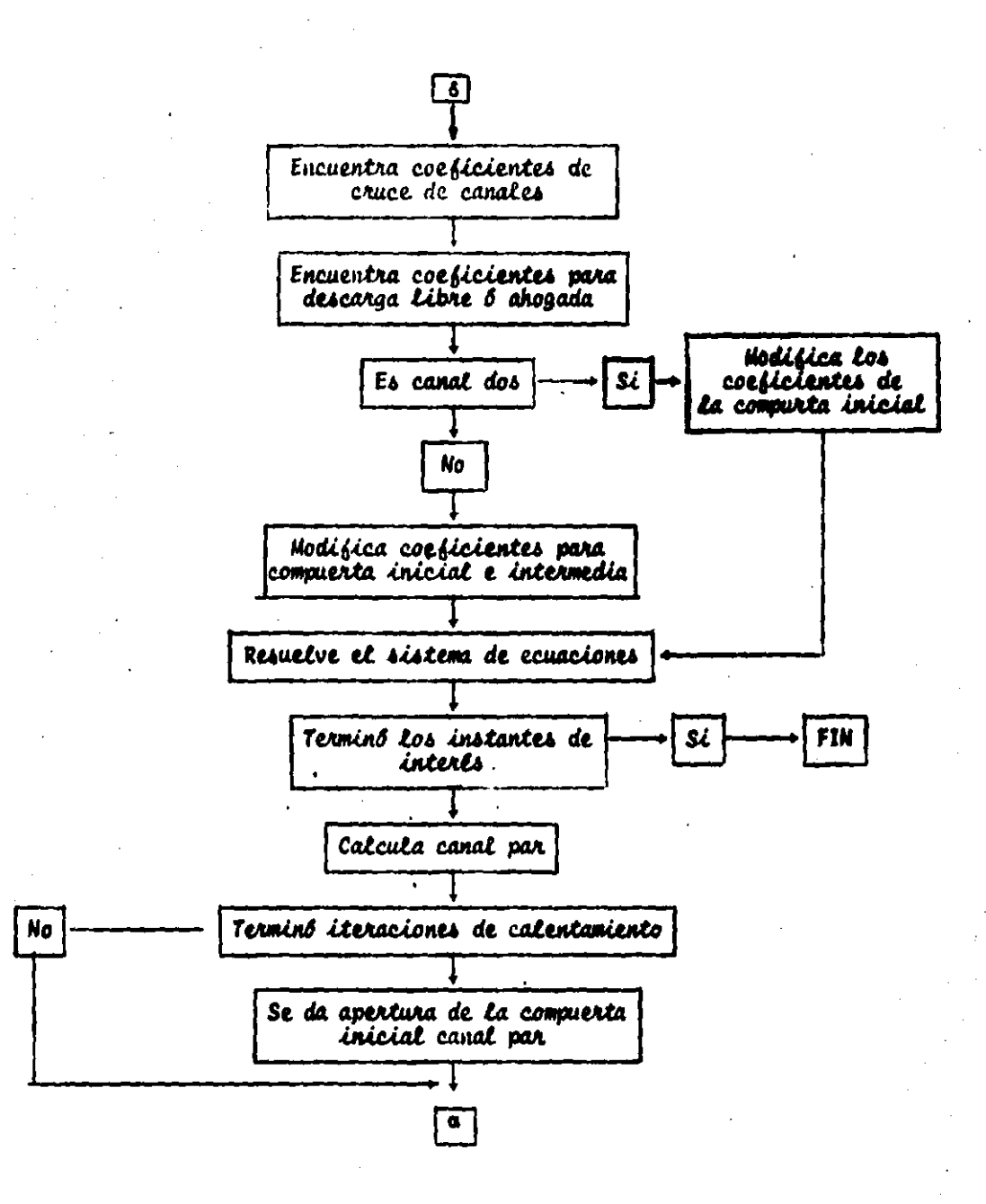

### FIG. A3.4 DIAGRAMA DE BLOGLES DE SOLUCIÓN DEL PROGRAMA CUATRO

```
10 我医阿 <del>计处理信号传输信号信号传输传输传输信号信号信号信号信号传输传</del>导分类计计算符号
- 20 REM <del>111</del>
              ANEXO 3 - PROGRAMA CUATRO - +++
 40 !
. 50 REM ########<del>##########################</del>
 60 REM ## SIMULACION DE UNA RED DE CANALES ##
 80 1.
 100 REM ### RED DEL DISTRITO DE RIEGO 085 CONDICION DOS DE SIMULACION ###
 120 :
 130 REM MAURICIO CARRILLO GARCIA
 140 REM ASRIL 1987
 '150 :
(70) RH(70) (71) 7 (70) (1/70) (1/70) (70) (70) (70) 38 (70) 8 (70) (8 (70) 140 5 6 1
 170 DIH P(70). (20) R(70) .S(70).T(70).U(70).L(70).F(35.4)
 180 FAST
 190 REM SE LEEN LOS DATOS
 200 READ MJ, TH, G, N, RO, DT, IC
 210 DATA 300, . 9, 9.81, 0.029, 2, 30, 50
 220 FOR J2=1 TO RO
 220 READ 11(32), H(32)
 240 Ii = Ii(32)
 250 M = M(32)260 FOR I=I1 TO M STEP 2
 270 READ 2(I), BB(I), L(I), U(I), Y(I)
 280 V(I)=U(I)
 290 NEXT I
 SOO MEXT 32
 910 DATA 1,53
 320 BATA 3.976,2.40,400,.54,1.00,3.856,2.4,400,.54,1.00,3.736,2.40,400,.54,1.00
 830 BATA 3.414,2.4,400,.54,1.00,3.494,2.40,390,.54,1.00,3.379,2.4,400,.54,1.00
 340 DATA 3.259,1.8,400,.53,1.00,3.139,1.8,400,.53,1.00,3.019,1.8,400,.53,1.00
 350 DATA 2.899,1.8,495,.53,1.00,2.75,1.8,230,.53,1.00,2.497,1.4,230,.46,1.00
 360 DATA 2.644.1.4.400,.46.1.00,2.55.1.4.400,.46.1.00,2.46.1.4.400,.46.1.00
 320 DATA 2.37, 1.4, 190, .46, 1.00, 2.32, 1.4, 400, .46, 1.00300 DATA 2.120..9.400..53.0.90.1.920..9.430..53.0.90
 890 DATA 1.705, .9,400, .53,0.90, 1.425, .8,400, .52,0.80, 1.145, .8,400, .52,0.8
 400 DATA .865, .8,420, .52,0.8, .445, .5,445, .5,.7
 410 DATA .130, .45, 450, .41, .7, -.185, .45, 540, .41, .7
 420 DATA - 577, 45,0, 41, 7
  400 DATA 2.4
 440 BATA 3.879,.5,350,.37,.3,3.134,.5,350,.37,.3,2.887,.5,0,.37,.3
 458 AA=.1 :A0=.0005:A2=.11:KY=1.05
 440 YO=1.55:IP(1)=4:IP(2)=7:IP(3)=1:AJ=.10:JC=.55
 470 32=1
  000 11=11(J2):H=H(J2)
-490 FOR I=11 TO H STEP 2
BOO READ K(I)
 SIO NEXT I
 520 IF J2=2 THEN 590
 530 32-2100 TO 480
 940 DATA A_1, A_2, A_3, A_4, A_1, A_2, A_3, A_4, A_5, A_6, A_7, A_8, A_9, A_{10}
```
550 DATA .4, .4, .4, .4, .4, .4, 1  $\sim$   $\sim$ 560 DATA .4, .4, .4 570 DATA .3, .3, .3 **580 :** STO REM ### CALCULA CONSTANTES Y DEFINE PARAMENTROS### 400 C1=1/TH 410 C2=(1-TH)/TH 420 C3=1/(4%DT) 430 C4=1/(2#TH#G) 440 CS=1/(2#TH#G#DT) 450 CA=N#N/(4#TH) **660 DI=TH** 470 D2=(1-TH) 480 KK=0 **490 KT=0 700 REM ####### IMPRIME DATOS##** 710 PRINT" ### DATOS###" 720 PRINT MJ= "INJ, "THe "ITH, "G= "IG, "N= "IN, "IC= "IIC 780 PRINT'RO= "IRB, "DT= "IDT." **740 PRINT 750 PRINT** 760 FOR 32-1 TO RB 770 I1=11(32) **780 Holl(32)** 790 IF 32(>3 THEN BIO **800 EE-5 : 30 TO 840 G10 IF 32<>4 THEN G30 820 EE-6 : 30 TO 840 020 FE-J2** 840 PRINT"CANAL "IEE; "SECCION INICIAL"; II; "SECCION FINAL "IM **GSO PRINT BAO PRINT ' I**  $K(1)$  $Z(1)$ VII)  $B(1)$ Y(I)  $U(1)$ . 870 FOR I=11 TO H STEP 2 OO PRINT USING "###"!I! (I)U, (I)Y, (I)V, (I)S, (I)X, (I)R(I), (III), 400F 2018U DNG 000 **900 NEXT I PIO PRINTIPRINT** 920 NEXT J2 **PSA.PRINT DO : RAD-REM THE EMPIEZA PROCESO ITERATIVOHAN\* sto rem <del>ti</del> revisa si termino el calculo de Calentamiento TOO IF KKKIC THEN 1050 990 IF KK-IC OR KK-IC+1 THEN 3890** 1000 KT= (KK-IC)#DT 1010 REH SE DA LEY DE APERTURA DE LA COMPUERTA PRINCIPAL 1090 008UB 3050 1080 REH SE DA LA ADERTURA DELA CONPUERTA INTERHEDIA 1040 808US 3420 1080 PRINT 1040 PRINT®ITERACION "IKKI"TIENPO"IKT 1070 REN #### CALCULA CANALES IMPARES 1000 FOR 32=1 TO 1 STEP 2 1090 808U9 1290

1100 NEXT J2 1110 KK=KK+1 1120 IF KKKIC THEN 1160 1180 KT=(KK-IC)#DT 1140 REM SE DA LA ADERTURA DE LA COMPUERTA INICIAL DOS 1180 808UB 3510 **1160 PRINT** 1170 PRINT "ITERACION" (KK"TIENPO" (KT 1180 REM HHH CALCULA CANALES PARES 1190 FOR 32=2 TO 2 STEP 2 1200 808UB 1290 1210 NEXT 32 1220 KK=KK+1 1230 REM <del>the</del> Revisa SI Terming El Calculo 1240 IF KKOMJ THEN 980 1250 REN 44 TERMINA ## 1240 PRINT#1:CLOSE1 **1270 END** 1280.REH +++ SUBRUTINA DONDE SE CALCULAN LOS CANALES+++  $1290'11 = 11(32)$  $1300$  H = H (J2)  $1310 M1 = M - 2$  $1220 M2 = M - 4$ 1330 V(I1)=U(I1) 1940 REM ###CALCULA CARACTERISTICAS GEOMETRICAS### 1950 FOR I =11 TO M. STEP 2 1360 B(I) = BB(I) +2#K(I)#Y(I) 1970 A(I) = Y(I) #(BB(I) + K(I)# Y(I)) 1380 PH = 33(I) + 2# 88R (K(I) + K(I)+1)#Y(I) 1390 RM(I) =  $A(1)$  / PM 1400 NEXT I 1410 FOR I = I1 TO M1 STEP 2  $1420$  12 = 1+2 1490 B(I) =(B(I) + B(I2))# L(I) # C3 法44● RN(I) =(2/(RN(I)+RM(I2)))^1,33333 1450 NEXT I 1460 REM WHICALCULA PARAMETROS DE LAS VELOCIDADES U & V NHW 1470 POR I = I1 TO M1 STEP 2  $1400$   $12 -1 + 2$ 1490 CB = L(I) # CS<br>1500 CA = - CB = C4 # (V(I2)-U(I))- C6 # L(I)#ABB (U(I)+ V(I2))# RM(I) 1910 CC =C1 & (Z(I2) - Z(I)) + C2# (Y(I2)-Y(I))-C8 # (U(I) + V(I2)) 1920 BE'= 1/(CA + (A(I) + A(I2))) 1530 CD = A(I) + DE 1940 CI = A(12) # DE 1980 CD = B(I) / (A(I) + A(I2)) 1960 CH =  $Y(12) + Y(1)$  $1570$  SP = CO + CH 1990 P(I) = CI + CG  $1590.0(1) = -01 + 00$ 1400 R(I) =  $CC + CI - CF$ 1610 SII) = CD - CO  $1000 \times (1) = CD + CD$ iaă W(I) = CC #.CB + CF

**1440 NEXT T** 1650 REM ### IMPRIME RESULTADOS ### 1440 IF J2<>3 THEN 1680 1470 ER=5! GO TO 1710 1480 IF J2<>4 THEN 1700 1490 EE=6 : GO TO 1710 1700 EE=32 1710 PRINT "CANAL "IEE 1720 PRINT "SEC. VEL. V TIRAN.Y GASTO VELO.U " :PRINT 1780 FOR I = II TO MI STEP 2 1740 GA = U(I) # A(I) 1780 PRINT USING "###"!I! 1740 PRINT USING "###.####"IV(I).Y(I).GA.U(I) **1770 NEXT I** 1780 GA =  $U(M)$   $# A(M)$ 1790 PRINT USING "NON" IMI 1800 PRINT USING "NNN.NNNN"IV(M), Y(M), GAIPRINT 1810 IF 32<>1 THEN 1860 1820 IF IP(3)=1 THEN 1900 1890 IF IP(3)=2 THEN 1920 1840 IF IP(1)=3 THEN 1940 1880 IF IP(1)=6 THEN 1980 1840 REM CANAL DOS 1870 IF IP(2)=4 THEN 1960 1000 IF IP(2)=7 THEN 2000 1870 GO TO 2010 1900 PRINT FCOMPUERTA INTERMEDIA LIBRE®!® ABERTURA®IA2; "GASTO®;ZU(3) 1910 80 10 1840 1920 PRINT\*COMPUERTA INTERMEDIA AHOGADA'I" ABERTURA'IA2; "GASTO"IZU(3) 1980 80 TO 1840 '1940 PRINT"COMPUERTA PRINCIPAL INICIAL AHOGADA":" ASERTURA":AA:"GASTO":2U(1) 1980 80 TO 2010 1960 PRINT"COMPUERTA INICIAL CANAL DOS AHOGADA";" ABERTURA";AG; "GASTO";ZU(Z) 1970-00-TO 2010 1980 PRINT=COMPUERTA PRINCIPAL INICIAL LIBRE";" ABERTURA";AA;"GASTO";ZU(1) 1990 80 70 2010 2000 PRINT "COMPUERTA INICIAL CANAL DOS LIBRE"1" ABERTURA" (AG) "GASTO" (ZU(2) **2010 2F IA-2 THEN 2040 IQBO PRINT "DESACARGA AL ALMACENAMIENTO LIBRE"** 00 10 2000 D **frint "Descar**ga al Alnacenamiento Ahogada" .<br>Men and forma sistema de Ecuaciones Lineales <del>han</del><br>Met J2=1 Then HN=27  $\delta$  . Ò IP J2∞2 THEN MN=3 **io** 3 = 1  $\frac{1}{2000}$   $F(1,2) = 0(11)$  $100 F(1,3) = P(11)$ M10 F(M),1) = T(M1) **2120**  $PMW_121 = -8(011)$ **2120 For**  $1 = 11 + 270$  **Mi STEP 2 @140 J = J + 1**  $2190$   $12 - 1 - 2$ 2140  $F(3, 1) = T(12)$ 2170  $F(3,2) = D(1) - B(12)$ 

```
2180 F(3,3) = P(1)2190 F(3,4) = U(12) - R(1)2200 NEXT I
 2210 IF J2()1 THEN 2350
 2220 REM MODIFICACION DE COEFICIENTES CANAL UNO
 2230 REM SE DEFINEN LOS COEFICIENTES DE LA COMPUERTA INICIAL
 2240 A1=AA: YO=1.55:L=1
 2250 GOSUS 2840
 2240 REM ENCUENTRA COEFICIENTES COMPUERTA INTERMEDIA
 2270 LeS
 2280 GOSUB 3140
 2290 REM DEFINE LOS GASTOS DE DERIVACION EN LA SECCION 45 Y 43
 2300 GOSUR 3000
 2310 REM CALCULA COEFICIENTES SECCION FINAL
 2320 BM=27:NN=53:YF=0.4
 2220 GOSUB 3400
'2340 00 TO 2420
 2350 REM CALCULA LOS COEFICIENTES DEL CANAL DOS COMPUERTA INICIAL DOS
 2360 L=2 : A1=AG : YO=Y(11)
2270 GOSUR 2040
 2380 REM SE DEFINEN LOS COEFICIENTES PARA DESCARGA LIBRE O AHOGADA
 2390 SM=3:NN=6: YF=.1
 2400 GOSUB 3600
 2410 GO TO 2420
 2420 GOSUB 2520
 2430 REM ### CALCULA VELOCIDADES U Y V
 2440 FOR I = I1 TO'MI STEP 2
 2450 11 = 1 + 22460 U(I) = P(I) # Y(II) + Q(I) # Y(I) + R(I)
 2470 V(II) = 8(I) # Y(II) - T(I) # Y(I) +W(I)
 2480 NEXT I
 2490 RETURN
 2500 REM ### SUBRUTINA PARA RESOLVER EL SISTEMA DE ECUACIONES LINEALES
 2510 REM
             (METODO DE DOBLE BARRIDO)
 2520 N1 = MN
 2530 N2 = N1 - 12540 N3 = N2
 2550 FOR I = 1 TO N3
2560 A9 = 1 / F(N1.2)
 2070 FOR K = 1 TO 4
 2000 F(N1,K) = F(N1,K) + A9
 2070 NEXT K
2600 F(N2,2) = F(N2,2) - F(N1,1) + F(N2,3)
 2610 F(N2,4) = F(N2,4) - F(N1,4) + F(N2,3)
 2620 F (N2.3)=0
 2490 N1 = N22440 N2 = N1 - 12450 NEXT I
 2660 F(Ni,4) = F(Ni,4) / F(Ni,2)
 2670 F(N1,2) = 12400 F(N1,1) = 0
 2490 N2 = N1 + 12700 FOR I = 1 TO N3
 2710 F(N2,4) = F(N2,4) - F(N1,4)# F(N2,1)
```
 $\mathcal{L}_\mathrm{a}$ 

 $\sim$ 

2720  $F(N2, 1) = 0$  $2730 N1 = N2$  $-2740 N2 = N1 + 1$ **2750 NEXT I**  $2760$  J = 0  $\cdot$  2770 FOR I = It to m step  $z$  $2700$  J = J + 1  $2790 Y(1) = F(3, 4)$ **2800 NEXT I 2810 RETURN** 2020 REM #### SUBRUTINA DONDE GE DEFINEN 1.0S COEFICIENTES DEL SISTEMA **2830 REM** DE ECUACIONES CORRESPONDIENTE A COMPUERTA INICIAL 2840 YM=1.019#(YO/Ai)^-.369 2850 CU=.53#(YO/A1)^.046 2840 YY=Y(L)/Y0 '2070 IF YY<=YM THEN 2920 - 2880 PE=(CW-, 1)/(YM-1) 2890 RO--PE+.1 2900 CD(L)=PE#YY+RO : IP(L)=2+L **2910 GO TO 2950** 2920 PE--. 1259 2930 RO=.4452 2940 CD(L)=CW : IP(L)=5+L 2750 CO-BB(L)\\$80R(2\0\) 2960 F(1,2)=F(1,2)-(CQ#A1#PE)/(A(L)+2#Y0) 2970 F(1,4)==R(L)+(CQ#A1#RO)/(A(L)\*2)+ZU(L)/(2#A(L)) 2980 ZU(L)=CD(L)#A1#CQ 2990 RETURN **3000 REH SUSRUTINA DONDE SE MODIFICAN LOS COEFICIENTES POR EL GASTO DERIVADO** 3010 IF KK<IC+10 THEN 3040 3020 F(21,4)=F(21,4)+0.06/A(41)' **3030 F(22,4)=F(22,4)+0.025/A(43)** 3040 RETURN 3050 REM RUTINA DONDE SE DA LA APERTURA DE LA COMPUERTA PRINCIPAL **SOAO IF KKYIC THEN 3090 3070 AA=.10 3080 GD TO 3130 3090 IF KK>IC+20 THEN 3120** 3100 AA= . 10+(KK-IC)+.0012 3110 80 TO 3130 2120 AA=.12 , 9190 RETURN JS140 REM SUBRUTINA DONDE SE MODIFICAN LOS COEFICIENTES POR EL CRUCE CON EL CANAL DO<sub>2</sub> 3150 IF Y(11)/A2>=1.2 THEN 3180 3140 IF Y(11)/A2 >1 THEN CD(L)=.45: GO TO 3290 3170 ZU(L)=U(11)#A(11): JC=CD(L): GO TO 3380 3180 YM=1.019#(Y(11)/A2)^-.369 3190 CW=.53#(Y(11)/A2)^.046 **8200 YY=Y(13)/Y(11)** 3210 IF YYKYM THEN 3260 **3220 PE=(CU-.1)/(YM-1)** 3230 ROW-PE+.1 . 3240 CD(L)=PE#YY+RD : IP(L)=2 3250 GO TO 3290 3260 PE--. 1259

3270 RO=.6452 3280 CD(L)=CW:IP(L)=1 3290 RE=2U(L)/2 3300 MM=RE&(A2/AJ+RO/JC-.5) 3310 F(6.2)=RE/(4#A(11))-S(9) 3320 F(4.3)=RENPE/(A(11)\3C\Y(11)) 3330 F(6,4)=U(9)-MM/A(11)-ZU(2)/A(11) 3340 F(7,1)=RE/(2#A(11)#Y(11)) 3350 F(7,2)=RENPE/(A(11)+JCHY(11))-Q(13) 3340  $F(7,3) = -P(13)$ 3370 F(7.4)=R(13)-MM/A(11) . 3380 ZU(L)=CD(L)#DD(11)#A2#SQR(2#G#Y(11)) 3390 IF CD(L)=0 THEN CD(L)=0.1 -- 3400 JC=CD(L) - - - - - $\sim$  3410 RETURN 3420 REM RUTINA DONDE SE DA LA APERTURA DE LA COMPUERTA INTERMEDIA 3430 IF KK>IC+20 THEN 3460 3440 A2=.11 3450 00 TO 3500 3460 IF KK>IC+40 THEN 3580 . 3470 AZ=.11+(KK-IC-20)#.001 3480 GO TO 3500 3490 A2=.13 3500 RETURN 3510 REM RUTINA DONDE SE DEFINE LA APERTURA DE LA COMPURTA INICIAL DEL CANAL DOS 3520 IF KK>IC+20 THEN 3550 3530 AG=.0005 3540 GO TO 3590 3550 IF KK>IC+40 THEN 3580 3540 AG=.0005+(KK-IC-20)#.003225 3570 GO TO 3590 3500 AG-.045 **2590 RETURN 2400 REM** SUBRURINA DONDE SE DEFINEN LOS COEFICIENTES DE DESCARGA LIBRE O AHOGA DA A UN ALMACEMAMIENTO 3610 KO=KY#G 3420 VE=SOR(YF#KG) 3450 EB=24KY/(KY-1) 3440 EA=YF#(KY-1)/(VE^EB) 3450 IF KK>=IC THEN 3700 3660  $F(8H,1)=0$ 8670 F(SH, 2)=1 - 3400 F(SH,4)=YF 3470 00 TO 3840 3700 PH=A(NN)/B(NN) . 2710 IF V(NN))VE THEN 3740 **2720 DE=YF** 2720 3E=E3 9740 AL=EA 3750 GO TO 3790 3740 DE=0 · 3770 DE=2 3780 AL=1/8 3790 Mi=1/(1-2%K(NN)#PH/B(NN)) - 3800 WZ=WINALNDENV(NN)^(BE-I)
3910 F(SH.1)=W2#T(NN-2) 3820 F(SH, 2)=1-W2#8(NN-2) 3830 F(SH, 4)=Y(NN)+U24(UC)+ ?)+V(NN)+(1-BE)/BE)+U14(DE-PH) 3840 IF DECOD THEN 1770 3850 IA=1 08**6C** OT 00 0AB 2 3070 IA=2 **3000 RETURN** 3890 REM SE INICIA EL PROCESO DE IMPRESION 3900 OPEN1, 4: CHD1 3910 00 TO 1000

101

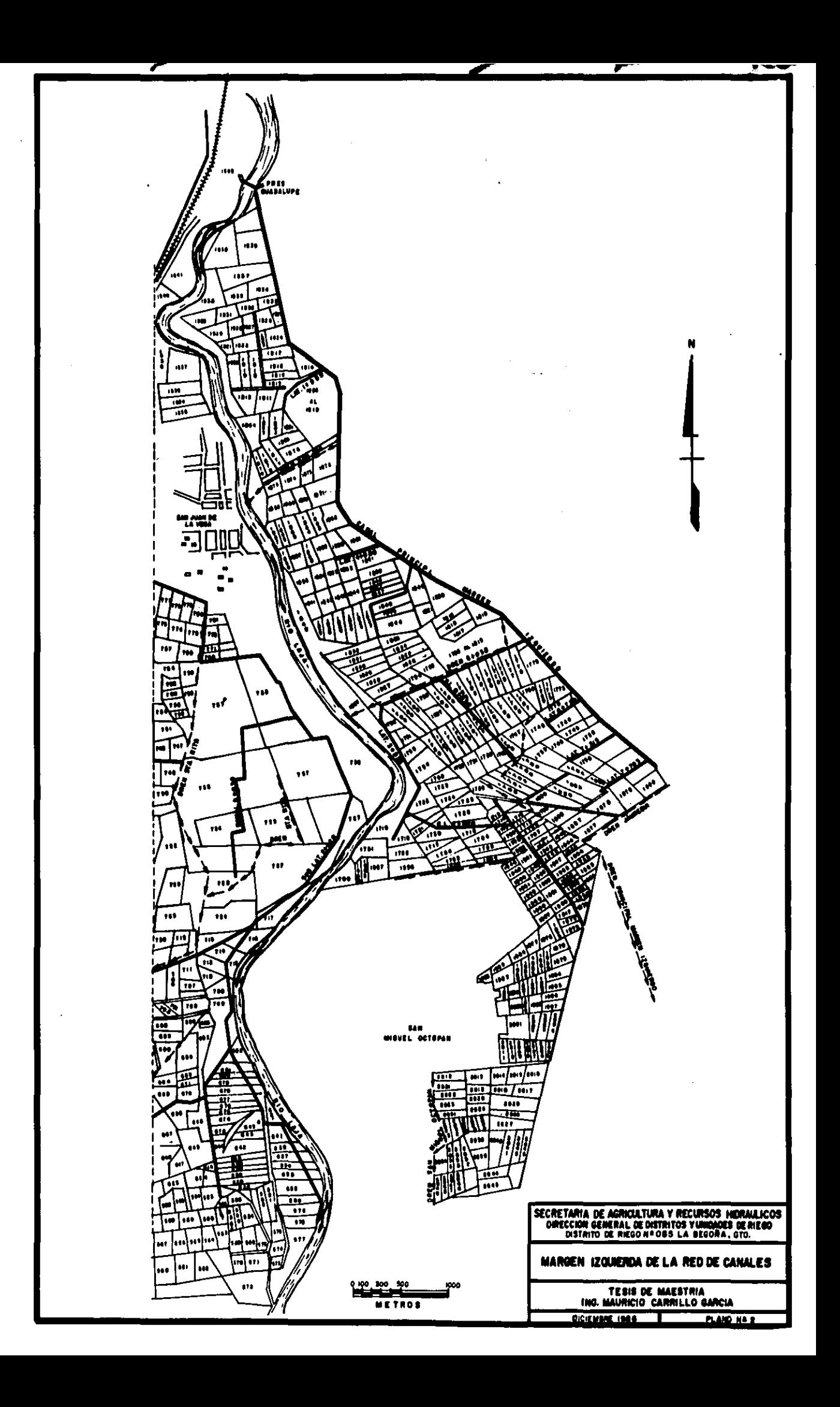

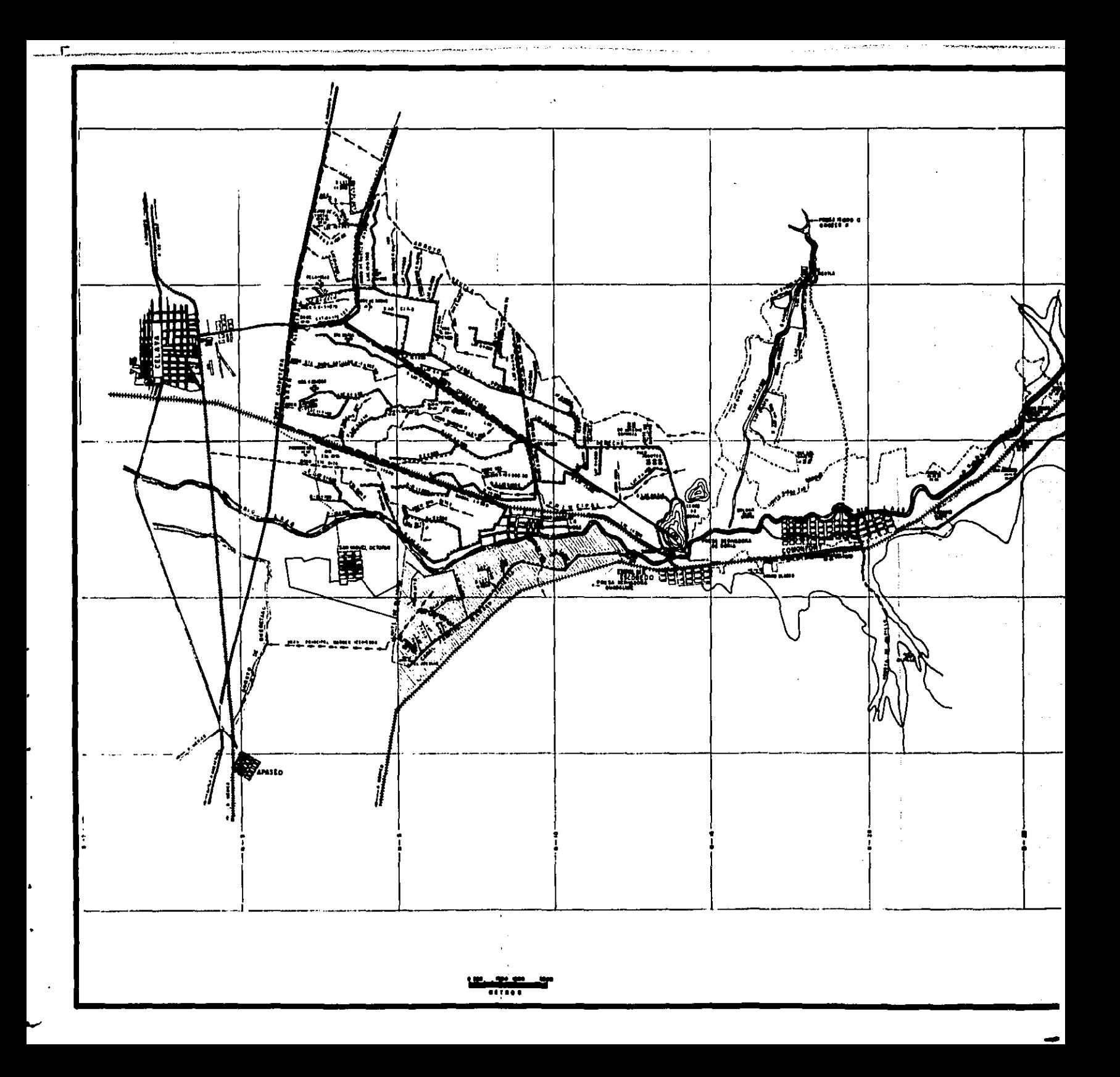

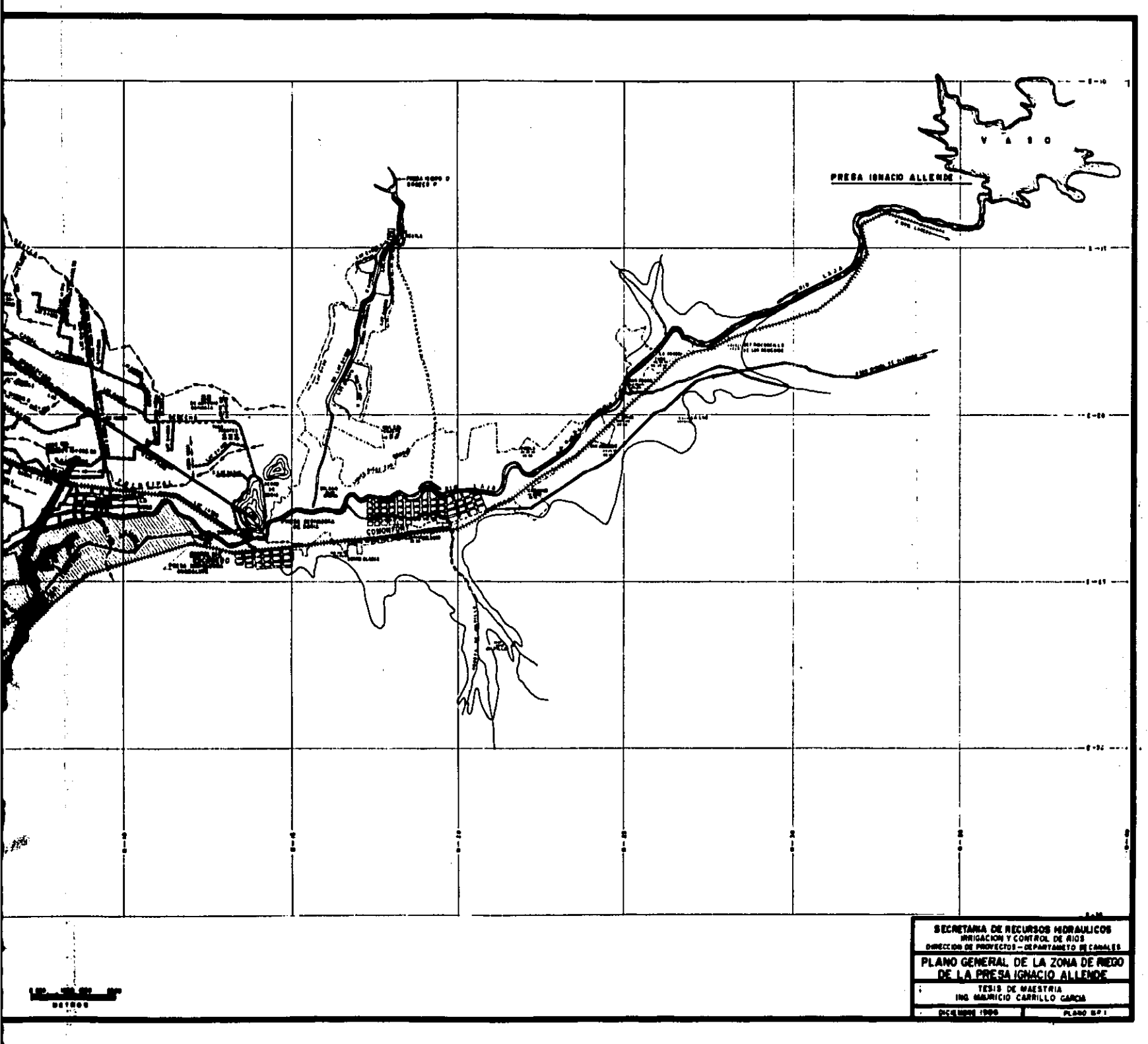

**CONTINUES** 

التسابقة وجوار